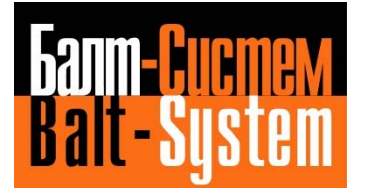

**ООО «Балт - Систем»** 

# **ПРИВОДЫ СЕРИИ CSD-DH**

Руководство по эксплуатации

БТКУ. 435121-001РЭ

Санкт – Петербург

2014

# **ОГЛАВЛЕНИЕ**

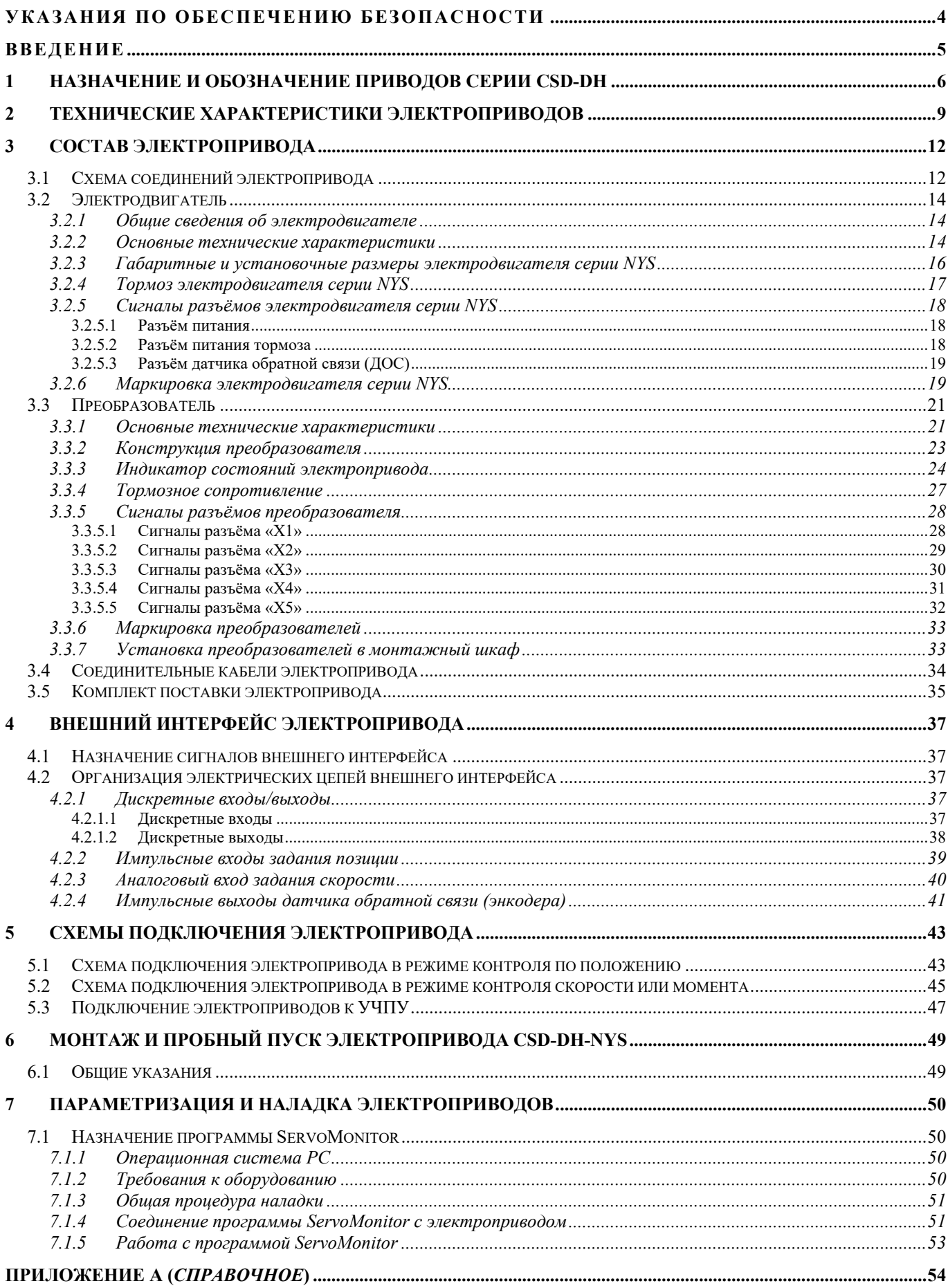

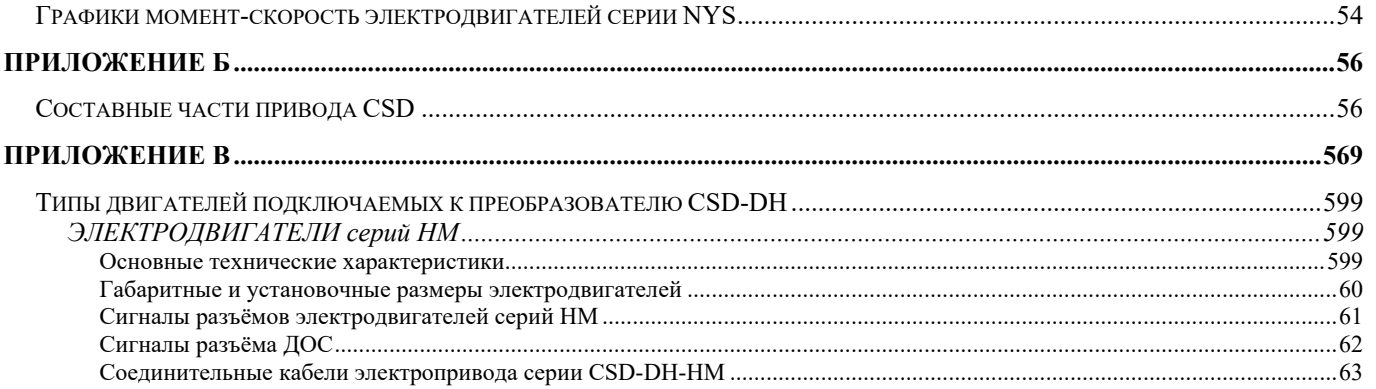

# **УКАЗАНИЯ ПО ОБЕСПЕЧЕНИЮ БЕЗОПАСНОСТИ**

# ОПАСНОСТЬ

### **Опасность поражения электрическим током**

**Не подсоединяйте и не отсоединяйте провода при включенном напряжении питания.**

Несоблюдение этого требования приведет к смерти или серьезной травме.

# ВНИМАНИЕ

#### **Опасность поражения электрическим током**

#### **Не эксплуатируйте оборудование со снятыми крышками.**

Это может привести к смерти или серьезной травме.

В настоящем разделе на некоторых рисунках и чертежах преобразователь частоты или его отдельные элементы для большей наглядности могут быть изображены со снятыми защитными крышками или экранами. Перед включением и запуском преобразователя частоты установите на место все защитные крышки или экраны в соответствии с указаниями в настоящем руководстве.

**Не снимайте крышек и не прикасайтесь к печатным платам при включенном напряжении питания.** Это может привести к смерти или серьезной травме.

**Подготовьте к работе отдельный стопорный тормоз.**

**Организуйте электрическую схему стопорного тормоза таким образом, чтобы внешний сигнал активизировал тормоз в случае возникновения сбоя, отключения электропитания или срабатывания аварийного выключателя.**

Непринятие надлежащих мер предосторожности может привести к серьезной травме.

**В приводной части крановой или подъемной системы должны быть предусмотрены меры предосторожности во избежание падения или сползания груза.**

Непринятие надлежащих мер предосторожности может привести к серьезной травме.

# **ВВЕДЕНИЕ**

Настоящее руководство по эксплуатации (РЭ В4.0) содержит сведения о конструкции, составе, технических характеристиках и правилах эксплуатации приводов серии **CSD-DH**. Данный документ распространяется на все модификации электроприводов этой серии.

Документ предназначен обслуживающему персоналу для изучения состава и функционирования приводов, а также для обеспечения их правильной и безопасной эксплуатации в течение всего срока службы.

Обслуживающему персоналу приводов необходимо иметь техническую подготовку для работы с цифровой и силовой полупроводниковой техникой и аттестацию по технике безопасности. К обслуживанию приводов должен допускаться персонал, изучивший данное руководство по эксплуатации.

# **1 НАЗНАЧЕНИЕ И ОБОЗНАЧЕНИЕ ПРИВОДОВ СЕРИИ CSD-DH**

1.1 Приводы серии **CSD-DH** (далее – электроприводы) представляют собой комплектные регулируемые (следящие) однокоординатные реверсивные электроприводы переменного тока с длительным моментом на валу от 16,0 до 50,0 Нм. Электроприводы применяются для быстродействующих механизмов подачи металлообрабатывающих станков, в том числе с числовым программным управлением, для исполнительных механизмов промышленных роботов, механизмов гибких производственных систем и для других механизмов следящих систем, которые требуют точных перемещений и регулирования скорости вращения в широком диапазоне.

1.2 В состав электропривода входят преобразователь **CSD-DH** (далее – преобразователь) и электродвигатель серии **NYS и HM** (электродвигатель).

1.2.1 Электродвигатель представляет собой синхронный вентильный электродвигатель переменного тока с возбуждением от постоянных магнитов, расположенных на роторе. Электродвигатель имеет трёхфазную обмотку якоря. Синусоидальная форма тока через фазные обмотки якоря двигателя позволяет обеспечить сглаживание кривой момента при низкой скорости вращения, требуемое в металлообработке, текстильной промышленности, упаковочных машинах и т.д.

Электродвигатель имеет бесконтактный комбинированный оптоэнкодер, который выполняет функции датчика положения ротора (ДПР) и датчика угловых перемещений. ДПР обеспечивает правильную работу электронного коммутатора во время пуска электродвигателя и в его рабочем режиме. Датчик угловых перемещений преобразует измеряемое перемещение в последовательность электрических сигналов, которая несёт в себе информацию о величине и направлении перемещения. Этот датчик выполняет функцию датчика обратной связи (ДОС) в следящих системах.

1.2.2 Преобразователь обеспечивает управление электродвигателем. Конструктивно преобразователи выпускают в блочном варианте исполнения.

Преобразователь имеет встроенный блок питания с набором напряжений для обслуживания модулей, входящих в его состав. Силовой блок преобразователя построен на базе силовых ключей на **IGBT** транзисторах, которые представляют собой комбинацию биполярного и полевого транзисторов.

Преобразователь имеет микропроцессорное управление с цифровым внутренним интерфейсом на основе 32 разрядного процессора **DSP** (Digital Signal Processor). Основная управляющая программа контроллера хранится в **EEPROM** (ППЗУ).

Однонаправленный вращающий момент электродвигателя создаётся за счёт коммутации токов в секциях обмотки якоря силовыми полупроводниковыми вентилями преобразователя по сигналам, поступающим от ДПР. Работой электронного коммутатора управляет контроллер.

1.3 Программирование преобразователя производится через установку параметров, т.е. через параметризацию. Для параметризации и наладки электроприводов используется специально разработанная программа отладчик **ServoMonitor**, которую заносят с программного носителя, входящего в комплект поставки электропривода, в стационарный или переносной (**Notebook**) компьютер (**PC**). Преобразователь имеет разъём канала **RS-232** для связи с **PC**.

Программа **ServoMonitor** позволяет установить режим работы преобразователя, выбрать электродвигатель, с которым может работать преобразователь, настроить его рабочие параметры, редактировать ранее введённые параметры, вернуть исходные значения параметров, установленные фирмой-изготовителем, вывести информацию на экран **РС** в режиме осциллографа.

1.4 Питание электроприводов производится от трёхфазной промышленной сети переменного тока частотой 50/60 Гц с линейным напряжением 380В. Сетевое напряжение подводится к электроприводу непосредственно, без разделительного трансформатора.

1.5 Электроприводы могут быть двух типов: без тормоза и со встроенным тормозом для фиксации оси станка при пропадании питающего напряжения.

1.6 По виду управления электроприводы являются цифровыми. Электроприводы имеют обратную связь по скорости и по положению. Они обеспечивают работу в трёх режимах: контроль по положению, контроль по скорости, контроль по току (моменту).

На рисунке 1.1 приведена функциональная схема электропривода в режиме контроля по скорости.

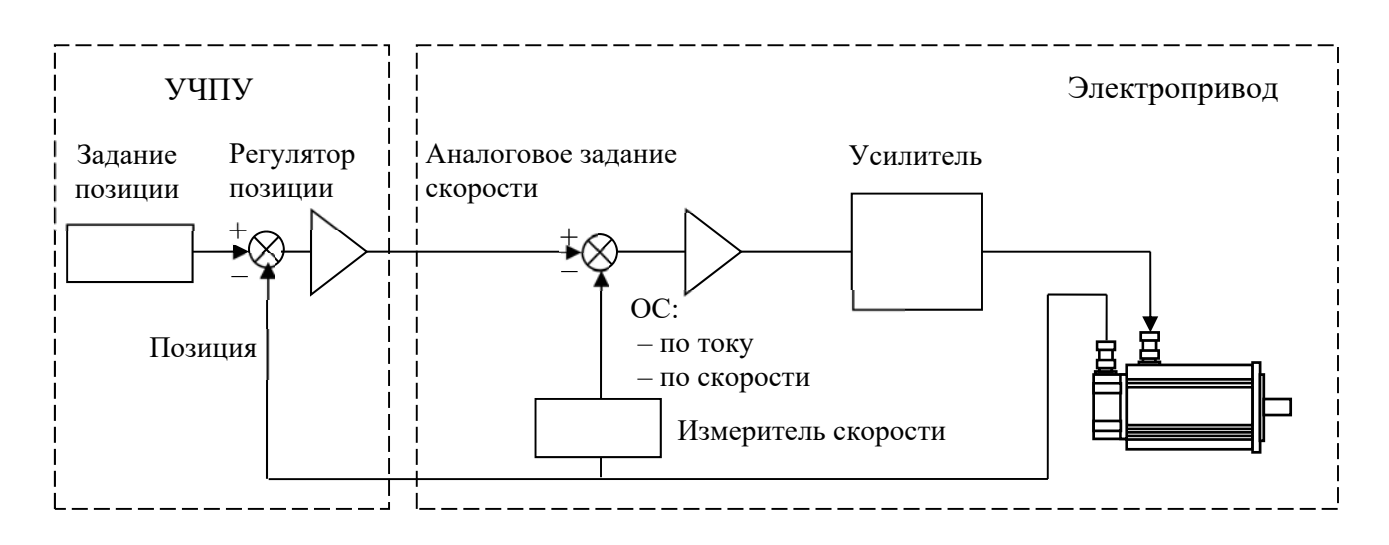

Рисунок 1.1 - Функциональная схема электропривода в режиме контроля по скорости

На рисунке 1.2 приведена функциональная схема электропривода в режиме контроля по положению.

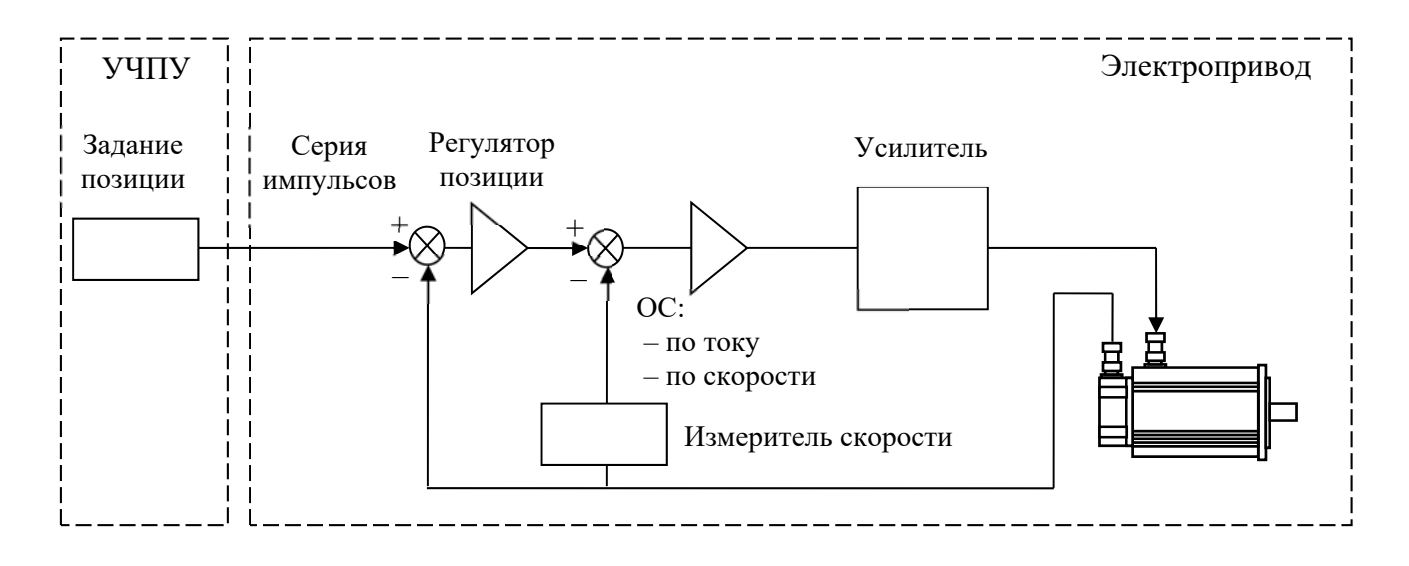

Рисунок 1.2 - Функциональная схема электропривода в режиме контроля по положению

1.7 Электроприводы должны эксплуатироваться в закрытых помещениях без вредных примесей и пыли при соблюдении требований к условиям эксплуатации, изложенных в п. 2.17.

1.8 Хранение электроприводов должно производиться в вентилируемых помещениях при соблюдении требований, изложенных в п. 2.17. В помещении должны отсутствовать агрессивные газы, кислотные и другие пары в концентрациях, вредно действующих на упаковку и повреждающих металл и изоляцию.

1.9 Обозначение электропривода при заказе потребителем или его запись в документации другой продукции, в которой оно может быть применено, должно иметь вид:

### «**Привод CSD – DHХХ – NYSХXХY – ХХ – ХХ.Х – Z**»,

где:

**CSD – DHХХ** - сокращённое обозначение преобразователя;  $\bf XXXNYS-Y - XX - Z$  - сокращённое обозначение электродвигателя.

Структура условного обозначения электропривода:

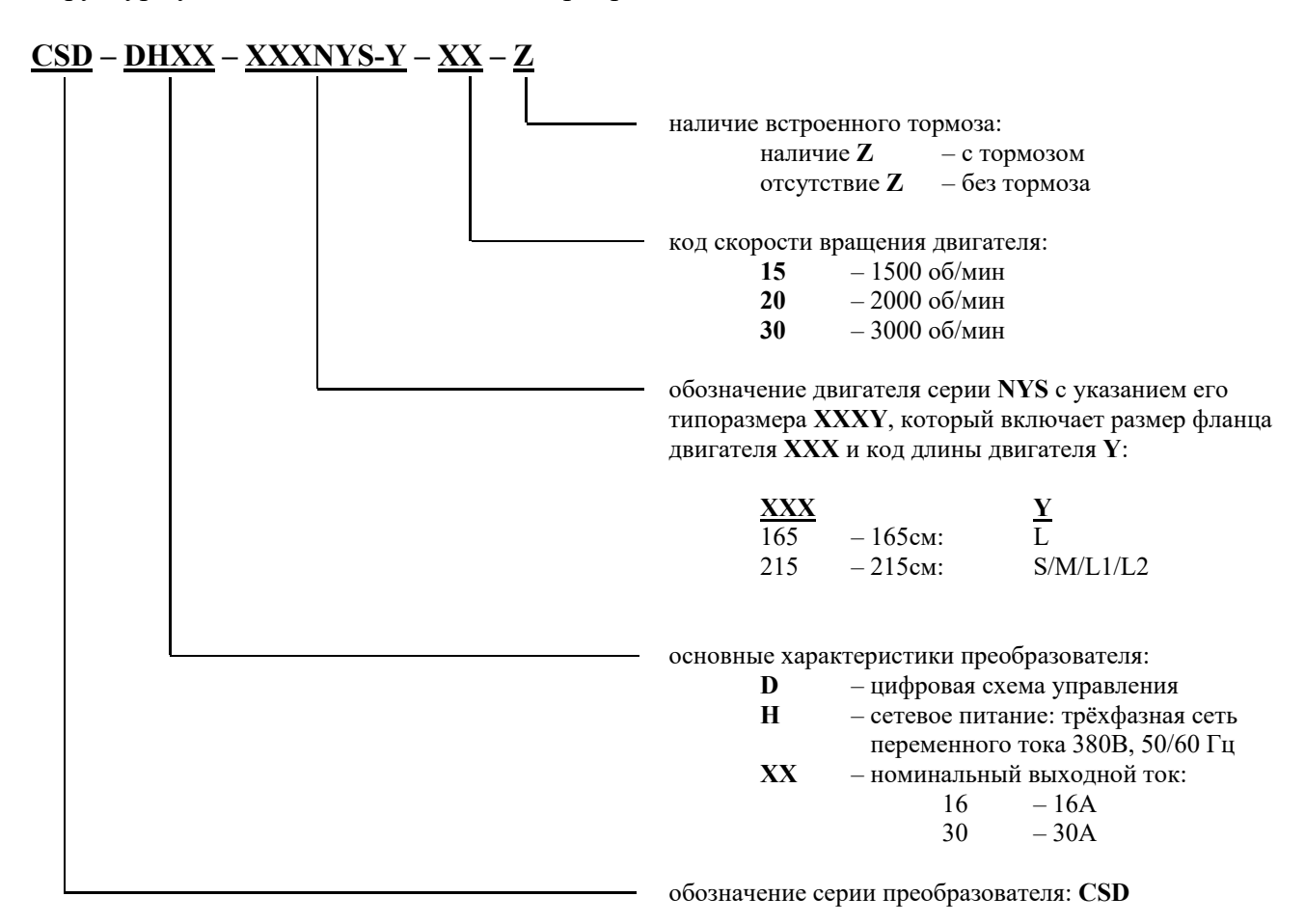

Пример конкретного обозначения электропривода:

**Электропривод CSD-DH16-215NYS-S-20-Z** – имеет две составные части:

- **Преобразователь CSD-DH16-A30;**
- **Электродвигатель 215NYS-S-20-20.0-Z.**

#### ТЕХНИЧЕСКИЕ ХАРАКТЕРИСТИКИ ЭЛЕКТРОПРИВОДОВ  $\overline{2}$

### 2.1 Основные параметры электроприводов приведены в таблице 2.1.

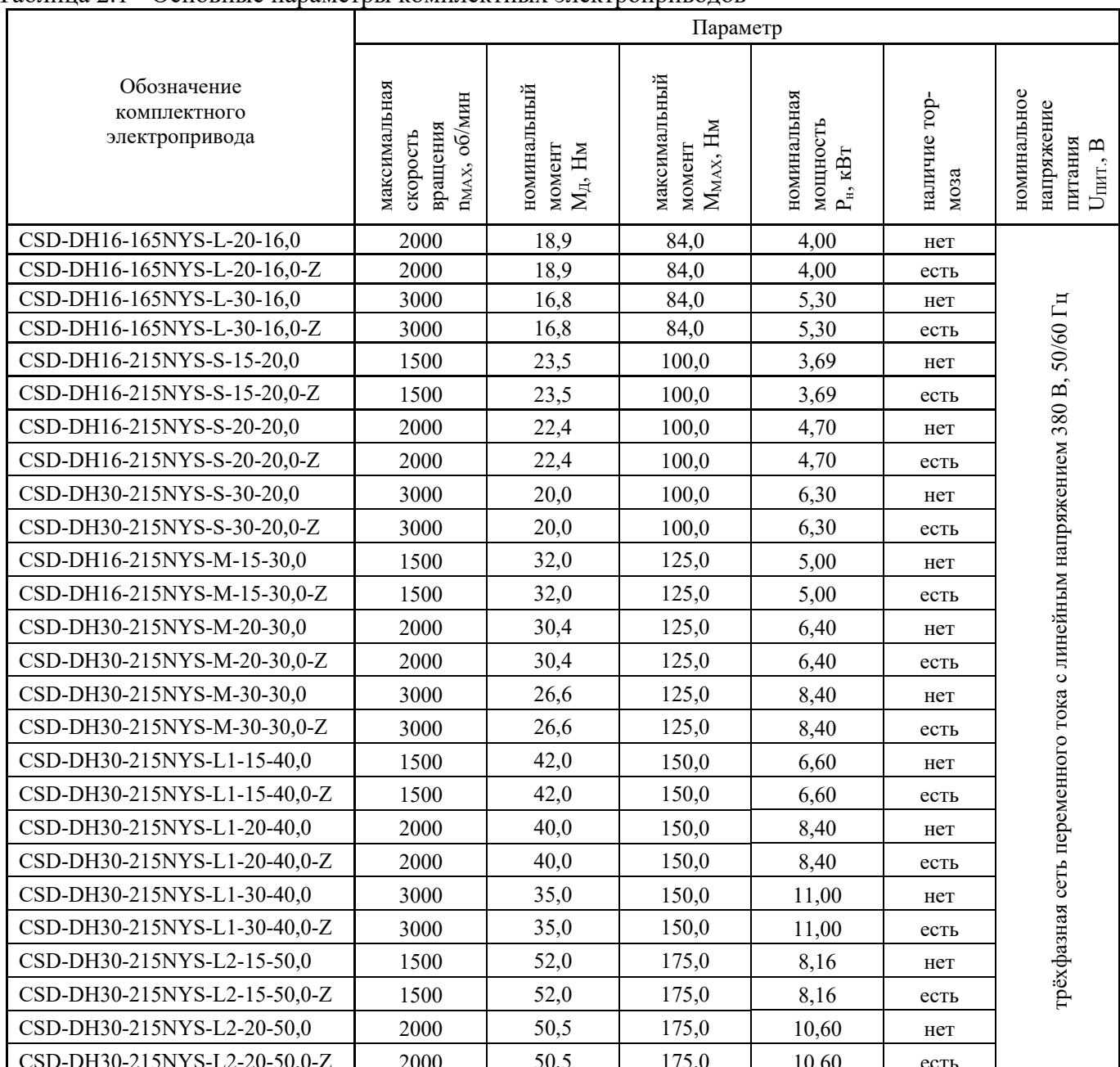

#### Таблица 21 - Основные параметры комплектных электроприводов

- 2.2 Вид двигателя
- 2.3 Вид преобразователя
- 2.4 Обратная связь
- 2.5 Число координат
- 2.6 Направление движения
- 2.7 Схема управления
- 2.8 Вход управления
- переменного тока
- транзисторный
- по скорости, по положению
- однокоординатный
- реверсивный
- цифровая
- аналоговый, цифровой

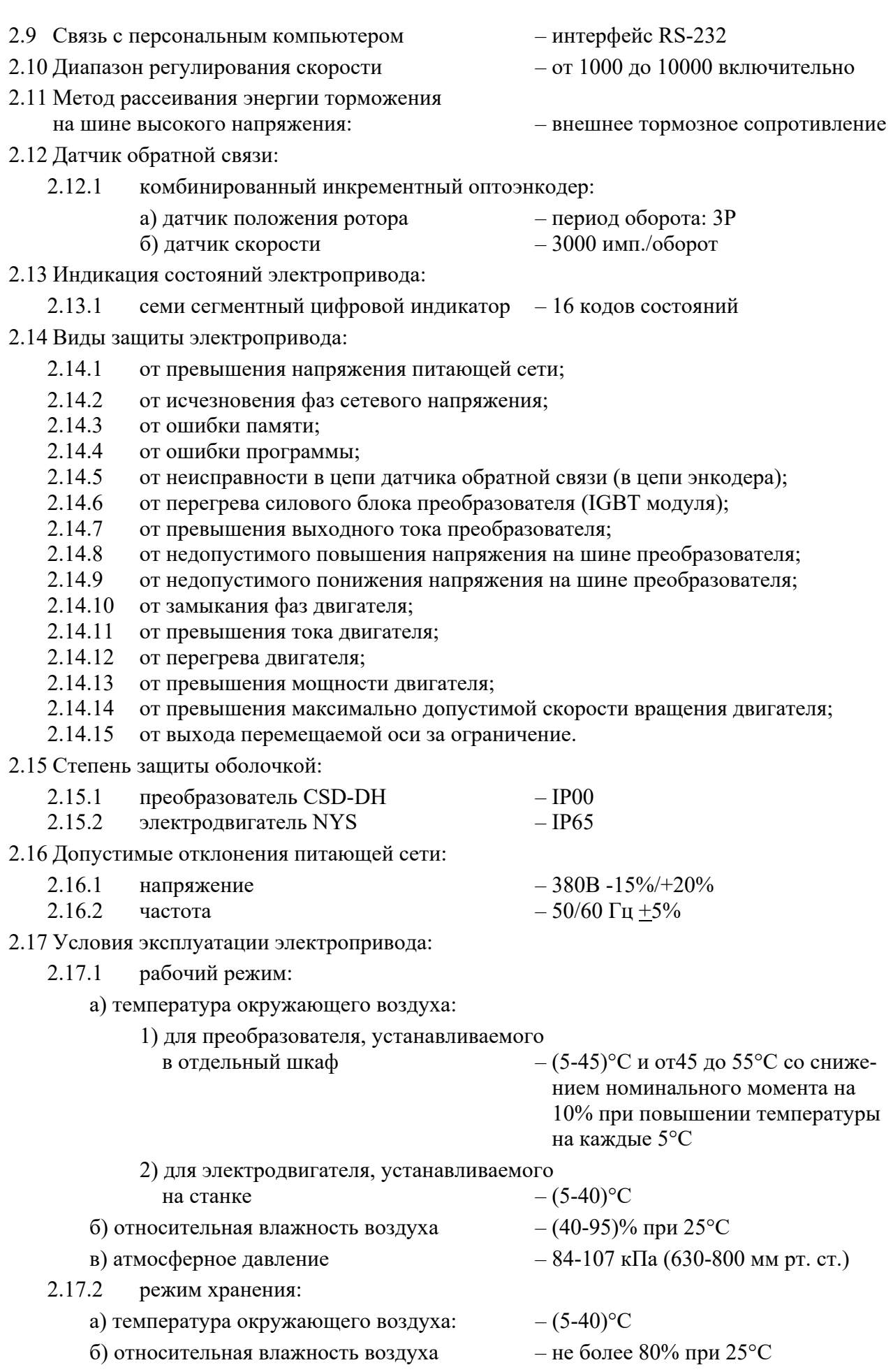

- в) атмосферное давление  $-84-107$  кПа (630-800 мм рт. ст.)
	- 10

# 2.18 Вибрация:

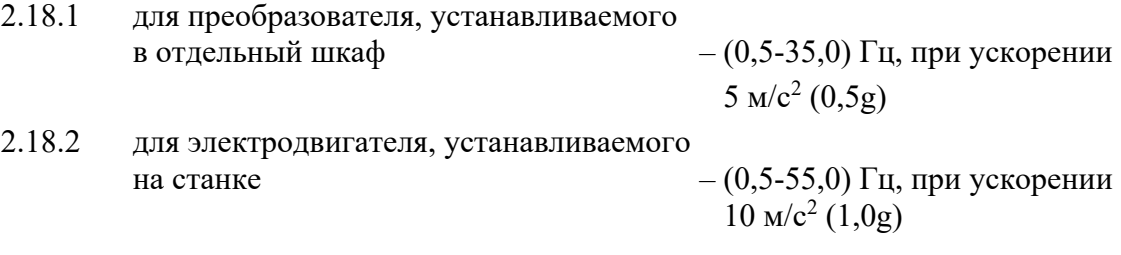

# **3 СОСТАВ ЭЛЕКТРОПРИВОДА**

# **3.1 Схема соединений электропривода**

3.1.1 Электропривод состоит из преобразователя серии **CSD-DH**, электродвигателя серии **NYS**, тормозного сопротивления, кабеля питания двигателя и кабеля ДОС привода. Соединение составных частей электропривода между собой показано на рисунке 3.1.

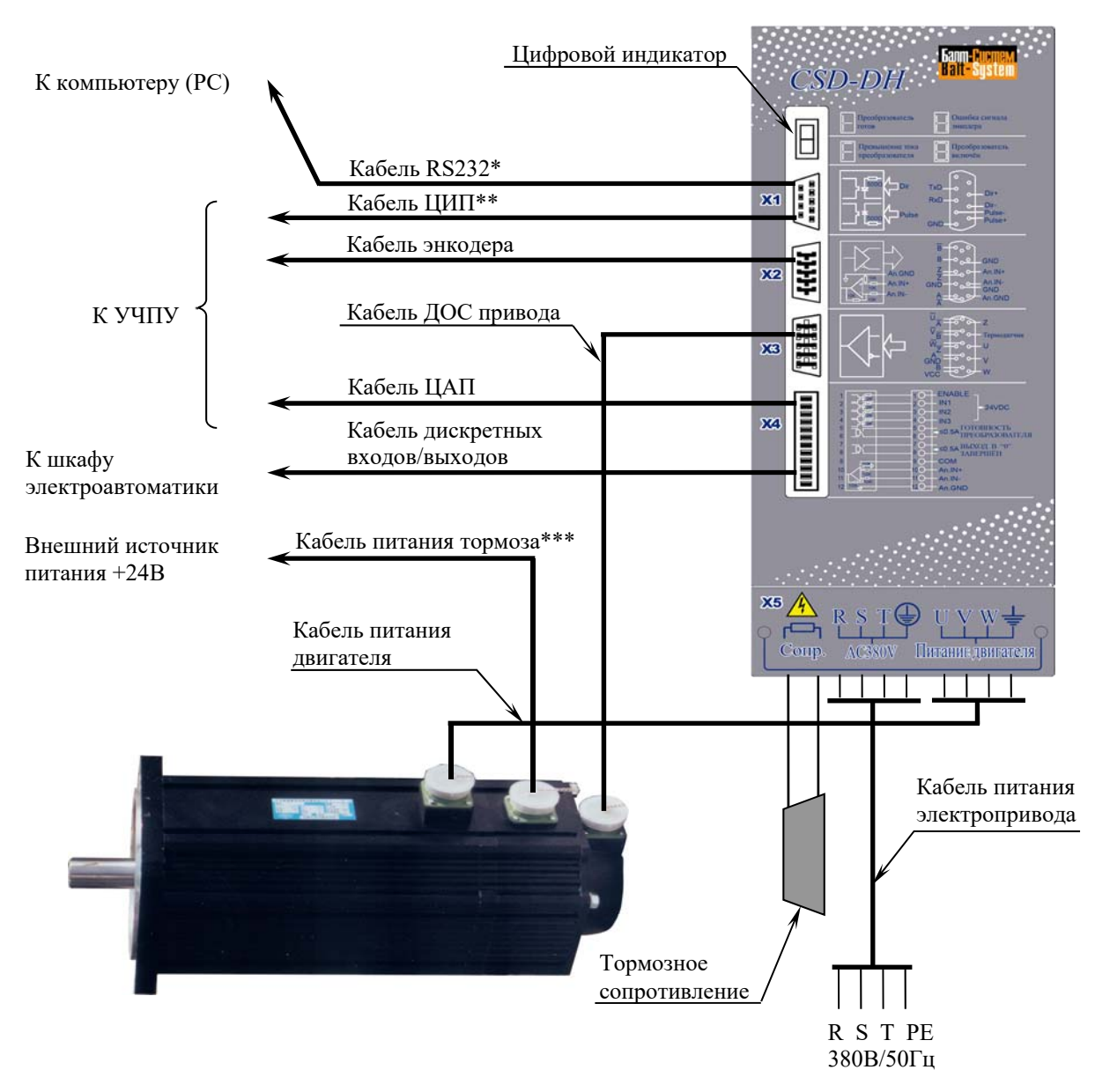

#### Примечания

- 1. Кабель RS232\* подключается к разъёму «X1» в режиме настройки электропривода. Кабель ЦИП\*\* подключается к разъёму «X1» в режиме работы электропривода в составе комплекса.
- 2. Кабель питания тормоза\*\*\* используется только для электропривода с тормозом.

Рисунок 3.1 - Соединение составных частей электропривода

3.1.2 Разъёмы электропривода, их обозначение, тип и назначение указаны в таблице 3.1.

Таблица 3.1 - Разъёмы электропривода

| Составная часть                 |                                                    |                         |                                                                                                    |                                                                                            |  |
|---------------------------------|----------------------------------------------------|-------------------------|----------------------------------------------------------------------------------------------------|--------------------------------------------------------------------------------------------|--|
| электропривода                  | обозначение и тип                                  | количество<br>контактов | назначение                                                                                                    | Примечание                                                                                 |  |
| Преобразователь<br>серии CSD-DH | X1 - розетка DB 9-F                                | 9                       | Канал связи с РС.<br>(Кабель RS232).<br>Импульсный ВХОД<br>управления от УЧПУ.                                                                                                    | Режим настройки<br>электропривода<br>Режим работы в<br>комплексе                           |  |
|                                 | Х2 - вилка DBH 15-М                                | 15                      | (Кабель ЦИП).<br>ВЫХОД сигналов энко-<br>дера для передачи в<br>УЧПУ. (Кабель ДОС<br>УЧПУ).                                                                                                    | Конт. 12, 13, 7<br>(аналоговый вход)<br>дублируют кон-<br>такты разъёма<br>X4: 10, 11, 12. |  |
|                                 | X3<br>- розетка DBH 15-F                           | 15                      | ВХОД сигналов ДОС<br>двигателя. (Кабель ДОС<br>привода).                                                                                                    | Дифференциаль-<br>ные сигналы ДПР<br>и датчика скорости                                    |  |
|                                 | Х4 - вилка MCV 1,5/12-G-3,81                       | 12                      | Дискретные ВХОДЫ/ВЫ-<br>ХОДЫ (обеспечивают ра-<br>боту релейной системы<br>управления) + аналого-<br>вый ВХОД управления от<br>УЧПУ. (Кабель дискрет-<br>ных входов/выходов, ка-<br>бель ЦАП). | Конт. 10-12 (ана-<br>логовый вход) дуб-<br>лируют контакты<br>разъёма Х2: 12, 13,<br>7.    |  |
|                                 | Х5 - клеммная колодка на 10<br>контактов под винт: | 10                      | Силовые цепи преобразо-<br>вателя:                                                                                                    | CSD-DH16: винт М4;<br>CSD-DH30: винт М6.                                                   |  |
|                                 | 1<br>$\overline{2}$                                |                         | Подключение внешнего<br>тормозного сопротивле-<br>ния.                                                                                                    | Номинал сопро-<br>тивления зависит<br>от типа преобразо-<br>вателя.                        |  |
|                                 | 3<br>4<br>5<br>6                                   |                         | ВХОД: сетевое питание<br>электропривода R, S, T,<br>провод защитного зазем-<br>ления РЕ. (Кабель пита-<br>ния электропривода).                                                                 | Трёхфазная сеть<br>переменного тока<br>380В, 50/60 Гц.                                     |  |
|                                 | 8<br>9<br>10                                       |                         | ВЫХОД: питание двига-<br>теля: фаза U, фаза V, фаза<br>W, провод защитного со-<br>единения РЕ. (Кабель пи-<br>тания двигателя).                                                                | Строго соблюдать<br>порядок фаз!                                                           |  |
| Электродвигатель<br>серии NYS   | - вилка HMS3102A 18-10S                            | 4                       | ВХОД: питание трёхфаз-<br>ной обмотки якоря двига-<br>теля (U, V, W). (Кабель                                                                                                    | 165NYS,<br>165NYS-Z<br>215NYS                                                              |  |
|                                 | - вилка HMS3102A 22-22S                            |                         | питания двигателя).                                                                                                    | 215NYS-Z                                                                                   |  |
|                                 | - вилка HMS3102A 22-14S                            | 19                      | ВЫХОД: выходные сиг-<br>налы ДОС (дифференци-<br>альные сигналы ДПР и<br>энкодера).<br>(Кабель ДОС привода)                                                                                    | Для всех типов<br>электродвигателей                                                        |  |
|                                 | - вилка HMS3102A 18-11S                            |                         | ВХОД: внешнее питание                                                                                                    | 165NYS-Z                                                                                   |  |
|                                 | - вилка HMS3102A 22-12S                            | 5                       | тормоза +24В.<br>(Кабель питания тормоза)                                                                                                    | 215NYS-Z                                                                                   |  |

# **3.2 Электродвигатель**

### **3.2.1 Общие сведения об электродвигателе**

3.2.1.1 Электродвигатель **NYS** представляет собой вентильный электродвигатель переменного тока с возбуждением от постоянных магнитов, расположенных на роторе. В качестве магнитного материала ротора электродвигателя используют высоко насыщенный сплав неодим-железобор **NdFeB**. Применение данного материала позволило значительно повысить магнитную проницаемость воздушных зазоров и получить оптимальные скоростные характеристики. Всё это позволило уменьшить габариты двигателя, понизить его массу и повысить соотношение мощность-масса. Электродвигатели динамичны, герметичны, имеют хорошую изоляцию, надёжны в работе и безопасны.

3.2.1.2 Электродвигатель имеет трёхфазную обмотку якоря: фаза **U**, фаза **V**, фаза **W**. Фазные обмотки электродвигателя соединены треугольником. Синусоидальная форма тока через фазные обмотки якоря позволяет обеспечить сглаживание кривой момента при низкой скорости вращения.

3.2.1.3 Электродвигатель имеет бесконтактный комбинированный оптический энкодер, насаженный на конус вала ротора. Оптоэнкодер выполняет функцию датчика обратной связи (ДОС) в следящих системах. Комбинированный оптоэнкодер состоит из двух энкодерных датчиков: датчика положения ротора (ДПР) и датчика скорости вращения вала.

ДПР обеспечивает правильную работу электронного коммутатора во время пуска электродвигателя и в его рабочем режиме. Основная характеристика импульсов ДПР – период оборота, зависящий от количества пар полюсов. Для каждой фазы двигателя ДПР формирует дифференциальные прямоугольные импульсы **U+**, **U-**, **V+**, **V-**, **W+**, **W-**.

Импульсы ДПР поступают на управляющий контроллер преобразователя **CSD-DH**. По сигналам датчика контроллер формирует импульсы управления секциями обмоток якоря. Схема согласования преобразует уровни сигналов контроллера в уровни сигналов управления ключами электронного коммутатора. Силовые полупроводниковые вентили электронного коммутатора (**IGBT** транзисторы) производят коммутацию токов в секциях обмотки якоря двигателя, таким образом, создаётся и поддерживается однонаправленный вращающий момент электродвигателя.

Датчик скорости генерирует сдвинутые относительно друг друга по фазе на 90º последовательности дифференциальных прямоугольных импульсных сигналов **А** (**А+**, **А-**) и **В** (**В+**, **В-**), которые несут в себе информацию о величине и направлении перемещения. Основной параметр датчика – количество импульсов **А**, **В** за один оборот.

Кроме измерительных сигналов перемещения датчик скорости генерирует сигнал «нольметка» **Z** (**Z+**, **Z-**). Этот сигнал вырабатывается один раз за оборот вала и позволяет использовать энкодер как датчик положения.

Сигналы датчика скорости, кроме организации обратной связи внутри привода, используются для организации глубокой обратной связи с УЧПУ в системах числового программного управления.

#### **3.2.2 Основные технические характеристики**

3.2.2.1 Основные технические характеристики электродвигателей приведены в таблице 3.2.

 3.2.2.2 Графики зависимости момент-скорость электродвигателей приведены в приложении А.

# Таблица 3.2 – Основные параметры электродвигателей серии NYS

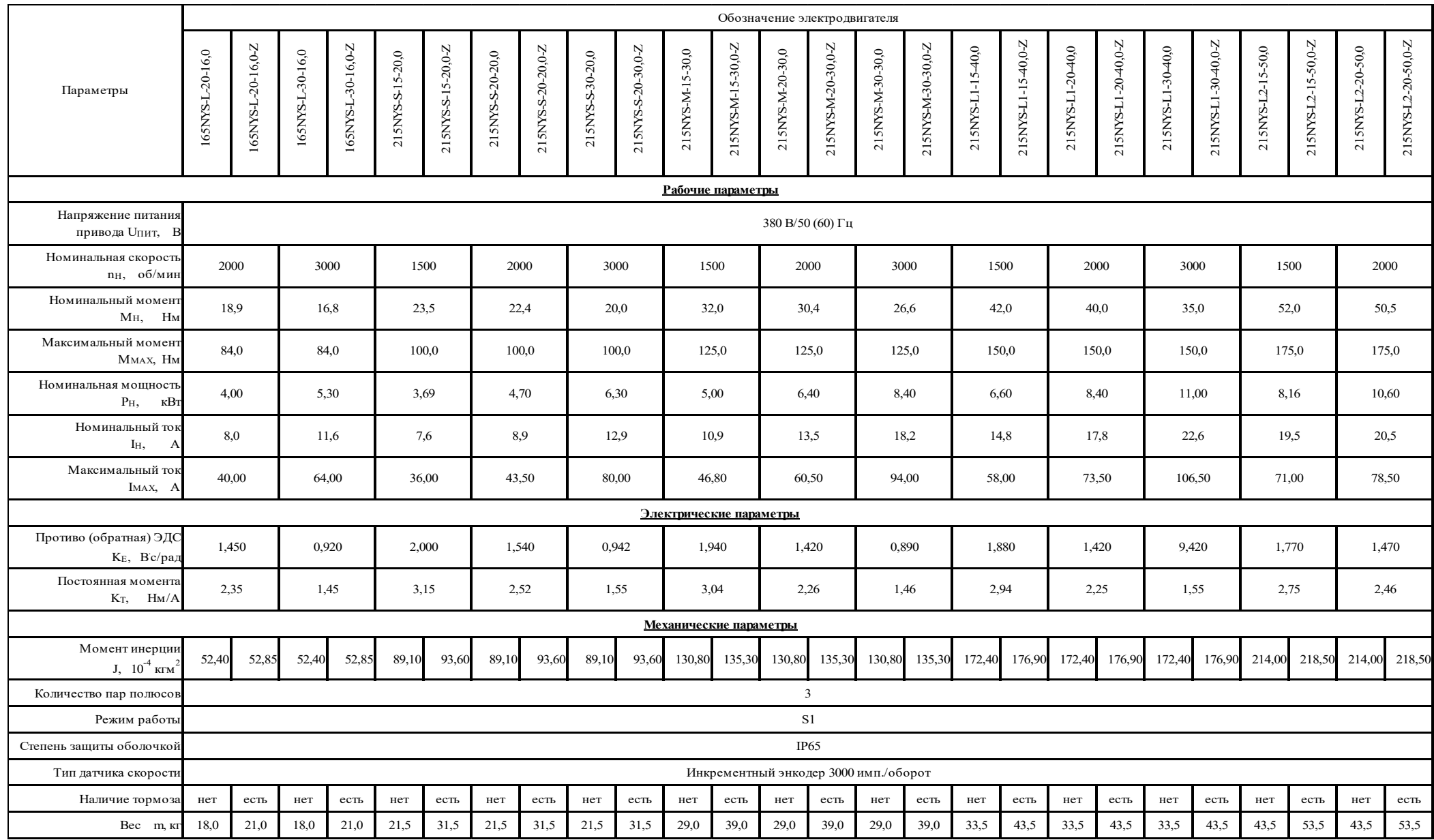

### **3.2.3 Габаритные и установочные размеры электродвигателя серии NYS**

3.2.3.1 Основные габаритные и установочные размеры электродвигателей серии **NYS** без тормоза и с тормозом в общем виде приведены на рисунках 3.2 и 3.3 соответственно. Конкретные размеры электродвигателей серии **NYS** указаны в таблице 3.3.

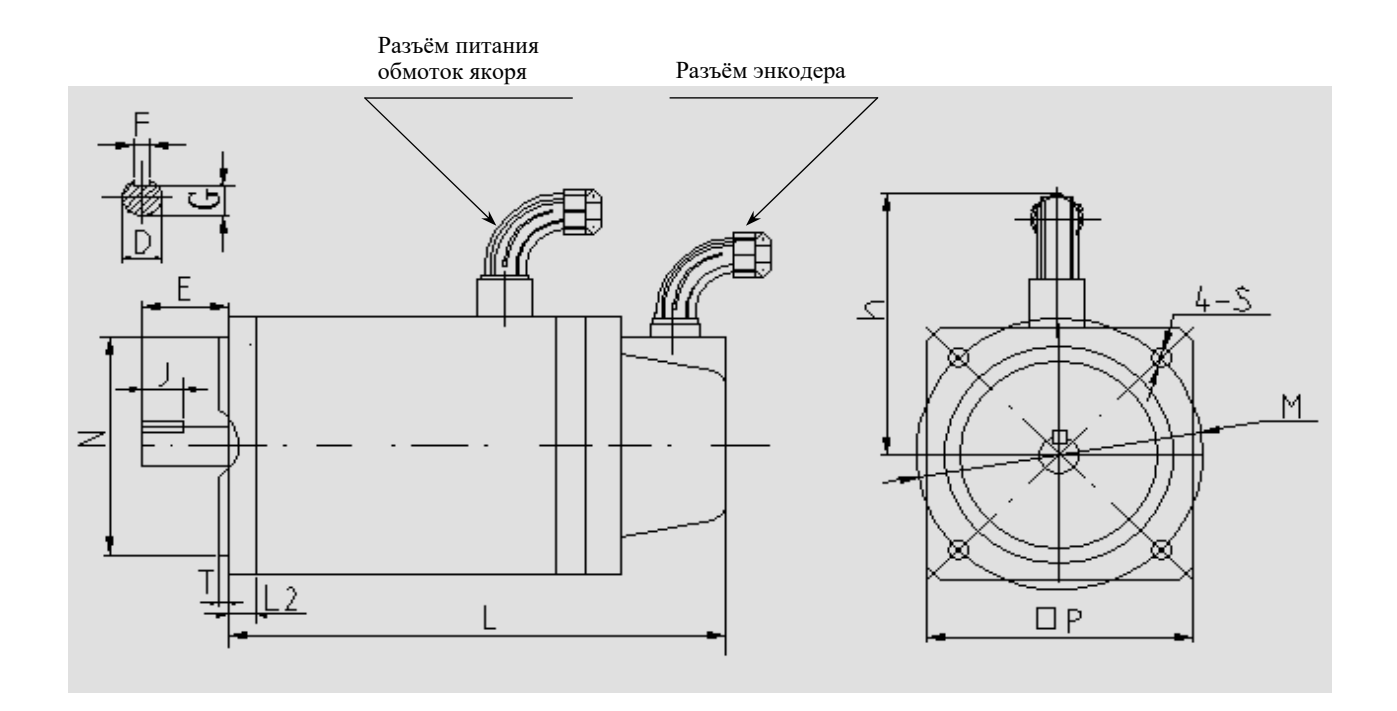

Рисунок 3.2 - Основные размеры электродвигателей серии NYS без тормоза в общем виде

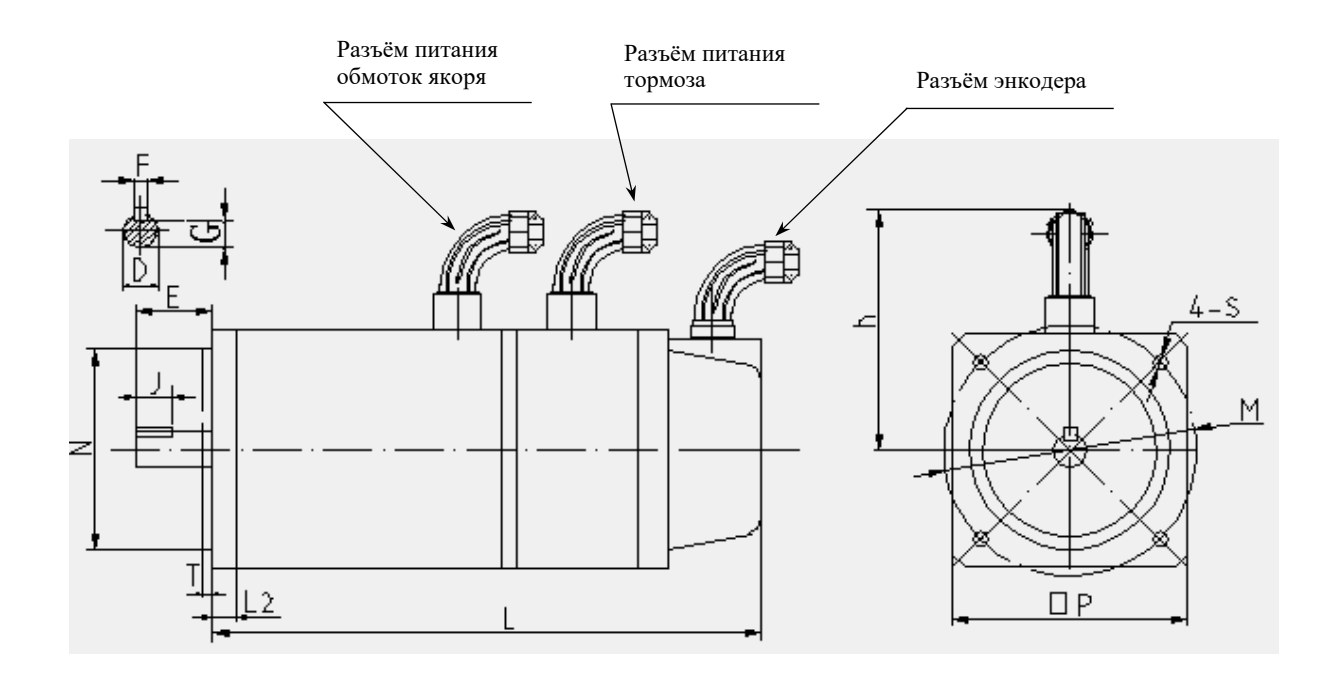

Рисунок 3.3 - Основные размеры электродвигателей серии NYS с тормозом в общем виде

|             |             | $\sim$ chobing passes on the polar area on expline $\sim$ | Размеры электродвигателей серии NYS, мм |                                                |                                                        |  |  |  |  |  |
|-------------|-------------|-----------------------------------------------------------|-----------------------------------------|------------------------------------------------|--------------------------------------------------------|--|--|--|--|--|
| Параметр    |             | 165NYS-L                                                  | 165NYS-L-Z                              | 215NYS-S<br>215NYS-M<br>215NYS-L1<br>215NYS-L2 | 215NYS-S-Z<br>215NYS-M-Z<br>215NYS-L1-Z<br>215NYS-L2-Z |  |  |  |  |  |
| D           |             | 24,0                                                      | 24,0                                    | 32,0                                           | 32,0                                                   |  |  |  |  |  |
| ${\bf E}$   |             | 50,0                                                      | 50,0                                    | 58,0                                           | 58,0                                                   |  |  |  |  |  |
| $\rm F$     |             | 8,0                                                       | 8,0                                     | 10,0                                           | 10,0                                                   |  |  |  |  |  |
| $\mathbf G$ |             | 20,0                                                      | 20,0                                    | 27,0                                           | 27,0                                                   |  |  |  |  |  |
| M           |             | 165,0                                                     | 165,0                                   | 215,0                                          | 215,0                                                  |  |  |  |  |  |
| $\mathbf N$ |             | 130,0                                                     | 130,0                                   | 180,0                                          | 180,0                                                  |  |  |  |  |  |
| ${\bf P}$   |             | 140,0                                                     | 140,0                                   | 186,0                                          | 186,0                                                  |  |  |  |  |  |
| S           |             | 11,0                                                      | 11,0                                    | 14,0                                           | 14,0                                                   |  |  |  |  |  |
| $\rm T$     |             | 3,5                                                       | 3,5<br>4,0                              |                                                | 4,0                                                    |  |  |  |  |  |
|             | S           | 238,0                                                     | 293,8                                   | 266,0                                          | 342,4                                                  |  |  |  |  |  |
|             | M           | 274,0                                                     | 329,8                                   | 311,0                                          | 387,4                                                  |  |  |  |  |  |
| L           | $\mathbf L$ | 310,0                                                     | 365,8                                   | $\overline{\phantom{a}}$                       | $\overline{\phantom{a}}$                               |  |  |  |  |  |
|             | L1          | $\overline{\phantom{0}}$                                  |                                         | 356,0                                          | 432,4                                                  |  |  |  |  |  |
|             | L2          | $\qquad \qquad \blacksquare$                              | $\qquad \qquad \blacksquare$            | 401,0                                          | 477,4                                                  |  |  |  |  |  |
| L2          |             | 15,0                                                      | 15,0                                    | 20,0                                           | 20,0                                                   |  |  |  |  |  |
| $\mathbf h$ |             | 170,0                                                     | 170,0                                   | 193,                                           | 193,0                                                  |  |  |  |  |  |

Таблица 3.3 – Основные размеры электродвигателей серии NYS

**Примечание** – Обозначение электродвигателя серии NYS включает типоразмер, который определяется размером фланца (параметр **P**: 140/186 мм) и длиной якоря электродвигателя (параметр **L**: **S** – малая длина, **M** – средняя длина, **L** – большая длина, которая, в свою очередь, может иметь три значения: **L, L1, L2**).

# **3.2.4 Тормоз электродвигателя серии NYS**

3.2.4.1 Электродвигатели серии **NYS** выпускаются без тормоза и с электромагнитным тормозом. Двигатели с тормозом имеют в своём обозначении букву «**Z**». Каждому типоразмеру электродвигателя серии **NYS** соответствует свой тип тормоза. Соответствие тормоза типоразмеру электродвигателя приведено в таблице 3.4. Характеристики тормозов указаны в таблице 3.5.

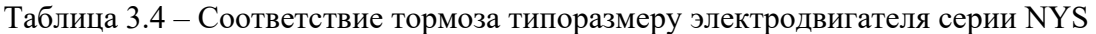

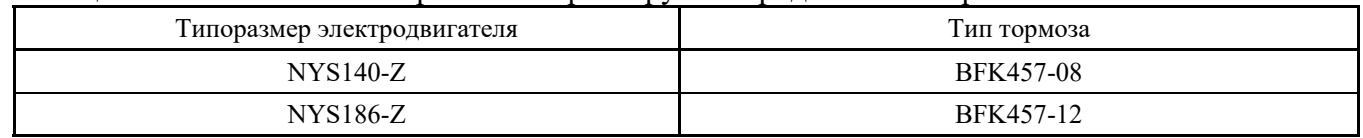

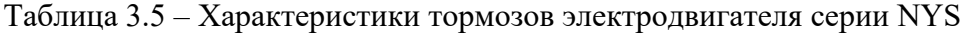

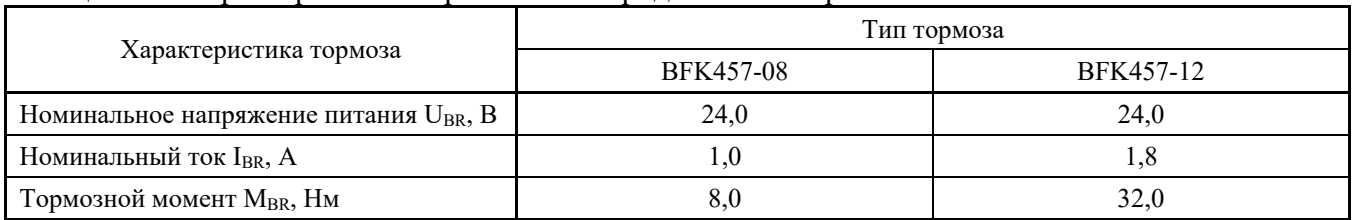

# **3.2.5 Сигналы разъёмов электродвигателя серии NYS**

В электродвигателях серии **NYS** используются круглые разъёмы: блочные вилки **HMS3102A** и угловые кабельные розетки **HMS3057**.

### **3.2.5.1 Разъём питания**

Электродвигатели серии **NYS** в зависимости от типоразмера имеют разные разъёмы питания. Перечень разъёмов питания и соответствующий им типоразмер двигателя серии **NYS** приведены в таблице 3.1. Блочные вилки **HMS3102A 18-10S** и **HMS3102A 22-22S** имеют одинаковое число и маркировку контактов, но отличаются по диаметру контактов. Расположение контактов разъёма питания электродвигателя показано на рисунке 3.4. Сигналы разъёма питания **HMS3102A 18- 10S**/**HMS3102A 22-22S** указаны в таблице 3.6.

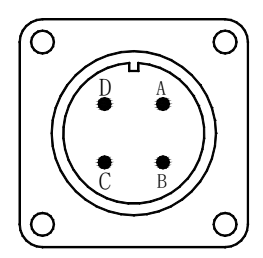

Рисунок 3.4 - Расположение контактов разъёма питания электродвигателя серии NYS HMS3102A 18-10S/HMS3102A 22-22S

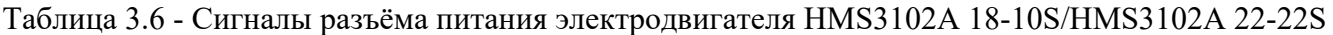

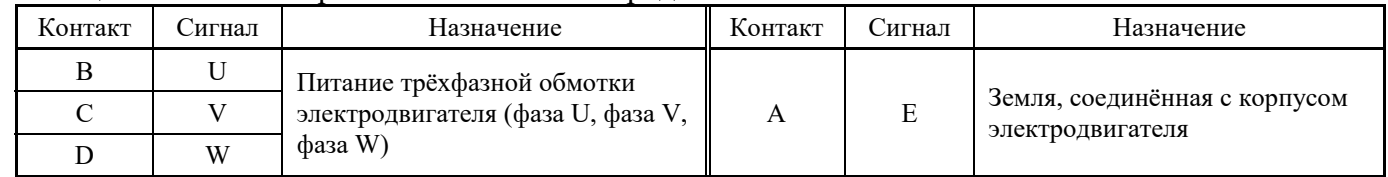

### **3.2.5.2 Разъём питания тормоза**

Электродвигатели серии **NYS** в зависимости от типоразмера имеют разные разъёмы питания тормоза. Перечень разъёмов питания тормоза и соответствующий им типоразмер двигателя серии **NYS** приведены в таблице 3.1. Блочные вилки **HMS3102A 18-11S** и **HMS3102A 22-12S** имеют одинаковое число и маркировку контактов, но отличаются по диаметру контактов. Расположение контактов разъёма питания электродвигателя показано на рисунке 3.5. Сигналы разъёма питания **HMS3102A 18-11S**/**HMS3102A 22-12S** указаны в таблице 3.7.

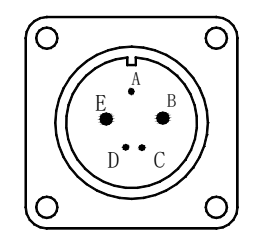

Рисунок 3.5 - Расположение контактов разъёма питания тормоза электродвигателя серии NYS HMS3102A 18-11S/HMS3102A 22-12S

| 1 UUJIILUU <i>J</i> . /<br>$\sim$ 11 Hash Day Domain Hilland Hopmosa Thulos IV2II To TID/Thulos IV2II 22 T20 |                          |                          |         |            |                                            |  |  |  |
|----------------------------------------------------------------------------------------------------|--------------------------|--------------------------|---------|------------|--------------------------------------------|--|--|--|
| Контакт                                                                                                    | Сигнал                   | Назначение               | Контакт | Сигнал     | Назначение                                 |  |  |  |
|                                                                                                    |                          |                          |         | $+24V$     | Внешний источник питания 24В               |  |  |  |
|                                                                                                    | $\overline{\phantom{a}}$ | Контакты не используются |         | <b>GND</b> | (ток потребления указан в<br>$\pi$ .3.2.4) |  |  |  |
|                                                                                                    |                          |                          |         |            | -                                          |  |  |  |

Таблица 3.7 - Сигналы разъёма питания тормоза HMS3102A 18-11S/HMS3102A 22-12S

### **3.2.5.3 Разъём датчика обратной связи (ДОС)**

Электродвигатели всех типоразмеров серии **NYS** имеют одинаковый разъём ДОС – блочную вилку **HMS3102A 22-14S**. Расположение контактов разъёма ДОС электродвигателя указано на рисунке 3.6. Сигналы разъёма ДОС **HMS3102A 22-14S** представлены в таблице 3.8.

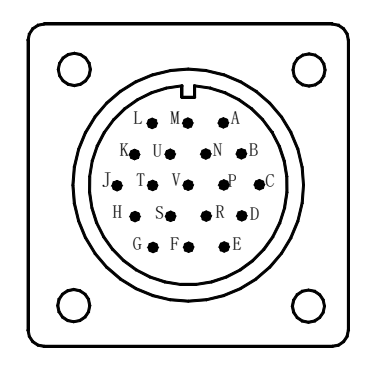

Рисунок 3.6 - Расположение контактов разъёма ДОС HMS3102A 22-14S

| Контакт | Сигнал     | Назначение                                        | Контакт       | Сигнал         | Назначение                     |
|---------|------------|---------------------------------------------------|---------------|----------------|--------------------------------|
| K       | $A^+$      |                                                   | $\mathcal{C}$ | $V^+$          |                                |
| U       | $A-$       |                                                   | H             | $V -$          | Дифференциальные (прямой и     |
| N       | $B+$       | Дифференциальные (прямой и ин-                    | V             | $U^+$          | инверсный) сигналы датчика по- |
| B       | $B-$       | версный) сигналы датчика скоро-<br>сти (энкодера) | P             | $U$ -          | ложения ротора (ДПР):          |
|         | $Z+$       |                                                   | S             | $W+$           | фаза U, фаза V, фаза W         |
| T       | $Z$ -      |                                                   | R             | W-             |                                |
| M       | $+5V$      | Питание оптоэнкодера                              | E             | PG             | Экран кабеля                   |
| A       | <b>GND</b> | $(I < 250$ MA)                                    | D             | T <sub>1</sub> | Выводы контактов датчика тем-  |
| F       |            |                                                   | G             | T <sub>2</sub> | пературы                       |
|         |            | Контакты не используются                          |               |                |                                |

Таблица 3.8 – Сигналы разъёма ДОС электродвигателя серии NYS

# **3.2.6 Маркировка электродвигателя серии NYS**

3.2.6.1 Каждый электродвигатель серии **NYS** имеет этикетку, в которой указываются полное условное обозначение электродвигателя, дата изготовления, заводской номер и его конкретные характеристики. Пример этикетки электродвигателя показан на рисунке 3.7.

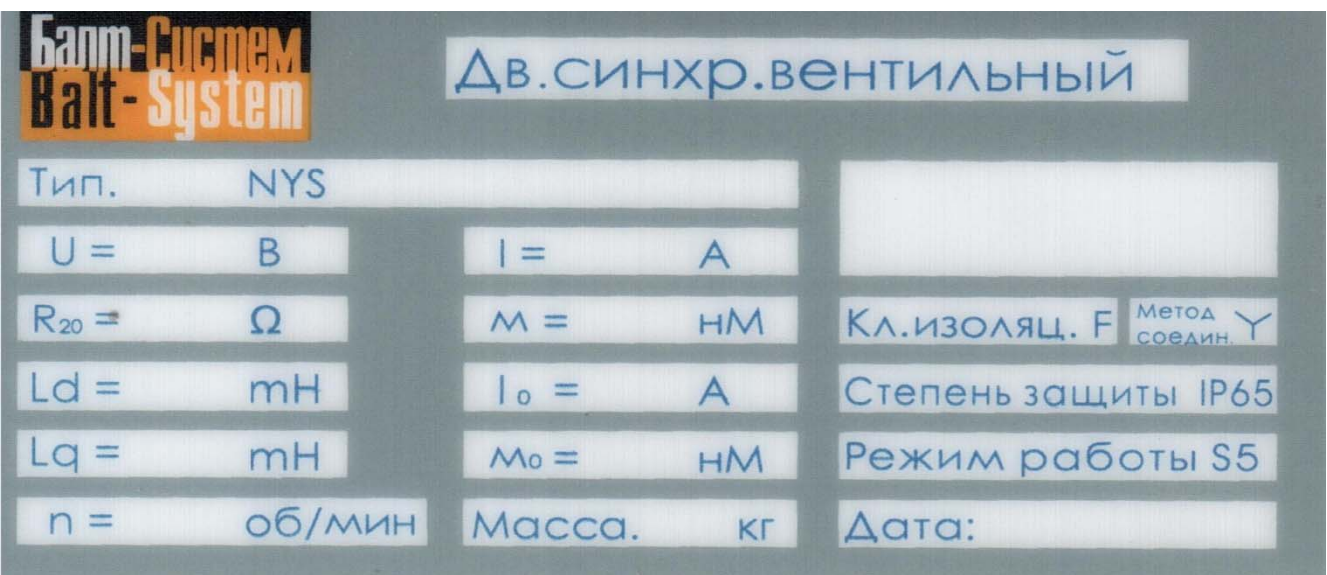

Рисунок 3.8 - Пример этикетки электродвигателя серии NYS

Полное условное обозначение электродвигателя: **NYS ,**

где:

**NYS** - обозначение серии двигателя.

#### $3.3$ Преобразователь

### 3.3.1 Основные технические характеристики

Основные параметры преобразователей серии CSD-DH в зависимости от варианта  $3.3.1.1$ исполнения приведены в таблице 3.9.

 $\frac{1}{2} \left( \frac{1}{2} \right) \frac{1}{2} \left( \frac{1}{2} \right) \frac{1}{2} \left( \frac{1}{2} \right) \frac{1}{2} \left( \frac{1}{2} \right) \frac{1}{2} \left( \frac{1}{2} \right) \frac{1}{2} \left( \frac{1}{2} \right) \frac{1}{2} \left( \frac{1}{2} \right) \frac{1}{2} \left( \frac{1}{2} \right) \frac{1}{2} \left( \frac{1}{2} \right) \frac{1}{2} \left( \frac{1}{2} \right) \frac{1}{2} \left( \frac{1}{2} \right)$ 

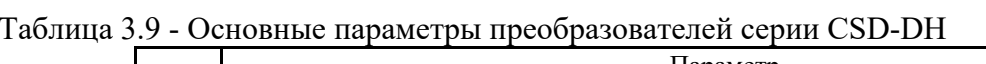

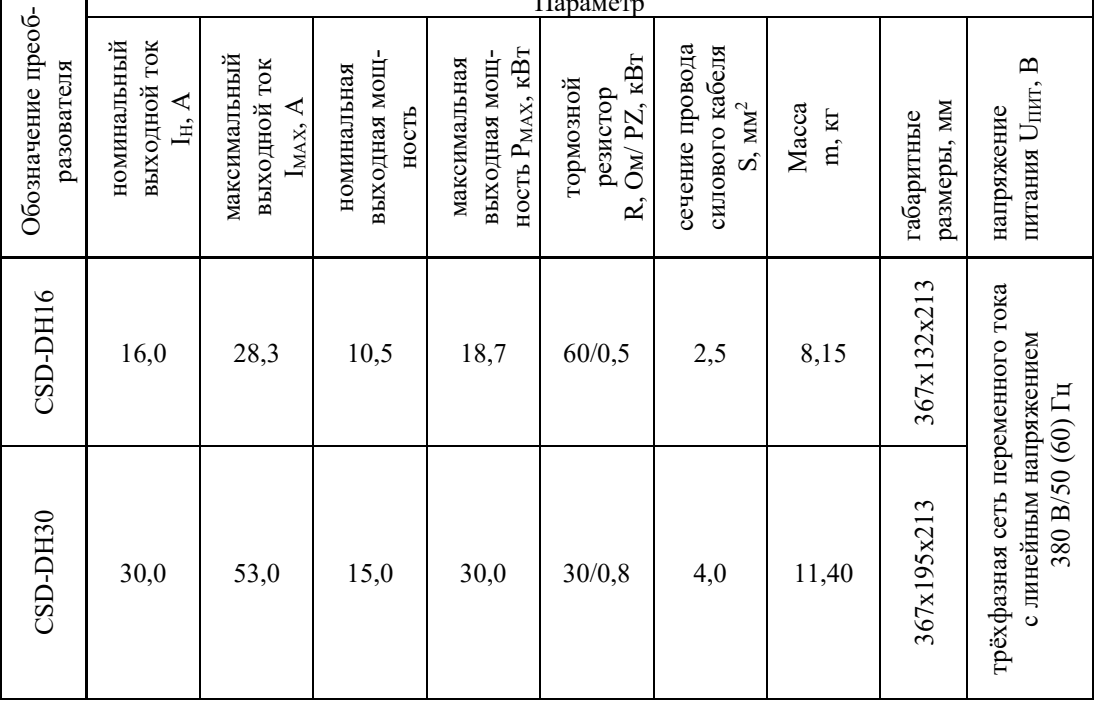

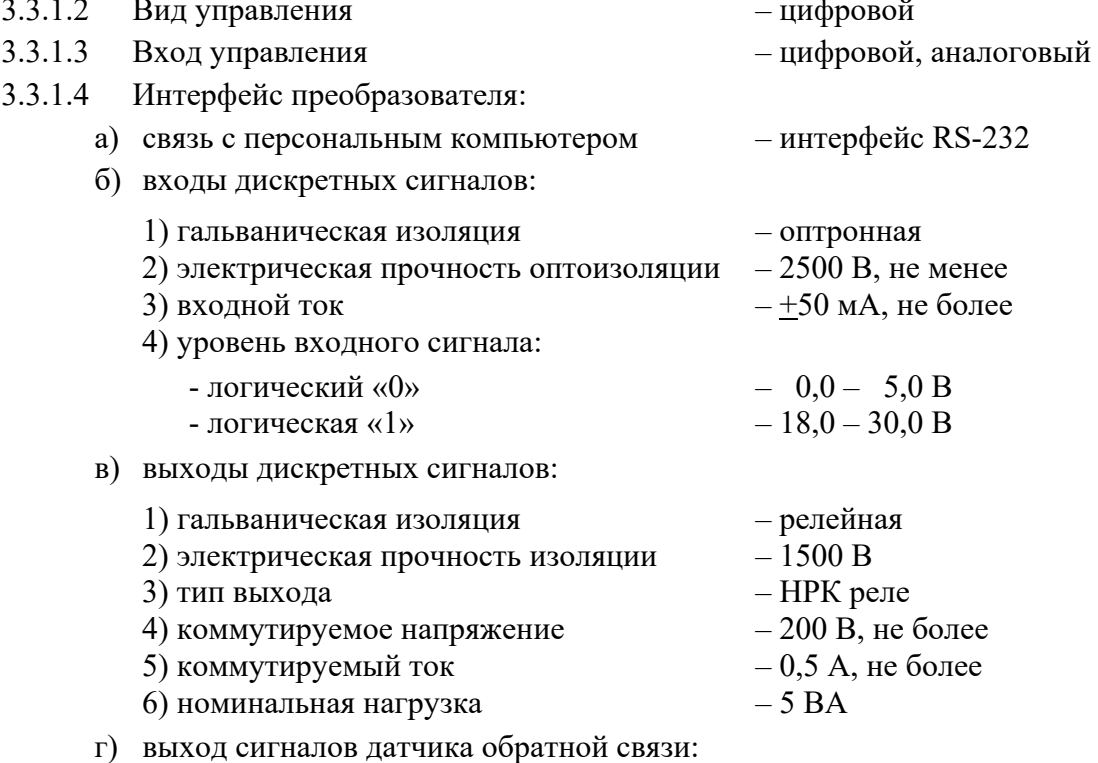

1) номенклатура импульсных сигналов:

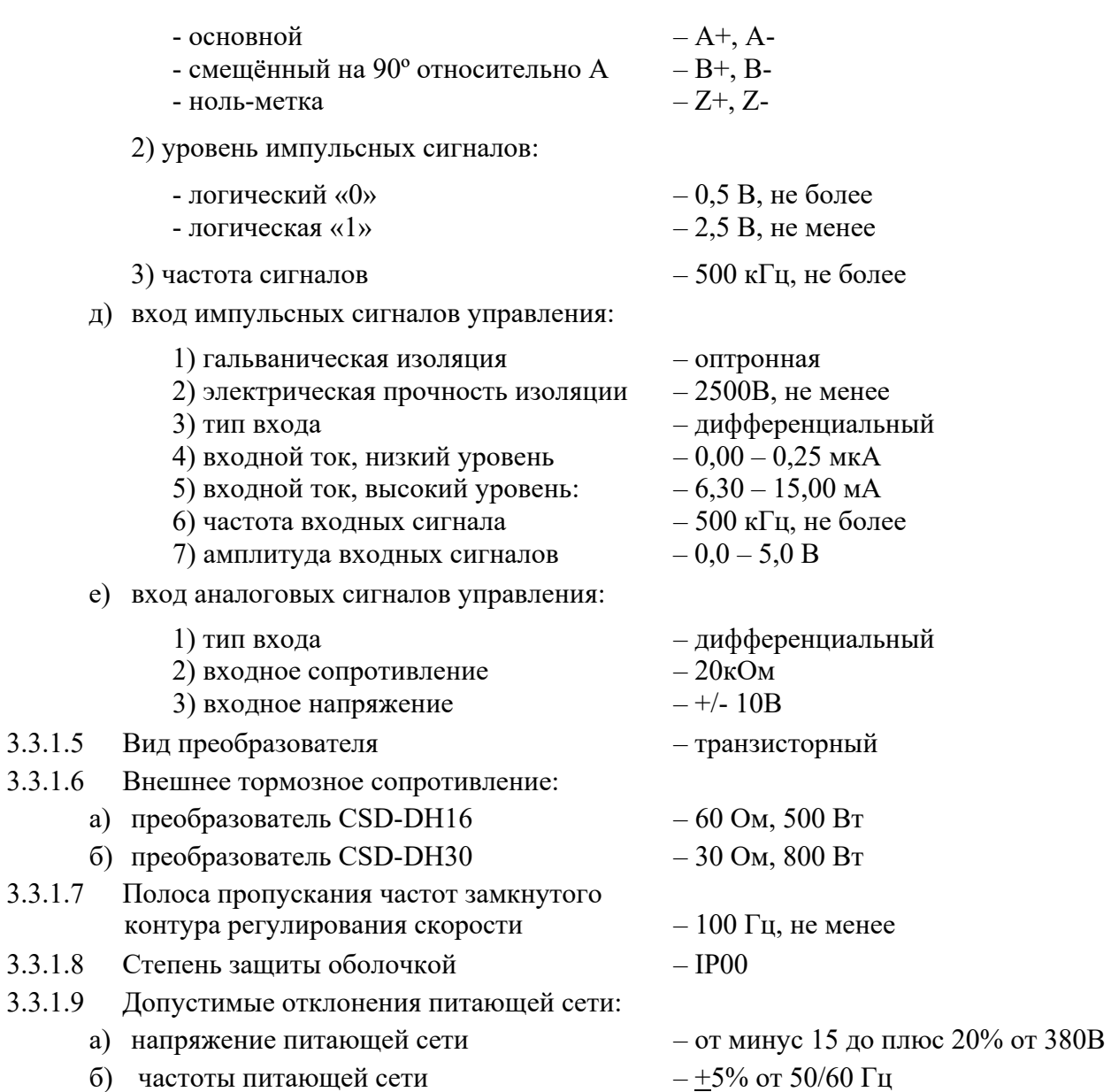

## **3.3.2 Конструкция преобразователя**

3.3.2.1 Конструктивно преобразователи выпускают в блочном варианте исполнения. Габаритные и установочные размеры преобразователя в общем виде приведены на рисунке 3.9.

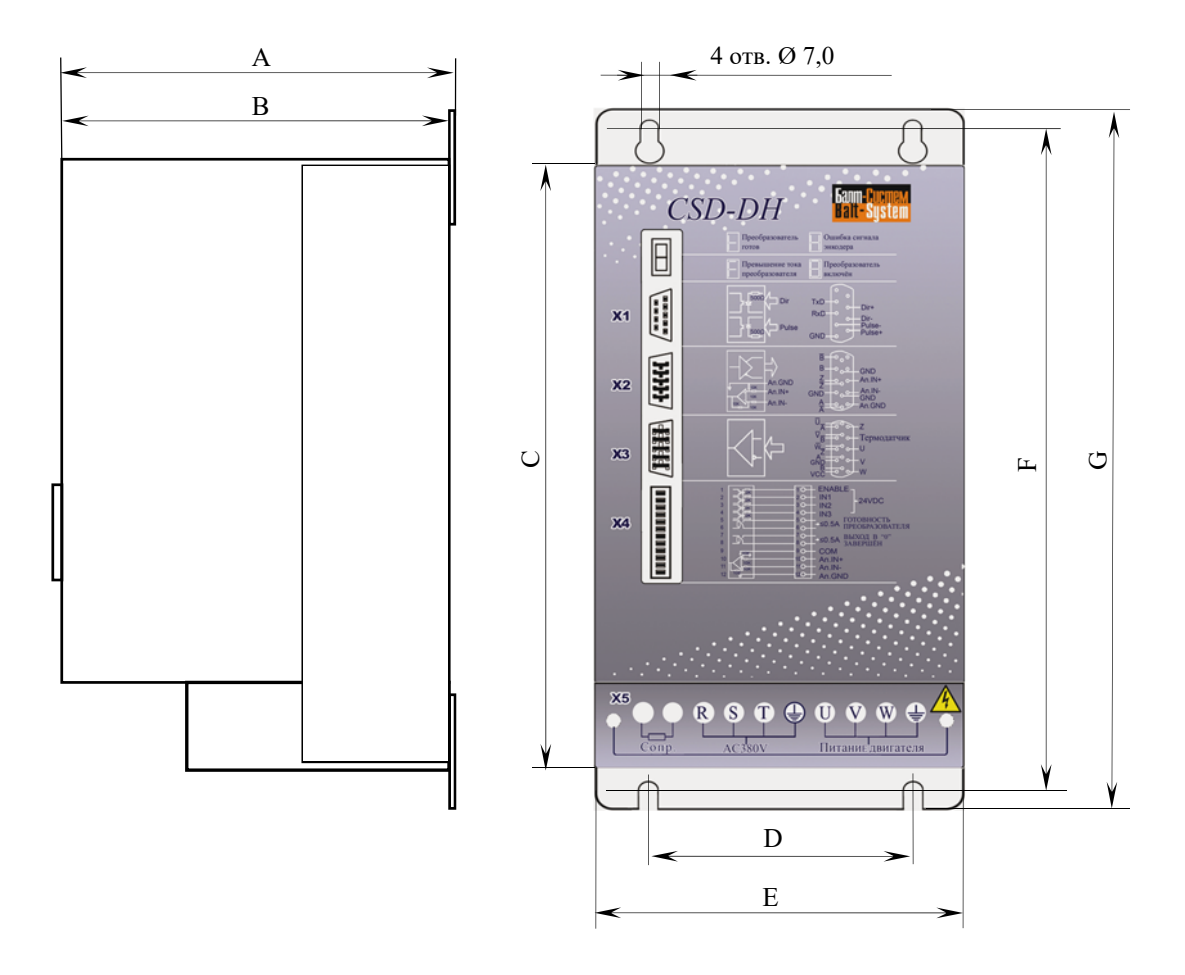

Рисунок 3.9 - Габаритные и установочные размеры преобразователя

Конкретные значения габаритных и установочных размеров преобразователей **CSD-DH** в зависимости от типа указаны в таблице 3.10.

| Тип<br>преобразова-<br>теля | T                   |     |     |                 | ᠇<br>ப |     | ◡   |
|-----------------------------|---------------------|-----|-----|-----------------|--------|-----|-----|
| CSD-DH16                    | 213                 | 210 | 320 | 90              | 132    | 345 | 367 |
| CSD-DH30                    | $\mathbf{a}$<br>213 | 210 | 320 | $\sim$<br>1 J J | 195    | 350 | 367 |

Таблица 3.10 – Размеры преобразователей CSD-DH

3.3.2.2 Блок преобразователя имеет степень защиты оболочкой **IP00**. Он предназначен для установки в шкаф. Сверху и снизу преобразователь имеет по бортику с двумя отверстиями для вертикального крепления блока на плоскую поверхность.

3.3.2.3 Преобразователь имеет лицевую панель, на которую выведены цифровой индикатор состояний электропривода, три разъёма внешнего интерфейса преобразователя («**Х1**», «**Х2**», «**Х4**») и разъём сигналов ДОС двигателя «**Х3**».

Внешний интерфейс преобразователя объединяет сигналы информационной электроники электропривода. Внешний интерфейс преобразователя в рабочем режиме обеспечивает связь электропривода со шкафом силовой электроавтоматики и устройством управления высшего уровня (УЧПУ), а в режиме настройки обеспечивает связь с внешним **PC**.

На лицевую панель преобразователя наклеена защитная плёнка с маркировкой логотипа фирмы изготовителя «ООО Балт-Систем», обозначением серии преобразователей «**CSD-DH**», обозначением разъёмов «**Х1**» - «**Х5**». Напротив разъёмов «**Х1**» - «**Х4**» указано расположение контактов и обозначение сигналов, выведенных на разъём, а также приведены электрические схемы входов/выходов преобразователя.

В самом низу на плёнке лицевой панели нанесена маркировка разъёма **«Х5**». Этот разъём расположен в нижней торцевой части блока. Он представляет собой клеммную колодку на 10 контактов. На разъём «**Х5**» выведены силовые цепи преобразователя: 2 контакта, объединённые обозначением «**Сопр.**», предназначены для подключения внешнего тормозного сопротивления, 4 контакта, объединённые обозначением «**AC380V**», предназначены для подключения сетевого питания электропривода, следующие 4 контакта, объединённые обозначением «**Питание двигателя**», предназначены для подачи питания на двигатель. Каждый контакт силовой цепи имеет свою маркировку, определяющую его назначение.

**ВНИМАНИЕ!** В зоне маркировки разъёма **«Х5**» расположен знак опасности поражения электрическим током  $\mathbb{A}$  так как цепи разъёма «X5» при включении питания электропривода находятся под **ОПАСНЫМ НАПРЯЖЕНИЕМ**. Снизу разъём закрывается крышкой.

3.3.2.4 В преобразователе предусмотрена система принудительного охлаждения для обеспечения требуемых условий эксплуатации. Блок из двух вентиляторов установлен в нижней части преобразователя, он обеспечивает охлаждение силовых транзисторных модулей. Верхняя и нижняя части кожуха преобразователя имеют прорези для прохождения воздушного потока.

#### **3.3.3 Индикатор состояний электропривода**

3.3.3.1 На лицевую панель преобразователя **CSD-DH** выведен семи сегментный светодиодный одноразрядный индикатор. Индикатор используется для отображения текущего состояния преобразователя: готовность привода к работе, рабочий режим или один из возможных видов аварии.

Каждому состоянию привода соответствует свой код индикации (цифра или буква латинского алфавита), который воспроизводится на индикаторе. Коды индикации и соответствующие им состояния электропривода указаны в таблице 3.11.

3.3.3.2 Поиск неисправностей электропривода по коду аварии описан в разделе данного документа.

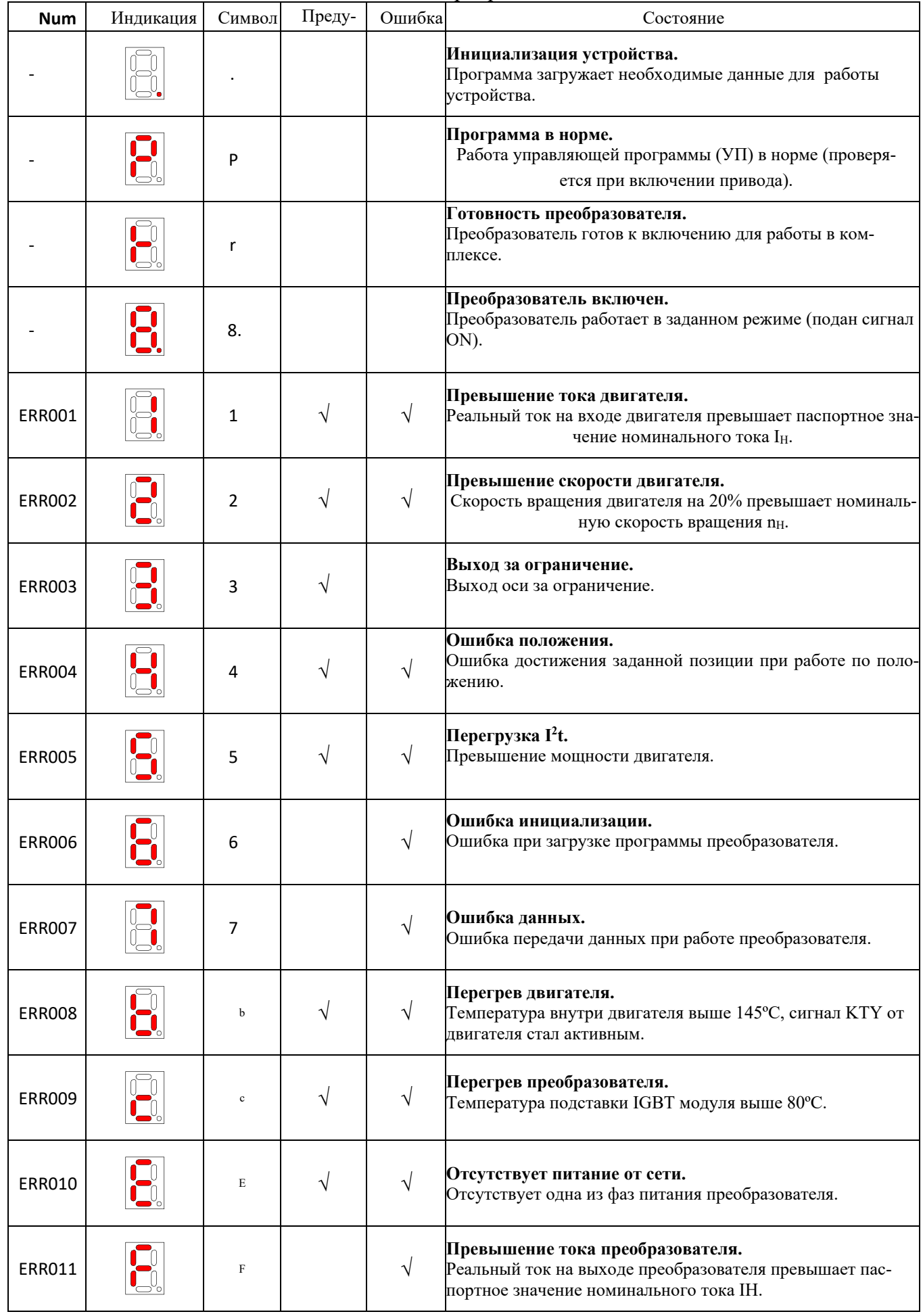

# Таблица 3.11 - Коды индикации состояний электропривода

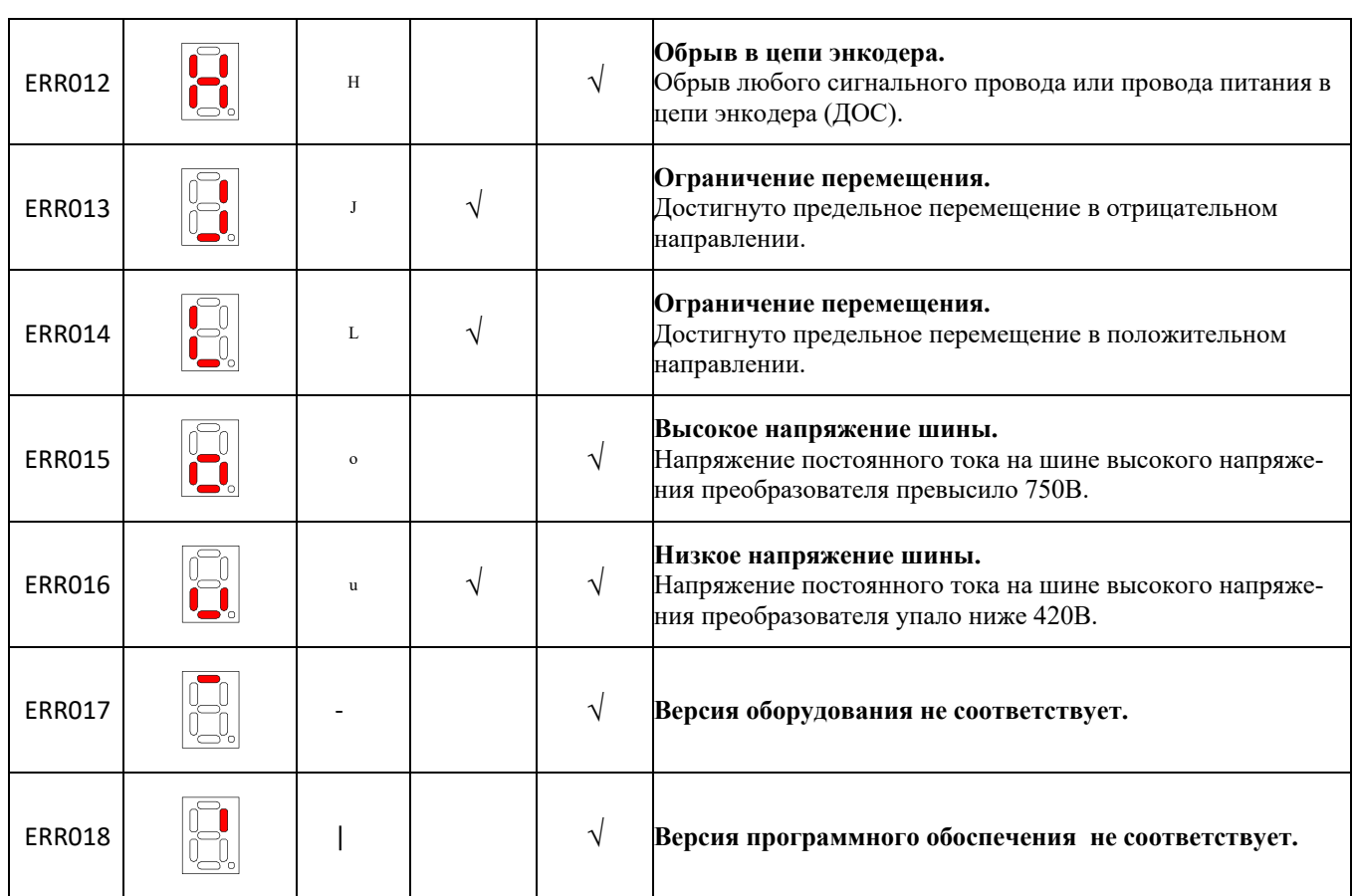

### **3.3.4 Тормозное сопротивление**

3.3.4.1 Электродвигатель при торможении работает как генератор. При частом изменении направления вращения или большой инерционной нагрузке на шине высокого напряжения в преобразователе наводится довольно высокое напряжение, что может повредить преобразователь, а в некоторых случаях и электродвигатель. При работе электропривода с большими инерционными нагрузками и при частых изменениях направления вращения мощность может подниматься более чем на 50%. Для поглощения накопившейся избыточной энергии в электроприводах используют внешнее тормозное сопротивление.

3.3.4.2 Правильный выбор параметров тормозного сопротивления – залог надёжной и безопасной работы электропривода.

Для больших попеременных инерционных нагрузок (высокоскоростные обрабатывающие центры) подбирается тормозное сопротивление большей мощности. Для малых и средних инерционных нагрузок (обычные токарные, сверлильные, шлифовальные станки) берутся сопротивления меньшей величины.

Тормозное сопротивление обязательно должно быть безындукционным и должно соответствовать выходному току преобразователя. Если мощность сопротивления меньше, чем требуется, возможна авария вследствие большого тока в преобразователе. Для обеспечения хорошего рассеивания тепла следует выбирать тормозное сопротивление в алюминиевом корпусе.

3.3.4.3 Тормозное сопротивление подключается к разъёму «**Х5**» преобразователя **CSD-DH**. В обязательный комплект поставки электропривода входит тормозное сопротивление **RXLG** в алюминиевом корпусе. Габаритные и установочные размеры сопротивления **RXLG** в общем виде показаны на рисунке 3.10.

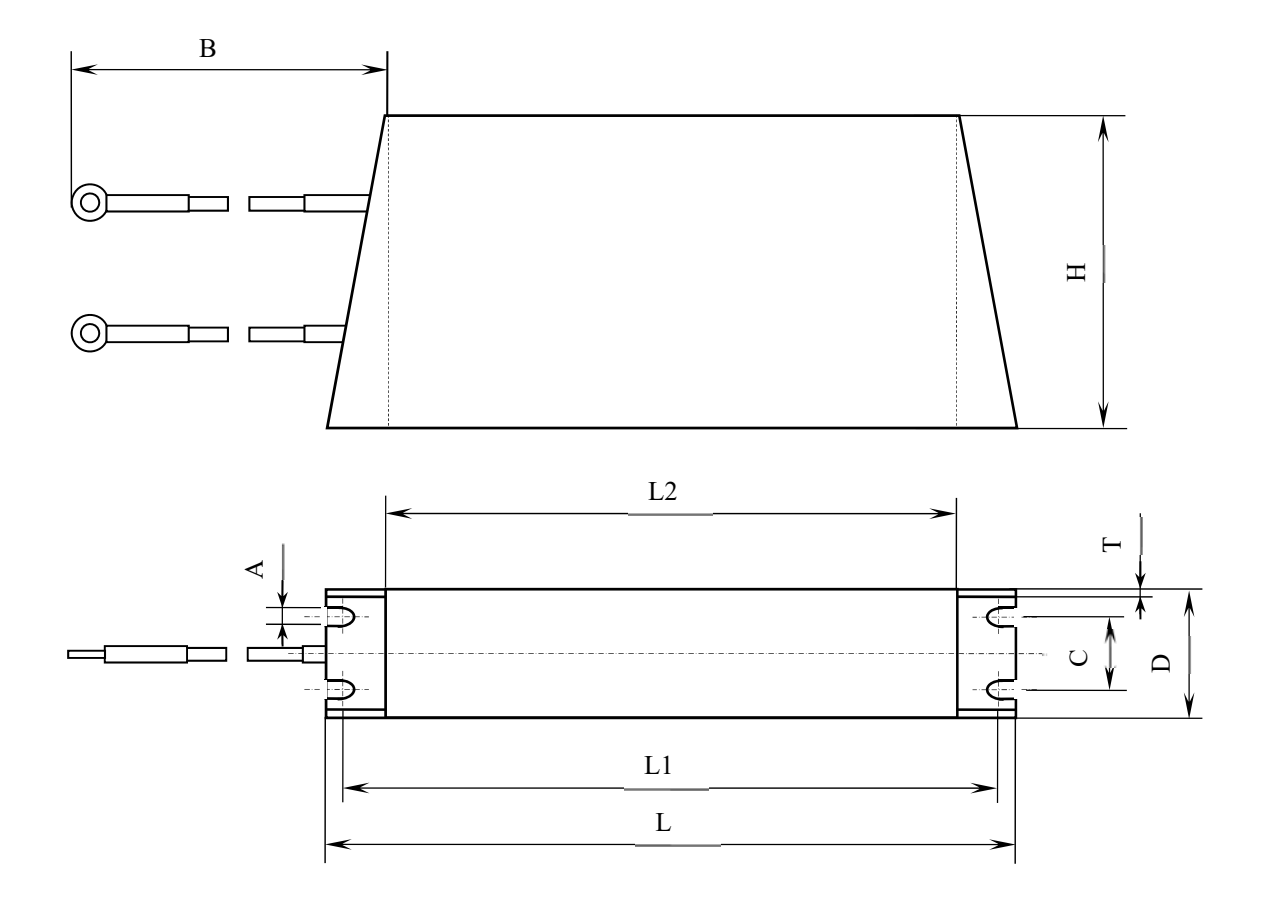

Рисунок 3.10 – Габаритные и установочные размеры тормозного сопротивления RXLG

 Перечень преобразователей серии **CSD-DH** и соответствующие им тормозные сопротивления **RXLG** приведены в таблице 3.12. Конкретные размеры и вес тормозных сопротивлений **RXLG** указаны в таблице 3.13.

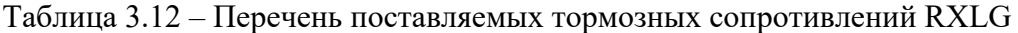

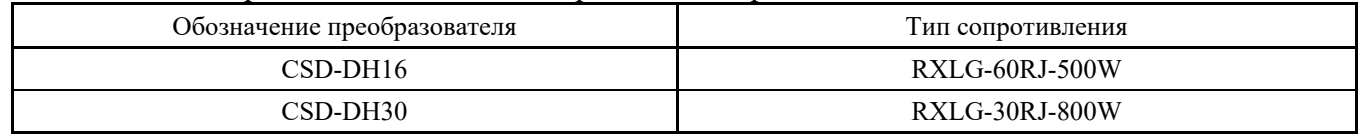

Таблица 3.13 – Размеры тормозных сопротивлений RXLG

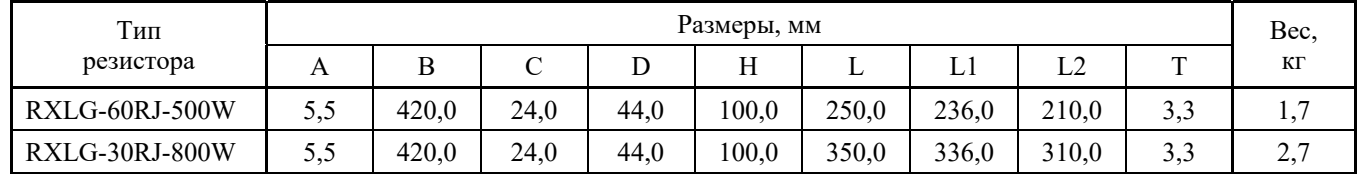

 3.3.4.4 При установке тормозных сопротивлений **RXLG** следует соблюдать следующие требования:

- 1) сопротивления должны устанавливаться в зоне, не досягаемой для оператора;
- 2) сопротивления должны устанавливаться в зоне вентиляции;
- 3) сопротивления должны устанавливаться, как можно дальше от трансформаторов, преобразователей и другого подобного электрооборудования;
- 4) для группы сопротивлений расстояния между ними должно быть не менее 30мм.

### **3.3.5 Сигналы разъёмов преобразователя**

### **3.3.5.1 Сигналы разъёма «Х1»**

Разъём «**Х1**» (розетка **DB 9-F**) является одним из трёх разъёмов внешнего интерфейса преобразователя **CSD-DH**. На него выведены сигналы интерфейса **RS-232** и импульсные входы управления преобразователя.

В режиме настройки к разъёму «**Х1**» подключается кабель канала **RS-232** для связи с **PC**. В режиме контроля по положению к разъёму «**Х1**» подключается кабель ЦИП, который соединяет выход цифро-импульсного преобразователя УЧПУ с импульсным входом управления преобразователя **CSD-DH**. Сигналы разъёма «**Х1**» указаны в таблице 3.14. Расположение контактов и распайка сигналов разъёма «**X1**» показаны на рисунке 3.11.

| Контакт | Сигнал     |                          | Назначение              |  |  |
|---------|------------|--------------------------|-------------------------|--|--|
|         | NC         |                          |                         |  |  |
| h.      | NC         | Контакты не используются |                         |  |  |
|         | $TxD_232$  | Передача данных          |                         |  |  |
|         | RxD_232    | Приём данных             | Сигналы канала RS-232   |  |  |
|         | <b>GND</b> | Земля цифрового сигнала  |                         |  |  |
|         | PULSE-     | Инверсный сигнал PULSE   |                         |  |  |
|         | $DIR+$     | Прямой сигнал DIR        | Импульсный вход задания |  |  |
|         | DIR-       | Инверсный сигнал DIR     | движения                |  |  |
|         | PULSE+     | Прямой сигнал PULSE      |                         |  |  |

Таблица 3.14 - Сигналы разъёма «Х1» преобразователя CSD-DH

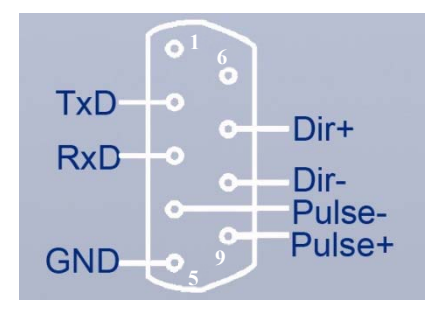

Рисунок 3.11 - Расположение контактов разъёма «Х1» преобразователя CSD-DH (розетка DB 9-F)

### **3.3.5.2 Сигналы разъёма «Х2»**

Разъём «**Х2**» (вилка **DBH 15-M**) является одним из трёх разъёмов внешнего интерфейса преобразователя **CSD-DH**. На него выведены сигналы ДОС (энкодерного датчика скорости) и аналоговые входы управления преобразователя. Расположение контактов разъёма «**Х2**» показано на рисунке 3.12. Сигналы разъёма «**Х2**» представлены в таблице 3.15.

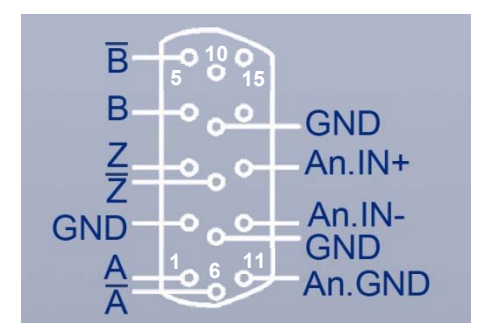

Рисунок 3.12 - Расположение контактов разъёма «Х2» преобразователя CSD-DH (вилка DBH 15-M)

| Контакт        | Сигнал     | Назначение                  |                                       |  |  |
|----------------|------------|-----------------------------|---------------------------------------|--|--|
|                | $A+$       | Прямой сигнал А             |                                       |  |  |
| $\overline{2}$ | <b>GND</b> | Земля цифрового сигнала     |                                       |  |  |
| 3              | $Z+$       | Прямой сигнал Z             |                                       |  |  |
| 4              | $B+$       | Прямой сигнал В             | Энкодерный датчик<br>скорости (ДОС)   |  |  |
| 5              | $B-$       | Инверсный сигнал В          |                                       |  |  |
| 6              | $A-$       | Инверсный сигнал А          |                                       |  |  |
| 8              | Z-         | Инверсный сигнал Z          |                                       |  |  |
|                | <b>GND</b> |                             |                                       |  |  |
| 9              | <b>GND</b> | Земля цифрового сигнала     |                                       |  |  |
| 10             | NC         | Контакт не используется     |                                       |  |  |
| 11             | An.GND     | Земля аналогового сигнала   |                                       |  |  |
| 12             | $An-In+$   | Прямой аналоговый сигнал    | Аналоговый вход зада-<br>ния движения |  |  |
| 13             | An.In-     | Инверсный аналоговый сигнал |                                       |  |  |
| 14             | NC.        |                             |                                       |  |  |
| 15             | NC         | Контакты не используются    |                                       |  |  |

Таблица 3.15 - Сигналы разъёма «Х2» преобразователя CSD-DH

К разъёму «**Х2**» подключается кабель ДОС, который соединяет выход ДОС преобразователя **CSD-DH** со входом канала ДОС УЧПУ**.**

**ВНИМАНИЕ!** Аналоговые входы управления преобразователя **CSD-DH** продублированы на разъёме «**Х4**». При работе в режиме задания скорости рекомендуем использовать аналоговые входы разъёма «**Х4**» для подключения кабеля ЦАП.

## **3.3.5.3 Сигналы разъёма «Х3»**

Разъём «**Х3**» преобразователя **CSD-DH** (розетка **DBH 15-F**) служит для подключения соединительного кабеля ДОС электропривода **CSD-DH-NYS**. Расположение контактов разъёма «**Х3**» указано на рисунке 3.13. Сигналы разъёма «**Х3**» представлены в таблице 3.16.

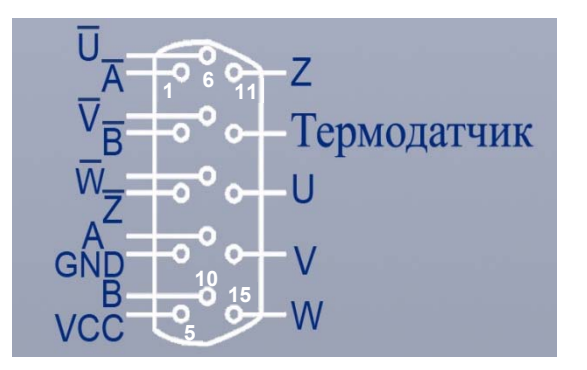

Рисунок 3.13 - Расположение контактов разъёма «Х3» преобразователя CSD-DH (розетка DBH 15-F)

| Контакт        | Сигнал   | Назначение                                                               |                                   |  |  |
|----------------|----------|--------------------------------------------------------------------------|-----------------------------------|--|--|
|                | A-       | Инверсный сигнал А                                                       |                                   |  |  |
| $\overline{2}$ | $B -$    | Инверсный сигнал В                                                       |                                   |  |  |
| 3              | Z-       | Инверсный сигнал Z                                                       | Сигналы энкодерного               |  |  |
| 9              | $A^+$    | Прямой сигнал А                                                          | датчика скорости                  |  |  |
| 10             | $B+$     | Прямой сигнал В                                                          |                                   |  |  |
| 11             | $Z+$     | Прямой сигнал Z                                                          |                                   |  |  |
| 4              | GND      |                                                                          |                                   |  |  |
| 5              | $V_{CC}$ | Питание энкодера +5В (ток потребления < 200мA)                           |                                   |  |  |
| 6              | U-       | Инверсный сигнал фазы U                                                  |                                   |  |  |
| 7              | $V -$    | Инверсный сигнал фазы V                                                  |                                   |  |  |
| 8              | W-       | Инверсный сигнал фазы W                                                  | Сигналы энкодерного               |  |  |
| 13             | $U^+$    | Прямой сигнал фазы U                                                     | датчика положения<br>ротора (ДПР) |  |  |
| 14             | $V^+$    | Прямой сигнал фазы V                                                     |                                   |  |  |
| 15             | $W+$     | Прямой сигнал фазы W                                                     |                                   |  |  |
| 12             | T2(KTY)  | Вывод термодатчика Т2. КТҮ - аварийный сигнал «Пере-<br>грев двигателя». |                                   |  |  |

Таблица 3.16 - Сигналы разъёма «Х3» преобразователя CSD-DH

Через разъём «**Х3**» в преобразователь от электродвигателя по кабелю ДОС поступают сигналы энкодерного датчика обратной связи, которые включают дифференциальные сигналы датчика положения ротора (ДПР) и датчика скорости.

### **3.3.5.4 Сигналы разъёма «Х4»**

Разъём «**Х4**» (вилка **MCV 1,5/12-G-3,81**) является одним из трёх разъёмов внешнего интерфейса преобразователя **CSD-DH**. Расположение контактов разъёма «**Х4**» указано на рисунке 3.14. Сигналы разъёма «**Х4**» представлены в таблице 3.17.

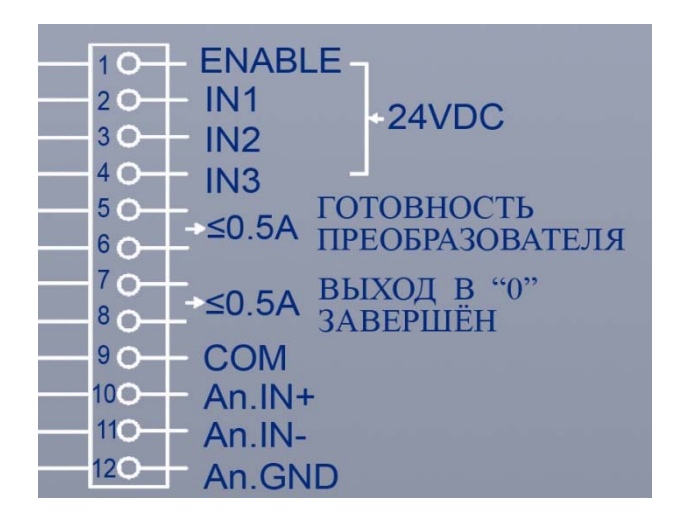

Рисунок 3.14 - Расположение контактов разъёма «Х4» преобразователя CSD-DH (вилка MCV 1,5/12-G-3,81)

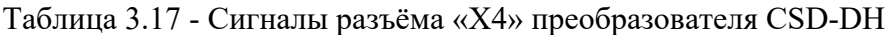

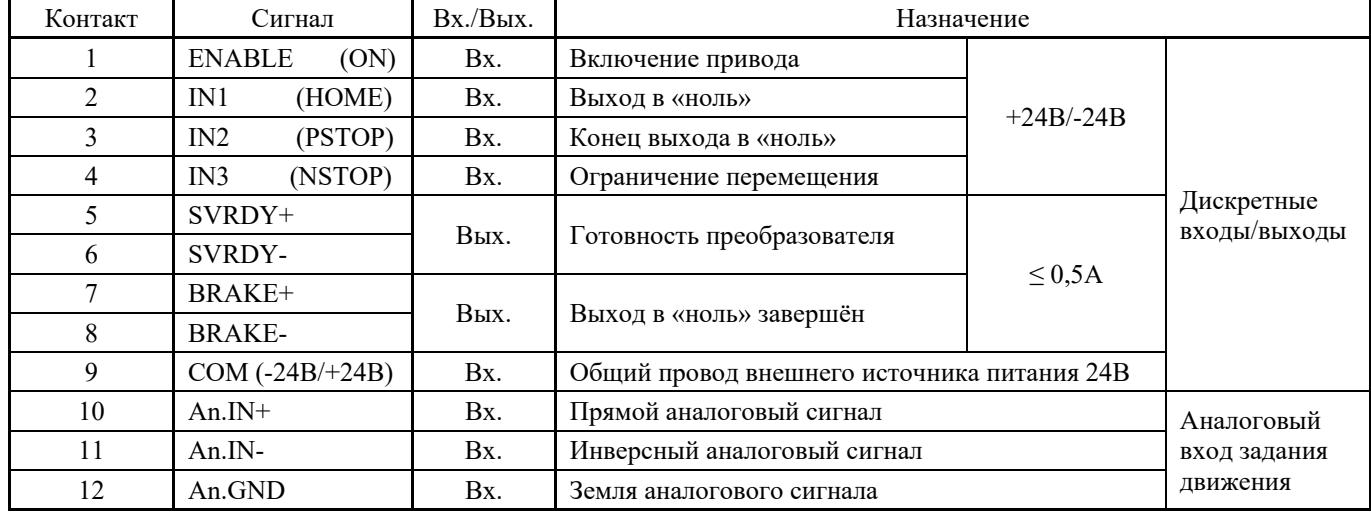

На разъём «**Х4**» выведены сигналы дискретных входов/выходов преобразователя, которые обеспечивают связь преобразователя с электрошкафом системы и далее с устройством управления верхнего уровня (дискретные входы/выходы УЧПУ). Кроме дискретных сигналов входа/выхода, на разъём «**Х4**» выведены аналоговые входы управления преобразователя.

**ВНИМАНИЕ!** Аналоговые входы управления преобразователя **CSD-DH** продублированы на разъёме «**Х2**». При работе в режиме задания скорости должны быть задействованы аналоговые входы только одного из разъёмов: «**Х2**» или «**Х4**». Рекомендуем использовать аналоговые входы разъёма «**Х4**» для подключения кабеля ЦАП при работе в режиме задания скорости.

### **3.3.5.5 Сигналы разъёма «Х5»**

Разъём «**Х5**» преобразователя (клеммная колодка на 10 контактов под винт) служит для подключения силовых цепей: внешнего тормозного сопротивления **RXLG** преобразователя**,** кабеля сетевого питания электропривода и кабеля питания электродвигателя **NYS**. Диаметр винтов в клеммной колодке зависит от номинального выходного тока преобразователя. Расположение контактов разъёма «**Х5**» показано на рисунке 3.15. Сигналы разъёма «**Х5**» и параметры винтов в зависимости от типа преобразователя **CSD-DH** представлены в таблице 3.18.

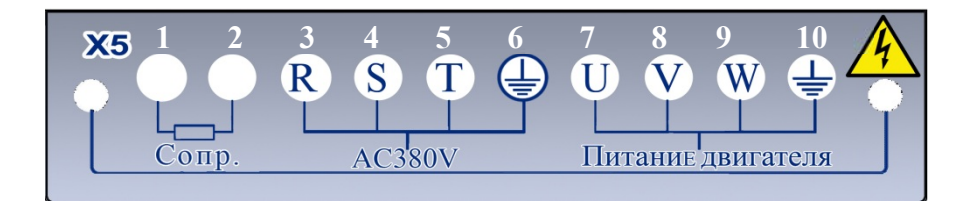

Рисунок 3.15 - Расположение контактов разъёма «Х5» преобразователя CSD-DH (клеммная колодка на 10 контактов под винт)

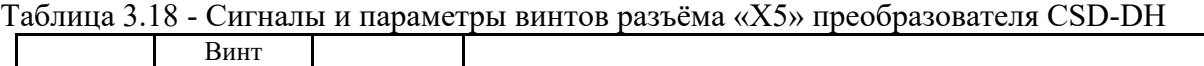

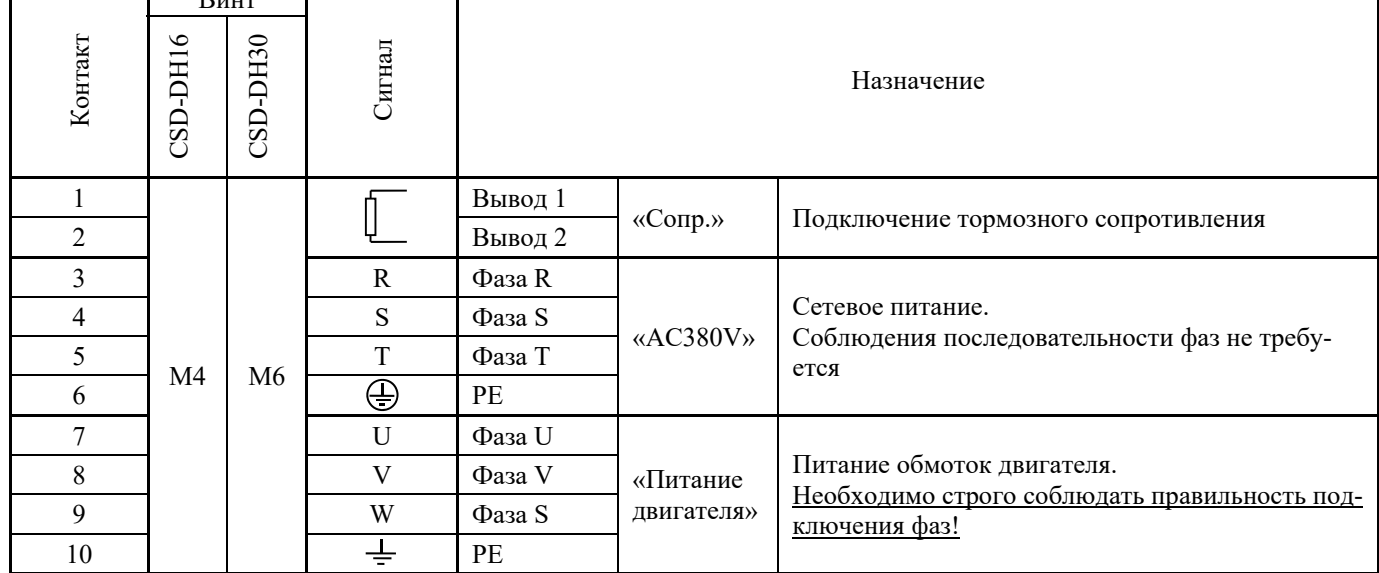

Разъём «**Х5**» имеет два контакта (1-2) для подключения внешнего тормозного сопротивления преобразователя **CSD-DH**. Информация о назначении и номенклатуре тормозных сопротивлений **RXLG** приведена в п.3.3.4.

Электропривод питается от трёхфазной трёх проводной сети переменного тока с линейным напряжением 380В, 50/60Гц. Фазные провода сетевого питания **R**, **S**, **T** подключаются соответственно к контактам 3-5 разъёма «**Х5**». Кабель питания электропривода должен иметь провод защитного заземления **PE**. Провод защитного заземления **PE** подключается к контакту 6 разъёма «**Х5**» (контакт защитного заземления преобразователя ).  $\bigoplus$ 

К разъёму «**Х5**» преобразователя **CSD-DH** подключается кабель питания электродвигателя **NYS**. На контакты 7-9 разъёма «**Х5**» выведены выходы силовых вентилей электронного коммутатора **U**, **V** и **W** (трёхфазное напряжение 540В), которые коммутируют ток в фазных обмотках якоря электродвигателя. Провод защитного соединения электродвигателя, который надёжно соединён с его корпусом (сигнал «**Е**» в кабеле питания электродвигателя), должен быть соединён с корпусом преобразователя через контакт 10 разъёма «**Х5**» (контакт защитного соединения ).

ВНИМАНИЕ! При распайке кабеля питания электролвигателя необхолимо слелить, чтобы соблюдалось соответствие распайки фаз U, V, W как со стороны преобразователя, так и со стороны электродвигателя.

# 3.3.6 Маркировка преобразователей

3.3.6.1 Каждый преобразователь имеет этикетку, в которой указываются полное условное обозначение преобразователя, заводской номер, версия программного обеспечения, его конкретные характеристики и наименование фирмы-изготовителя. Этикетка наклеивается на правую боковую сторону преобразователя. Форма этикетки преобразователя представлена на рисунке 3.18.

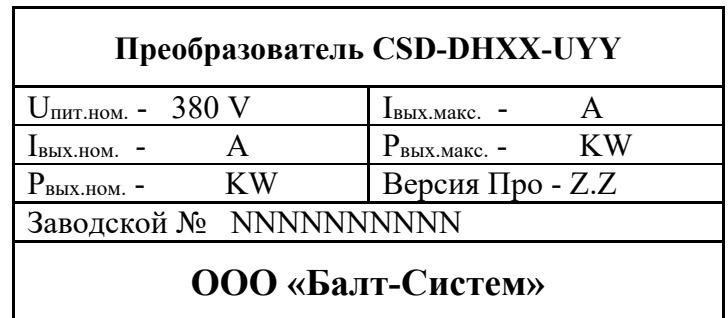

Рисунок 3.18 - Форма этикетки преобразователя

Полное условное обозначение преобразователя: **CSD-DHXX-UYY.** 

### гле:

- **CSD** обозначение серии преобразователя.
- $\mathbf{D}$ - цифровая схема управления.
- $\mathbf{H}$ - сетевое питание: 380В, 50/60Гц.
- **XX** - номинальный выходной ток IBbIX.HOM. В амперах: 16/30.
- $\mathbf{U}$ - тип датчика обратной связи (ДОС):  $A -$ инкрементный энкодер;
- YY - код числа импульсов на один оборот вала:  $30 - 3000$  импульсов на оборот.

**NNNNNNNNNN** - заводской номер преобразователя.

 $ZZ$ - версия программного обеспечения преобразователя.

### 3.3.7 Установка преобразователей в монтажный шкаф

3.3.7.1 Преобразователи необходимо устанавливать в вертикальном положении на вертикальную поверхность.

3.3.7.2 Эксплуатация преобразователей в монтажном шкафу требует использовать принудительное охлаждение. Поток охлаждающего воздуха должен быть направлен снизу вверх. Устанавливать преобразователи в монтажный шкаф следует с соблюдением необходимого пространства для циркуляции охлаждающего воздуха в шкафу:

- расстояние от преобразователя до стенки шкафа должно быть не менее 100мм;
- расстояние между блоками преобразователей должно быть не менее 20мм.

Пример установки нескольких преобразователей в монтажный шкаф показан на рисунке 3.19.

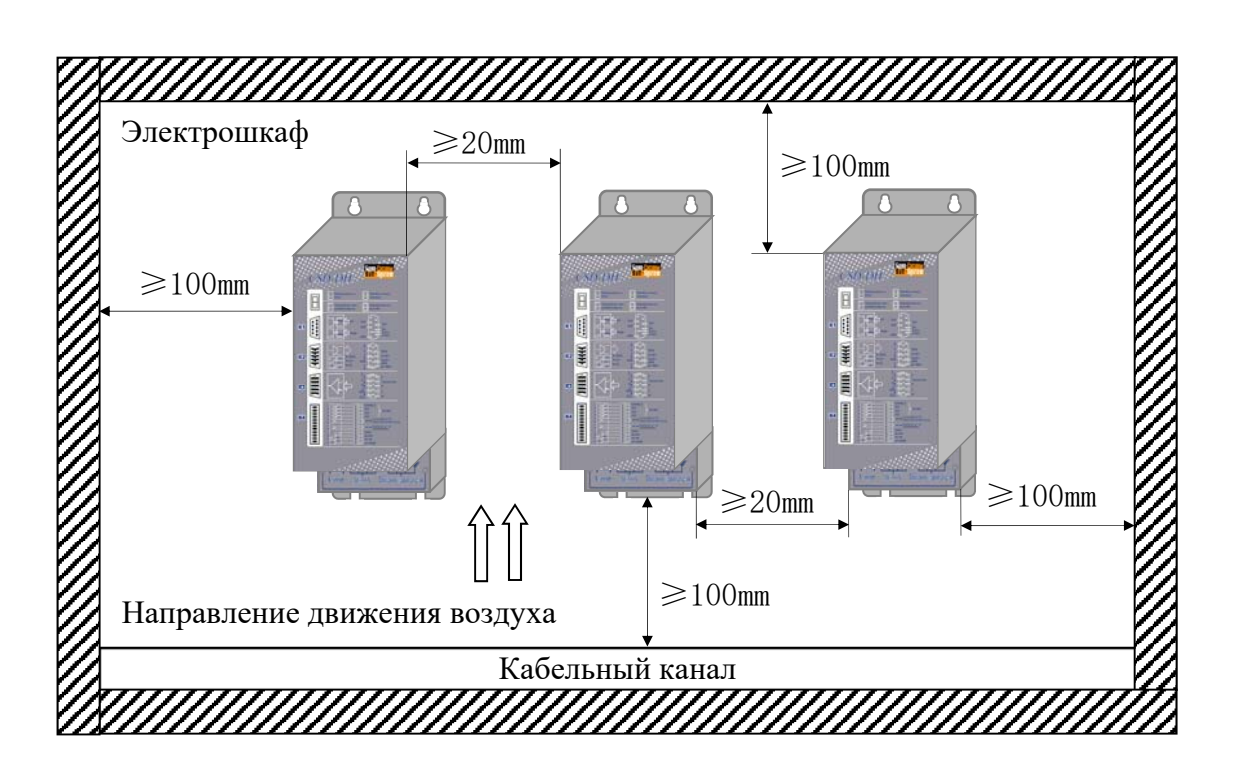

Рисунок 3.19 - Установка преобразователей в монтажный шкаф

# **3.4 Соединительные кабели электропривода**

3.4.1 Кабель ДОС электропривода и кабель питания электродвигателя являются соединительными кабелями электропривода. Они не входят в обязательный комплект поставки электропривода. Фирма изготавливает кабель ДОС электропривода по заказу потребителя.

3.4.2 Электрическая схема кабеля ДОС электропривода представлена на рисунке 3.20.

| Преобразователь серии CSD-DH<br>Вилка DBH 15-М |                |        |                | Двигатель серии NYS<br>Розетка HMS3057-12A-ZN |
|------------------------------------------------|----------------|--------|----------------|-----------------------------------------------|
| Сигнал                                         | Кон-           | ٨      | Кон-           | Сигнал                                        |
|                                                | такт           | $\Box$ | такт           |                                               |
| $A+$                                           | 9              |        | K              | $A+$                                          |
| $A-$                                           | 1              |        | U              | $A-$                                          |
| $B+$                                           | 10             |        | ${\bf N}$      | $B+$                                          |
| $B-$                                           | $\overline{2}$ |        | B              | $B -$                                         |
| Z+                                             | 11             |        | J              | $Z+$                                          |
| Z-                                             | 3              |        | T              | Z-                                            |
| $U+$                                           | 13             |        | V              | $U^+$                                         |
| U-                                             | 6              |        | P              | U-                                            |
| $V_{+}$                                        | 14             |        | C              | V+                                            |
| V-                                             | 7              |        | H              | V-                                            |
| $W+$                                           | 15             |        | S              | $W+$                                          |
| W-                                             | 8              |        | $\mathbb{R}$   | W-                                            |
| <b>GND</b>                                     | 4              |        | A              | <b>GND</b>                                    |
| $V_{CC}$                                       | 5              |        | M              | $V_{CC}$                                      |
| T <sub>2</sub> (KTY)                           | າລ             |        | G              | T <sub>2</sub> (KTY)                          |
|                                                |                |        | D              | T <sub>1</sub>                                |
| Экран кабеля распаять                          |                |        | E              | PG                                            |
| на корпус разъёма                              |                |        | ${\bf F}$      | NC                                            |
|                                                |                |        | $\overline{L}$ | NC                                            |

Рисунок 3.20 - Электрическая схема кабеля ДОС электропривода

3.4.3 Длина кабеля ДОС не должна превышать 25м. Для изготовления кабеля ДОС электропривода применяется исходный кабель с двухперекрёстным двухслойным экранированием. Для дифференциальных сигналов используется витая пара с шагом скрутки 20см, сечение сигнального провода должно быть не ниже  $0,\!05$ мм $^2$ . Сечение провода питания должно быть не ниже  $0,\!50$ мм $^2$ .

# **3.5 Комплект поставки электропривода**

3.5.1 Обязательный комплект поставки электропривода включает:

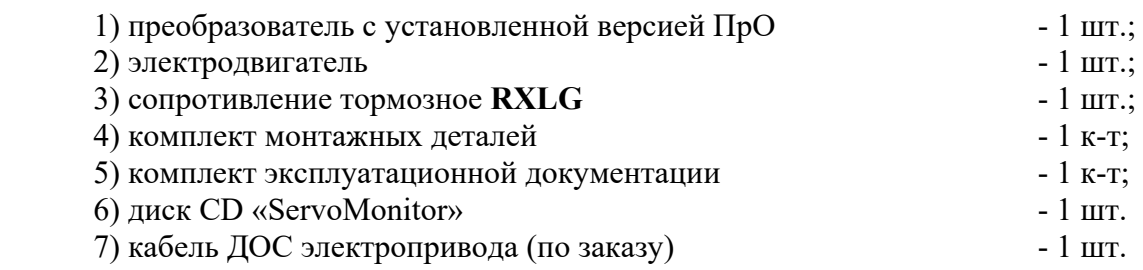

3.5.2 Параметры тормозного сопротивления **RXLG** зависят от типа преобразователя. Сопротивление **RXLG-60RJ-500W** поставляется с преобразователем **CSD-DH16.** Сопротивление **RXLG-30RJ-800W** поставляется с преобразователем **CSD-DH30.**

3.5.3 Комплект монтажных деталей включает ответные части внешних разъёмов электропривода, указанных в таблице 3.1. Разъёмы используются для изготовления соединительных кабелей. Перечень разъёмов, поставляемых с электроприводом, приведён в таблице 3.19.

| Наименование разъёма         | Количество | Назначение                          | Примечание              |  |
|------------------------------|------------|-------------------------------------|-------------------------|--|
| Вилка DB 9-M,<br>корпус Н-9  |            | Кабель ЦИП                          |                         |  |
| Розетка DBH 15-F, корпус Н-9 |            | Кабель ЦАП                          | Разъёмы преобразователя |  |
| Вилка DBH 15-М, корпус Н-9   |            | Кабель ДОС привода                  | CSD-DH                  |  |
| Розетка МС 1,5/12-ST-3,81    |            | Кабель дискретных<br>входов/выходов |                         |  |
| Розетка HMS3057-12A-ZN 22-14 |            | Кабель ДОС привода                  | Все типы двигателей     |  |
| Розетка HMS3057-12A-ZN 18-10 |            | Кабель питания                      | 165NYS, 165NYS-Z        |  |
| Розетка HMS3057-12A-ZN 22-22 |            | двигателя                           | 215NYS, 215NYS-Z        |  |
| Розетка HMS3057-12A-ZN 18-11 |            | Кабель питания                      | $165NYS-Z$              |  |
| Розетка HMS3057-12A-ZN 22-12 |            | тормоза                             | 215NYS-Z                |  |

Таблица 3.19 - Перечень разъёмов, поставляемых с электроприводом

3.5.4 Комплект эксплуатационной документации включает:

- Привод CSD-DH. Руководство по эксплуатации;
- Привод CSD-DH. Паспорт.

3.5.5 Диск CD «ServoMonitor» содержит копию программы отладчика «ServoMonitor», которая предназначена для параметризации и наладки электроприводов.

3.5.6 Потребитель может заказать кабель ДОС электропривода в фирме-изготовителе электропривода. Схема кабеля ДОС электропривода приведена на рисунке 3.20. При заказе кабеля ДОС электропривода разъёмы кабеля (см. таблицу 3.19) изымаются из комплекта монтажных деталей и устанавливаются на кабель ДОС.

# **4 ВНЕШНИЙ ИНТЕРФЕЙС ЭЛЕКТРОПРИВОДА**

# **4.1 Назначение сигналов внешнего интерфейса**

4.1.1 Сигналы информационной электроники внешнего интерфейса электропривода выведены на внешние разъёмы «**Х1**», «**Х2**», «**Х4**» преобразователя. Внешний интерфейс электропривода объединяет сигналы дискретных входов и выходов, сигналы импульсных входов задания позиции, сигналы аналогового входа задания скорости и сигналы импульсных выходов ДОС (энкодера) для организации связи с устройством управления высшего уровня.

Релейная система управления контакторами или силовыми выключателями во взаимодействии с информационной электроникой электропривода обеспечивает последовательность коммутационных операций при включении, отключении и при аварийных ситуациях электропривода.

# **4.2 Организация электрических цепей внешнего интерфейса**

### **4.2.1 Дискретные входы/выходы**

Дискретные входы/выходы электропривода организованы таким образом, что позволяют работать как с положительной (+24В), так и с отрицательной логикой (-24В) дискретных цепей входа/выхода электроавтоматики.

Для этой цели на входе дискретных каналов используются оптроны, состоящие из фототранзистора и двух параллельно и инверсно включенных инфракрасных светодиодов, а на выходе дискретных каналов используются НРК реле. Применение этих элементов позволяет также обеспечить надёжную гальваническую развязку дискретных сигналов входа/выхода от источника питания преобразователя, что повышает помехоустойчивость преобразователя.

### **4.2.1.1 Дискретные входы**

Входные цепи дискретных сигналов преобразователя построены на основе оптронов **TLP280**. Электрическая схема дискретных входов преобразователя приведена на рисунке 4.1.

Характеристики дискретных входов преобразователя:

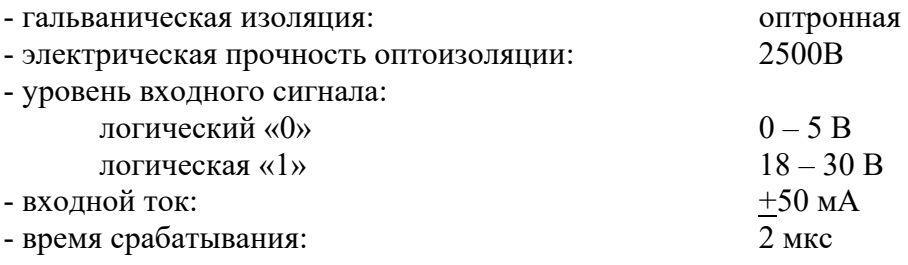

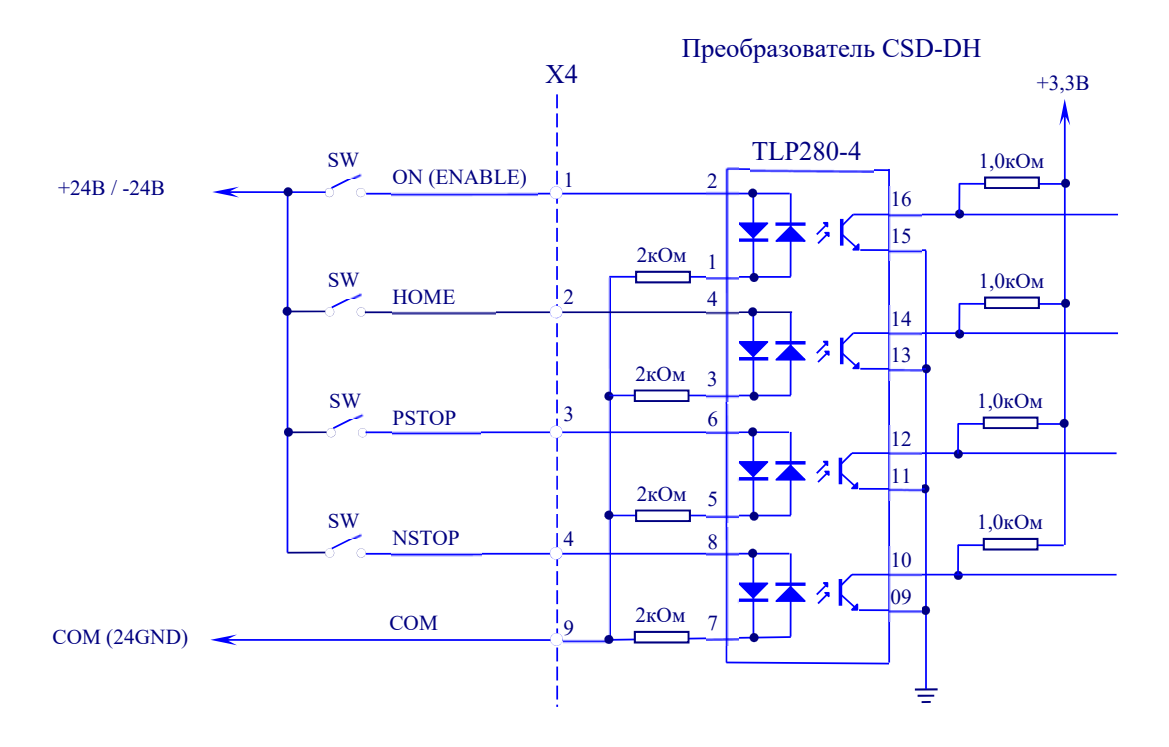

Рисунок 4.1 - Электрическая схема дискретных входов преобразователя

### **4.2.1.2 Дискретные выходы**

Выходные цепи дискретных сигналов преобразователя построены на основе реле **DSS4- 1A05**. Электрическая схема дискретных выходов приведена на рисунке 4.2. Активным выходным сигналом является уровень логического «0», когда НРК замкнут.

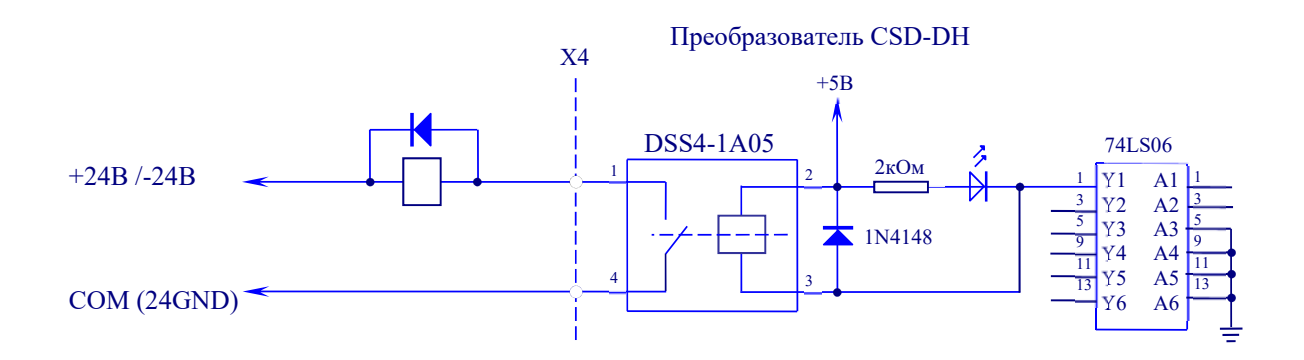

Рисунок 4.2 - Электрическая схема дискретных выходов преобразователя

Характеристики дискретных выходов преобразователя:

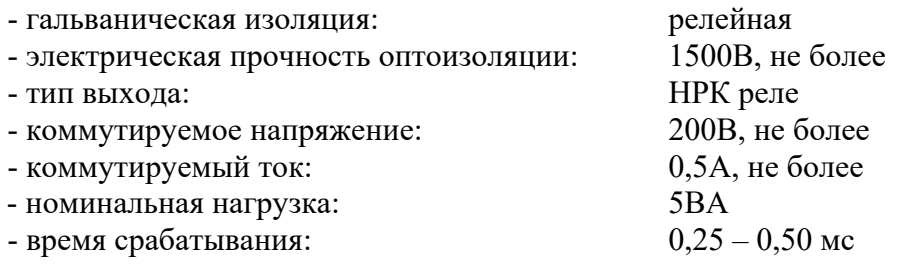

### **4.2.2 Импульсные входы задания позиции**

4.2.2.1 Управление электроприводом в режиме контроля по положению производится по двум импульсным входам задания позиции дифференциальными импульсными сигналами **PULS+, PULS-** и **DIR+, DIR -**.

Импульсные входы задания позиции преобразователя реализованы на двухканальных быстрых фотоэлектрических развязках **HCPL-2631.** Оптопара состоит из излучающего диода и быстродействующей фотоприёмной логической схемы с открытым коллектором на выходе. Электрическая схема импульсных входов задания позиции приведена на рисунке 4.3.

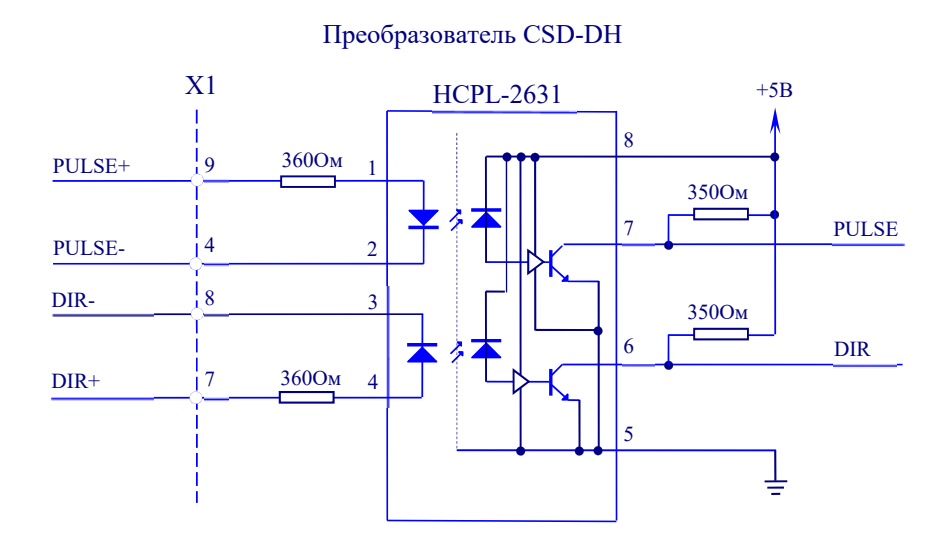

Рисунок 4.3 - Электрическая схема импульсных входов задания позиции преобразователя

Электропривод в режиме контроля по положению обеспечивает заданную величину перемещения при заданной скорости в соответствии с командой, поступающей в виде последовательности импульсов. Электропривод имеет два режима импульсного задания движения, которые указаны в таблице 4.1.

#### Таблица 4.1 - Режимы импульсного задания движения

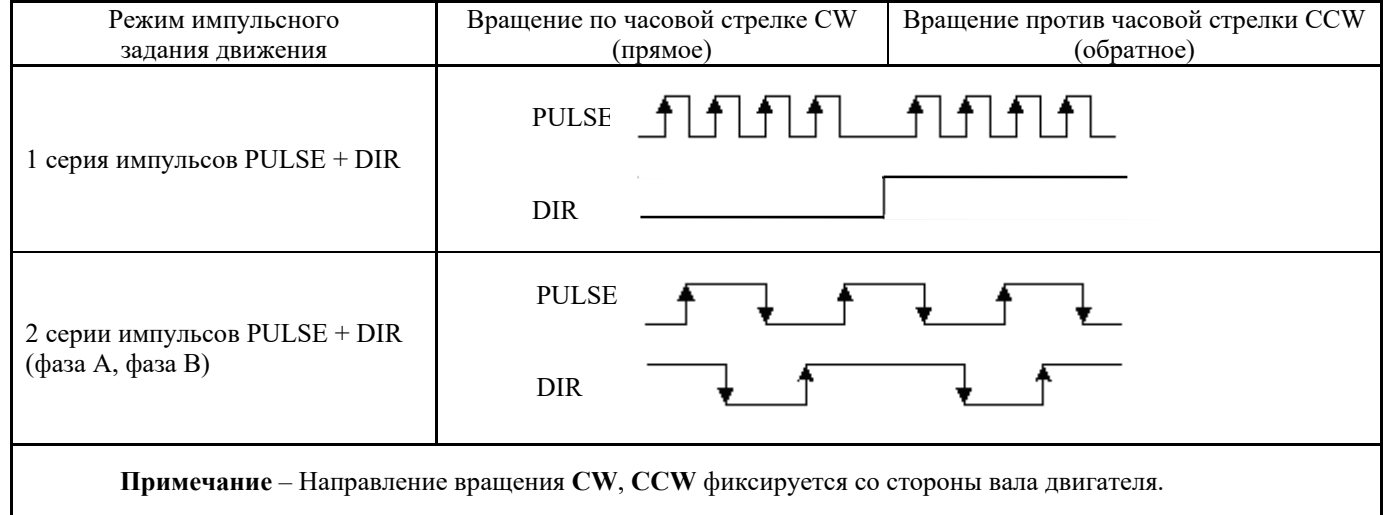

4.2.2.2 Характеристики импульсных входов задания позиции:

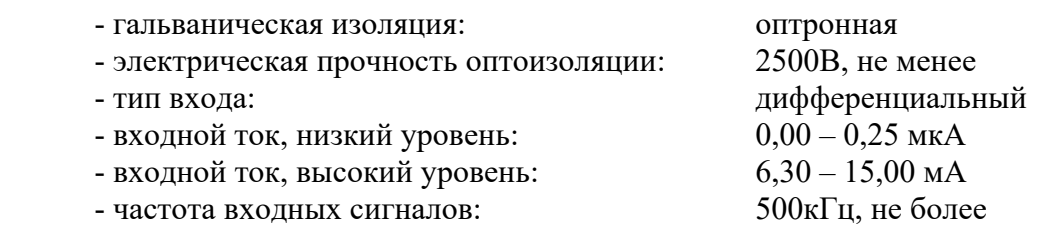

Требования к временным параметрам сигналов импульсного задания движения представлены на рисунке 4.4.

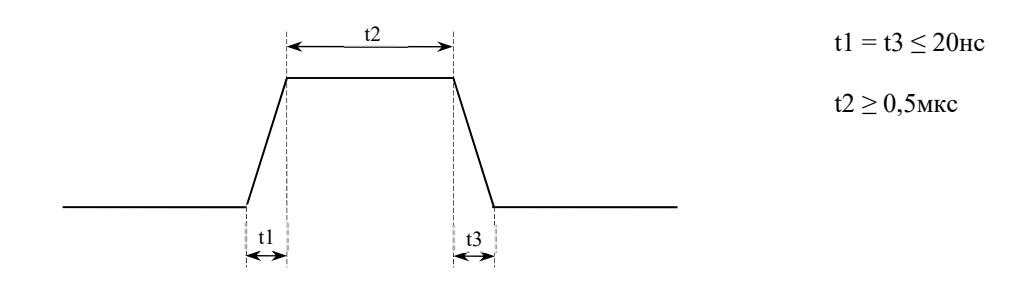

Рисунок 4.4 – Временные параметры сигналов импульсного задания движения

### **4.2.3 Аналоговый вход задания скорости**

4.2.3.1 Электропривод в режимах контроля по скорости и контроля по моменту (току) обеспечивает управление по аналоговому входу дифференциальным сигналом **An. IN+**, **An. IN-**. Аналоговый вход преобразователя организован на операционном усилителе **OP27**. Электрическая схема аналогового входа задания скорости преобразователя приведена на рисунке 4.5.

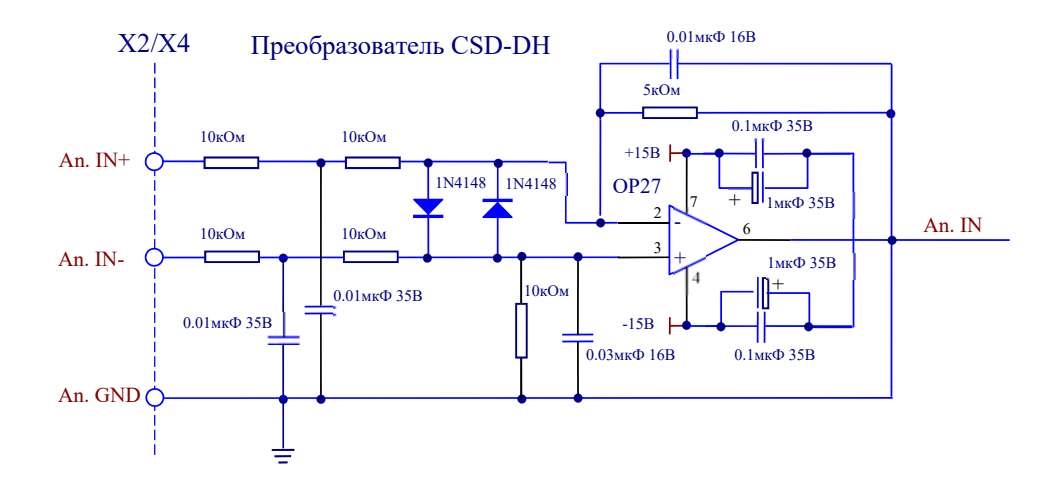

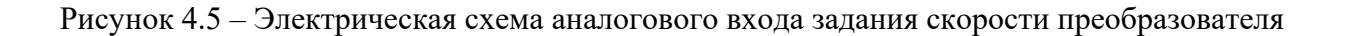

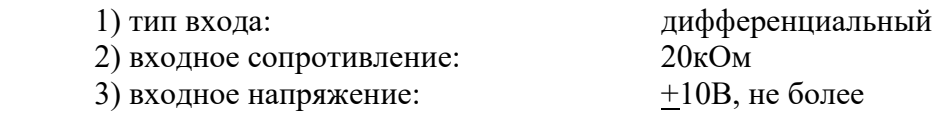

Величина скорости двигателя прямо пропорциональна величине входного аналогового сигнала задания скорости. Напряжению +10В соответствует максимальное значение скорости. Направление вращения определяется полярностью входного сигнала.

Подключиться к аналоговому входу преобразователя можно либо через разъём **Х2**, либо через разъём **Х4**.

### **ВНИМАНИЕ! ОДНОВРЕМЕННОЕ ИСПОЛЬЗОВАНИЕ ДВУХ РАЗЪЁМОВ ДЛЯ ПОДКЛЮЧЕНИЯ К АНАЛОГОВОМУ ВХОДУ ЗАПРЕЩЕНО!**

### **4.2.4 Импульсные выходы датчика обратной связи (энкодера)**

4.2.4.1 Электропривод выдаёт для устройства управления высшего ранга (например, для УЧПУ) группу дифференциальных сигналов **A+**, **A-**, **B+**, **B-** и **Z+**, **Z-.** Эти сигналы полностью синхронны с группой сигналов, получаемых преобразователем от оптоэнкодера электродвигателя.

Оптоэнкодер – это преобразователь угловых перемещений, который преобразует измеряемое перемещение в последовательность двух электрических сигналов **А** и **В**, содержащих информацию о величине и направлении этих перемещений, а также выдаёт сигнал начала отсчёта **Z** (ноль-метку). При прямом вращении вала двигателя (по часовой стрелке) сигнал **А** опережает сигнал **В** на 90º; при обратном вращении вала двигателя (против часовой стрелки) **В** опережает **А** на 90º. Временные диаграммы выходных сигналов ДОС (датчика обратной связи) представлены на рисунке 4.6.

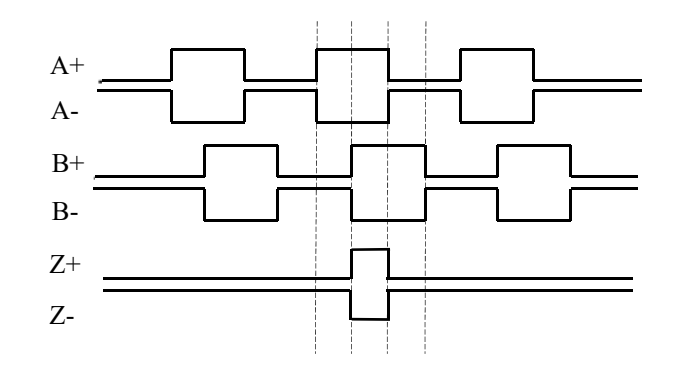

Рисунок 4.6 - Временные диаграммы выходных сигналов ДОС электропривода

Через оптоэнкодер, который выполняет функцию ДОС, осуществляется обратная связь по скорости или по положению между УЧПУ и электроприводом. Информация от ДОС обрабатывается УЧПУ. По результатам обработки в зависимости от режима работы электропривода УЧПУ выдаёт в электропривод сигнал, управляющий либо скоростью, либо относительным положением вала двигателя.

4.2.4.2 Характеристики импульсных выходов ДОС:

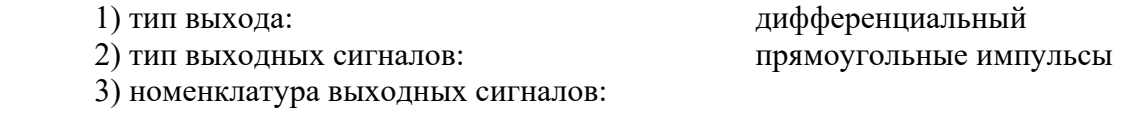

- основной  $A^+, A^-$ 

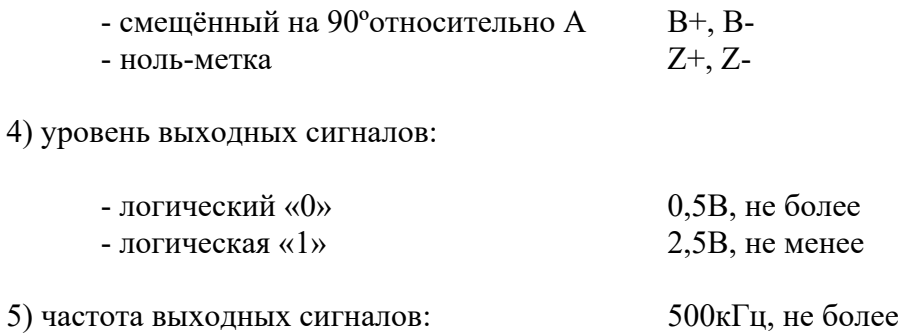

4.2.4.3 Импульсные выходы ДОС преобразователя построены на базе четырёхканального линейного драйвера (line driver) MC34C87. Драйвер формирует четыре выходных дифференциальных сигнала в стандарте ЕІА-422-А. Электрическая схема импульсных выходов ДОС преобразователя приведена на рисунке 4.7.

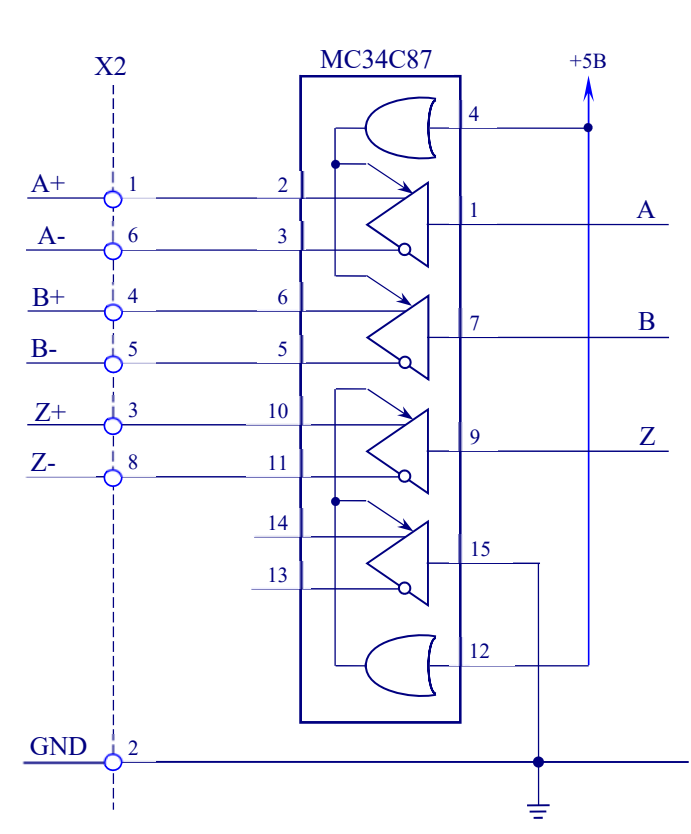

#### Преобразователь CSD-DH

Рисунок 4.7 - Электрическая схема импульсных выходов ДОС преобразователя

# **5 СХЕМЫ ПОДКЛЮЧЕНИЯ ЭЛЕКТРОПРИВОДА**

## **5.1 Схема подключения электропривода в режиме контроля по положению**

5.1.1 Схема подключения электропривода в режиме контроля по положению представлена на рисунке 5.1.

5.1.2 В комплект поставки электропривода в соответствии с таблицей 3.19 входят ответные части внешних разъёмов преобразователя и электродвигателя, которые на схеме подключения имеют обозначение **Х3**-**Х10**. Эти разъёмы используются для изготовления кабелей связи:

**Примечание** - В комплект поставки электропривода входят три вилки **DB 9-M** с корпусом **H9**. Две вилки (**Х3**, **Х6**) используются для распайки кабеля **RS232**, ещё одна вилка (**Х6**) используется, как указано ниже, для распайки кабеля ЦИП.

- **Х4** розетка **MC 1,5/12-ST-3,81** для распайки кабеля дискретных входов/выходов со стороны преобразователя **CSD-DH** (разъём «**Х4**»);
- **Х5** розетка **DBH 15-F** с корпусом **H9** для распайки кабеля ДОС УЧПУ со стороны преобразователя **CSD-DH** (разъём «**Х2**»);
- **Х6** вилка **DB 9-M** с корпусом **H9** для распайки кабеля ЦИП\* со стороны преобразователя **CSD-DH** (разъём «**Х1**»); кабель ЦИП\* используется в рабочем режиме;
- **Х7** вилка **DBH 15-M** с корпусом **H9** для распайки кабеля ДОС привода со стороны преобразователя **CSD-DH** (разъём «**Х3**»);
- **Х8** розетка для распайки кабеля питания двигателя **NYS**; поставляется одна розетка из двух возможных типов: **HMS3057-12A-ZN 18-10** или **HMS3057-12A-ZN 22-22** в соответствии с таблицей 3.19;
- **Х9** розетка для распайки кабеля питания тормоза (только для двигателя **NYS** с тормозом); поставляется одна розетка из двух возможных типов: **HMS3057-12A-ZN 18-11** или **HMS3057-12A-ZN 22-12** в соответствии с таблицей 3.19;
- **Х10** розетка **HMS3057-12A-ZN 22-14** для распайки кабеля ДОС привода со стороны электродвигателя **NYS**.

5.1.3 Ответные части внешних разъёмов УЧПУ для изготовления кабелей ДОС (разъём **Х2)** и ЦИП (разъём **Х1)** входят в его комплект поставки.

**Х3, X6** - две вилки **DB 9-M** с корпусами **H9** для распайки кабеля **RS232\*\*,** который соединяет **PC** c преобразователем **CSD-DH** (разъём «**X1**») в режиме настройки привода;

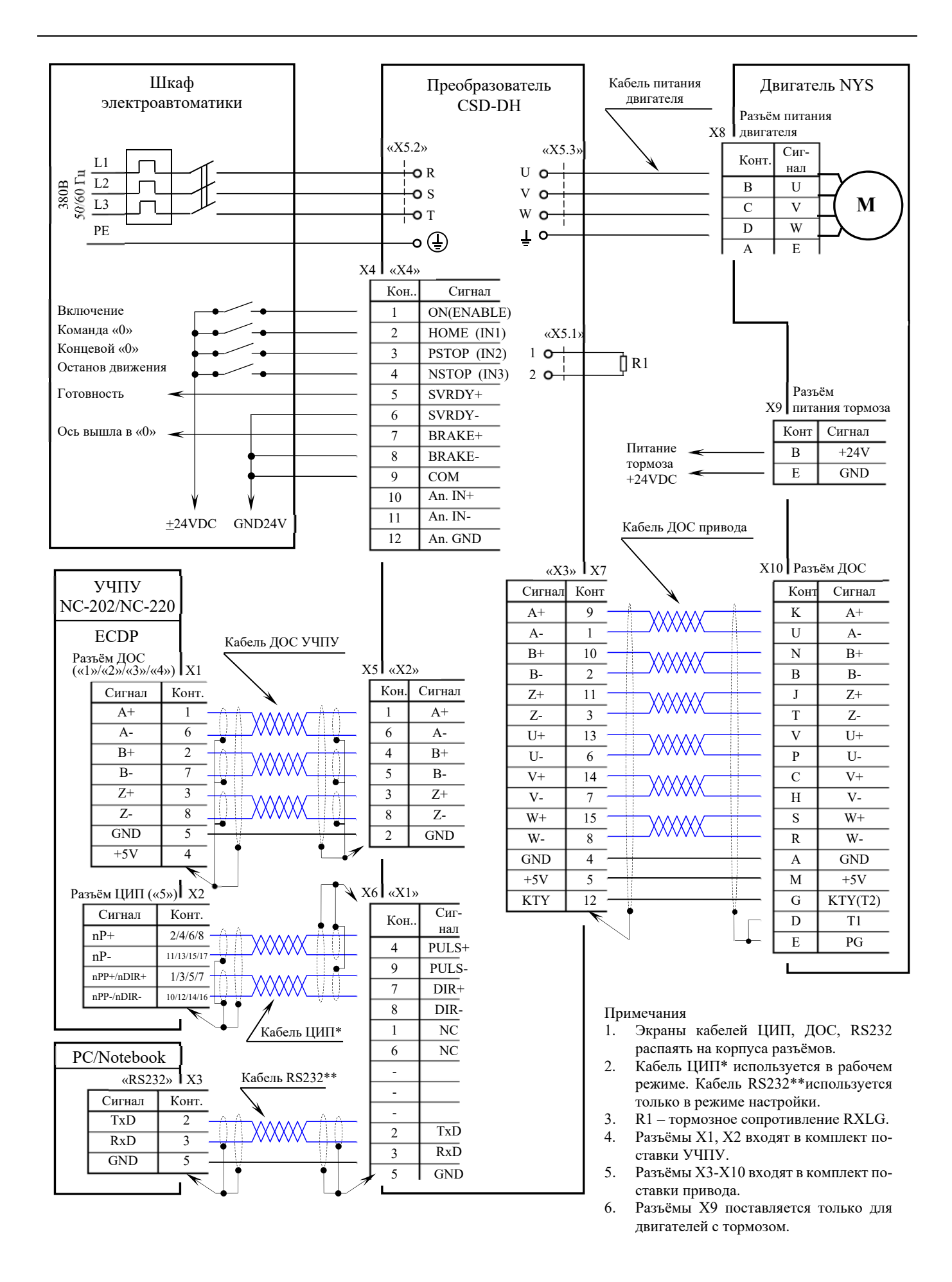

Рисунок 5.1 - Схема подключения электропривода в режиме контроля по положению

# **5.2 Схема подключения электропривода в режиме контроля скорости или**

### **момента**

5.2.1 Схема подключения электропривода в режиме контроля скорости/момента представлена на рисунке 5.2.

5.2.2 В комплект поставки электропривода входят ответные части внешних разъёмов преобразователя и электродвигателя, которые на схеме подключения имеют обозначение **Х3**-**Х10**. Эти разъёмы используются для изготовления кабелей связи:

- **Х3, X6** две вилки **DB 9-M** с корпусами **H9** для распайки кабеля **RS232\***, который соединяет **PC** c преобразователем **CSD-DH** (разъём «**X1**») в режиме настройки привода;
- **Х4** розетка **MC 1,5/12-ST-3,81** для распайки кабеля дискретных входов/выходов со стороны преобразователя **CSD-DH** (разъём «**Х4**»); на этот разъём также можно распаивать кабель ЦАП, вместо разъёма «**Х5**»;
- **Х5** розетка **DBH 15-F** с корпусом **H9** для распайки кабеля ДОС УЧПУ со стороны преобразователя **CSD-DH** (разъём «**Х2**»); на этот разъём также можно распаивать кабель ЦАП, вместо разъёма «**Х4**»;
- **Х7** вилка **DBH 15-M** с корпусом **H9** для распайки кабеля ДОС привода со стороны преобразователя **CSD-DH** (разъём «**Х3**»);
- **Х8** розетка для распайки кабеля питания двигателя **NYS**; поставляется одна розетка из двух возможных типов: **HMS3057-12A-ZN 18-10** или **HMS3057-12A-ZN 22-22** в соответствии с таблицей 3.19;
- **Х9** розетка для распайки кабеля питания тормоза (только для двигателя **NYS** с тормозом); поставляется одна розетка из двух возможных типов: **HMS3057-12A-ZN 18-11** или **HMS3057-12A-ZN 22-12** в соответствии с таблицей 3.19;
- **Х10** розетка **HMS3057-12A-ZN 22-14** для распайки кабеля ДОС привода со стороны двигателя **NYS**.

5.2.3 Ответные части внешних разъёмов УЧПУ для изготовления кабелей ЦАП (разъём **Х1)** ДОС (разъём **Х2**) входят в его комплект поставки.

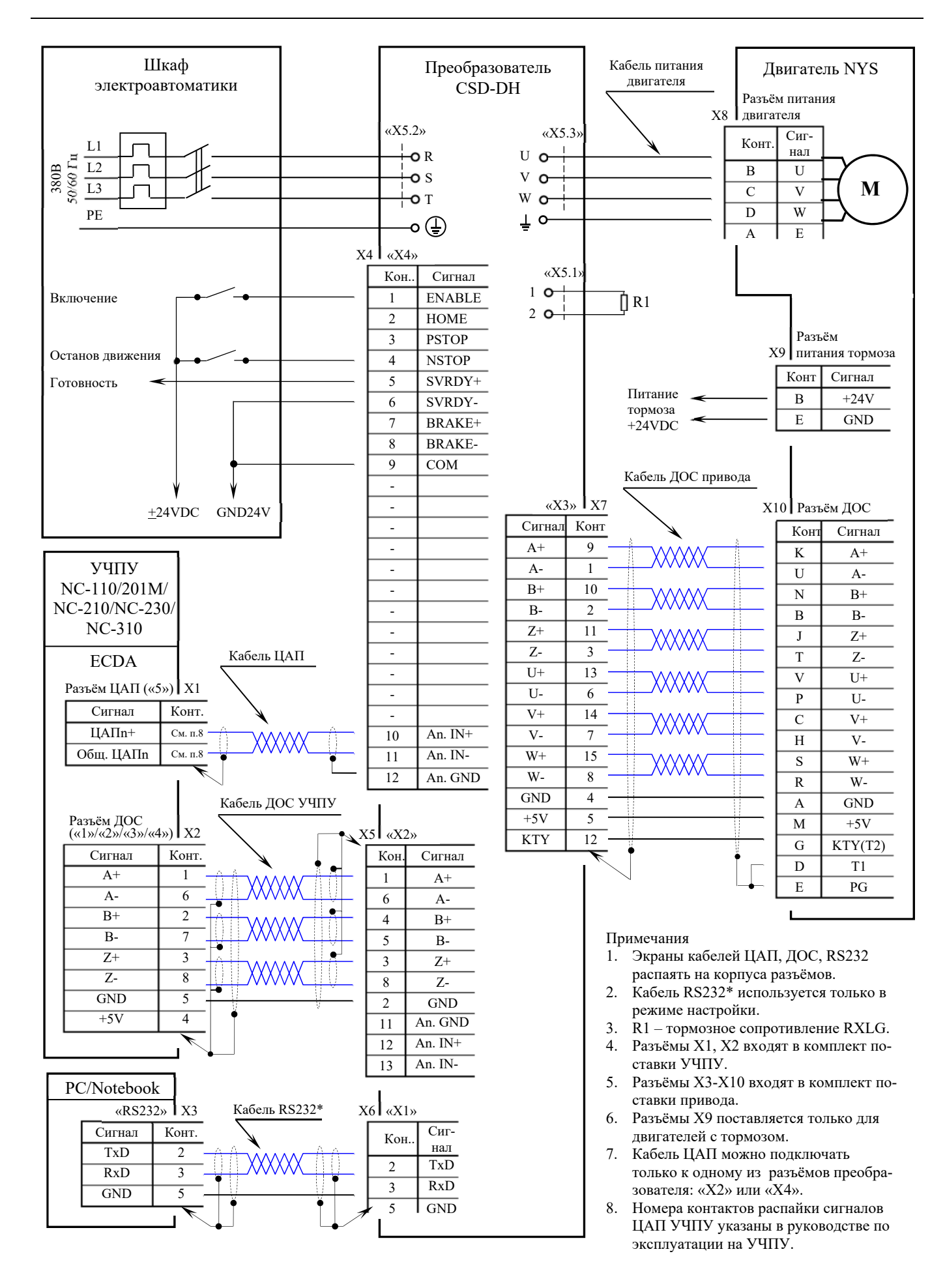

Рисунок 5.2 - Схема подключения электропривода в режиме контроля скорости/момента

# **5.3 Подключение электроприводов к УЧПУ**

5.3.1 В качестве устройства, задающего движение электропривода, могут применяться различные устройства, совместимые по входам задания движения и выходам ДОС с этими электроприводами. На рисунках 5.1 и 5.2 в качестве устройств, задающих движение электропривода, показаны УЧПУ типа **NC** фирмы «Балт-Систем».

5.3.2 УЧПУ NC-202 и NC-220 могут работать с импульсными входами задания движения электропривода в режиме контроля по положению. В этих УЧПУ управление электроприводом осуществляется через модуль **ECDP**, который имеет выходные каналы цифро-импульсного преобразователя (ЦИП) и входные каналы ДОС (энкодеров).

Каждый канал ЦИП имеет два дифференциальных импульсных сигнала задания движения: **nP** и (**nPP**/**nDIR)**, где **n** – номер канала ЦИП в модуле **ECDP**. УЧПУ NC-202 и NC-220 обеспечивают для электропривода режимы импульсного задания движения, указанные в п.4.2.2.

Модуль **ECDP** УЧПУ NC-202 имеет три канала ДОС, которые выведены соответственно на разъёмы «**1**»-«**3**», и три канала ЦИП (**n** = 1÷3) на разъёме «**5**». Номера контактов дифференциальных сигналов каждого из трёх каналов ЦИП указаны на рисунке 5.1 по порядку через косую черту.

Модуль **ECDP** УЧПУ NC-220 имеет четыре канала ДОС, которые выведены соответственно на разъёмы «**1**»-«**4**», и четыре канала ЦИП (**n** = 1÷4) на разъёме «**5**». Номера контактов дифференциальных сигналов каждого из четырёх каналов ЦИП указаны на рисунке 5.1 по порядку через косую черту.

5.3.3 УЧПУ NC-110/NC-201М/NC-210/NC-230/NC-310 могут работать с аналоговым входом задания движения электропривода в режиме контроля скорости/момента. В этих УЧПУ управление электроприводом осуществляется через модуль **ECDA**, который имеет выходные каналы цифроаналогового преобразователя (ЦАП) и входные каналы ДОС (энкодеров).

В состав УЧПУ NC-201М/NC-210/NC-230 входит только один модуль **ECDA**. В УЧПУ NC-110 может входить от 1 до 4 модулей **ECDA** (четырёхосевых), в УЧПУ NC-310 может входить от 1 до 2 модулей **ECDA** (четырёхосевых). Каждый канал ЦАП имеет один дифференциальный аналоговый сигнал задания движения: **ЦАПn** и **Общ. ЦАПn**, где **n** - номер канала ЦАП в модуле **ECDA**.

Модуль **ECDA** УЧПУ NC-201М имеет три канала ДОС, которые выведены соответственно на разъёмы «**Encode1**»-«**Encode 3**», и четыре канала ЦАП (**n** = 1÷4) на разъёме «**DA**».

Модуль **ECDA** УЧПУ NC-210 имеет четыре канала ДОС, которые выведены соответственно на разъёмы «**1**»-«**4**», и пять каналов ЦАП (**n** = 1÷5) на разъёме «**5**».

Модуль **ECDA** УЧПУ NC-230 имеет пять каналов ДОС, которые выведены соответственно на разъёмы «**1**»-«**5**», и шесть каналов ЦАП (**n** = 1÷6) на разъёме «**6**».

Модули **ECDA** УЧПУ NC-110/NC-310 могут быть двухосевыми и четырёхосевыми. Двухосевые модули **ECDA** имеют два канала ДОС, которые выведены соответственно на разъёмы «**1**»-«**2**», и два канала ЦАП (**n** = 1÷2) на разъёме «**3**». Четырёхосевые модули **ECDA** имеют четыре канала ДОС, которые выведены соответственно на разъёмы «**1**»-«**4**», и четыре канала ЦАП (**n** = 1÷4) на разъёме «**5**».

5.3.4 В комплект поставки всех УЧПУ входит вилка **DB 9-M** с корпусом **H9** (по числу каналов ДОС) для распайки кабеля ДОС со стороны УЧПУ.

В комплект поставки УЧПУ NC-202/NC-220 входит одна вилка **DBH 26-M** с корпусом **H15** для распайки кабеля ЦИП со стороны УЧПУ.

В комплект поставки УЧПУ для распайки кабеля ЦАП со стороны УЧПУ входит:

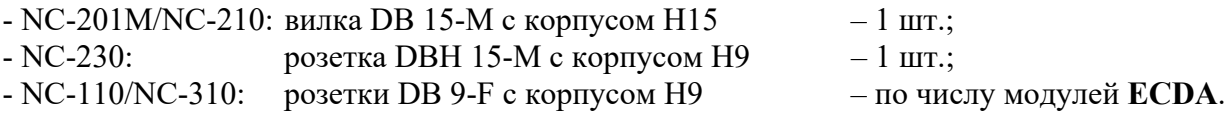

5.3.5 Для изготовления кабелей связи электропривода с УЧПУ следует использовать экранированные витые пары в общем экране для защиты сигналов от помех.

Распайку кабеля ЦИП и кабеля ДОС УЧПУ следует производить в соответствии со схемой, приведённой на рисунке 5.1.

Распайку кабеля ЦАП и кабеля ДОС УЧПУ следует производить в соответствии со схемой, приведённой на рисунке 5.2. Номера контактов распайки сигналов **ЦАПn** и **Общ. ЦАПn** в разъёме ЦАП УЧПУ следует брать из документа «Руководство по эксплуатации» на конкретное УЧПУ.

#### МОНТАЖ И ПРОБНЫЙ ПУСК ЭЛЕКТРОПРИВОДА CSD-DH-NYS  $\boldsymbol{6}$

#### $6.1$ Общие указания

#### $\overline{7}$ ПАРАМЕТРИЗАЦИЯ И НАЛАДКА ЭЛЕКТРОПРИВОДОВ

#### $7.1$ Назначение программы ServoMonitor

Программа отладчика ServoMonitor предназначена для параметризации и наладки электроприводов, она устанавливается на стационарный или переносной РС (например: ноутбук). При соединении PC с преобразователем по интерфейсу RS232 программа ServoMonitor обеспечивает оптимизацию работы электропривода совместно со станком.

# 7.1.1 Операционная система РС

- 7.1.1.1 Программа ServoMonitor работает только с операционными системами:
	- $1)$  WINDOWS 95 $(c)$ : 2) WINDOWS 98 3) WINDOWS 2000 4) WINDOWS ME 5) WINDOWS NT 6) WINDOWS XP.

Ни с какими другими операционными системами программа ServoMonitor не работает.

# 7.1.2 Требования к оборудованию

7.1.2.1 Технические средства, необходимые для работы программы ServoMonitor, должны удовлетворять следующим требованиям:

- 1. преобразователь должен иметь последовательный порт RS232 для связи с внешним PC;
- 2. наличие внешнего PC с программой ServoMonitor BS.exe. Минимальные требования к РС изложены в таблице 7.1;

| Составная часть РС   | Характеристика                              |
|----------------------|---------------------------------------------|
| Процессор            | 80486 или выше                              |
| Операционная система | WINDOWS 95(c) / 98 / ME / 2000 / NT4.x / XP |
| Видеоадаптер         | Плата с многоцветной поддержкой WINDOWS     |
| Жёсткий диск         | Свободное пространство 5МВ и выше           |
| Внутренняя память    | Более 16MB                                  |
| Интерфейс            | Последовательный порт (COM1,COM2,COM3,COM4) |

Таблица 7.1 - Требования к РС для работы с программой ServoMonitor.EXE

3. наличие 3-проводного экранированного кабеля RS232, электрическая схема которого должна соответствовать рисунку 7.1. Использование других контактов разъёма «X1» преобразователя не допускается, так как они использованы для сигналов задания ЦИП.

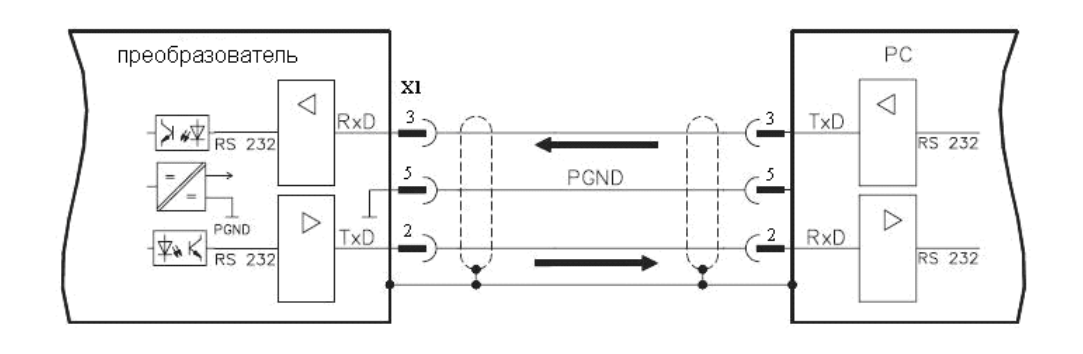

Рисунок 7.1 – Схема соединения преобразователя с РС по каналу RS232

# **7.1.3 Общая процедура наладки**

7.1.3.1 С помощью 3-проводного кабеля связи **RS232** разъём «**X1**» преобразователя **CSD-DH** соединить с последовательным портом **RS232** компьютера, на котором установлена программа **ServoMonitor**. Оптимизация работы электропривода в составе электромеханической системы станка производится изменением параметров в программе.

### **ВНИМНИЕ! СОЕДИНЕНИЕ И ОТСОЕДИНЕНИЕ ПРЕОБРАЗОВАТЕЛЯ (РАЗЪЁМ «Х1») С РС КАБЕЛЕМ RS232 ДОЛЖНО ПРОИЗВОДИТЬСЯ ПРИ ОТКЛЮЧЁННОМ ЭЛЕКТРОПИТАНИИ.**

7.1.3.2 Запущенная программа **ServoMonitor** после установления связи с электроприводом постоянно находится в состоянии приёма-передачи данных. Некоторые важные команды преобразователя или команды обратной связи в процессе работы преобразователя могут считываться и выводиться на экран **РС** (функции осциллографа описаны в п.**Ошибка! Источник ссылки не найден.**).

# **7.1.4 Соединение программы ServoMonitor с электроприводом**

7.1.4.1 Для установки связи программы **ServoMonitor\_BS.exe** с настраиваемым электроприводом необходимо выполнить следующие действия:

1. Подать сетевое напряжение 380В на электропривод. При положительном результате самотестирования замкнётся реле готовности преобразователя (**RD**), на светодиодном индикаторе появится знак  $\Box$ , что соответствует состоянию «Готовность преобразователя»,

как указано в таблице 3.10.

2. Включить **РС** и загрузить программу **ServoMonitor\_BS.exe**. Во вкладке «**Связь**» выбрать пункт «**Параметры связи**» Вид окна представлен на рисунке 7.2.

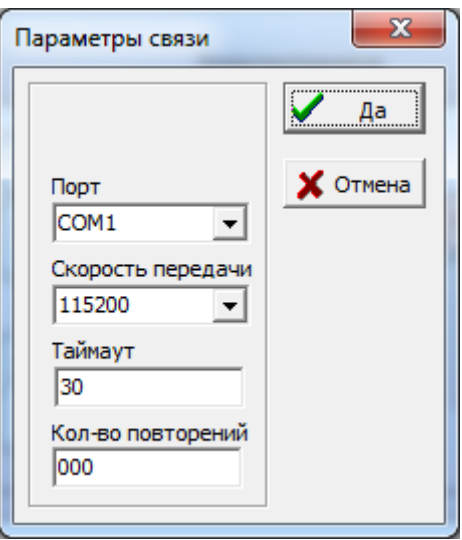

Рисунок 7.2 - Установка информационных данных

- 3. Установить информационные данные для канала связи:
	- назначить номер порта **РС** (например, **COM1**);
	- задать скорость передачи информации (**115200**);
	- подтвердить кнопкой «**Да**» выбор информационных данных; на экране монитора появится активированное основное окно с опциями программы **ServoMonitor**, изображённое на рисунке 7.3.

По умолчанию устанавливается порт **COM1**, канал связи **RS232** и скорость передачи информации - 115200 бит/с. Активирование основного окна программы **ServoMonitor** подтверждает наличие соединения между электроприводом и **РС**. При установке соединения из преобразователя в **РС** считываются параметры, ранее записанные в **EEPROM** преобразователя.

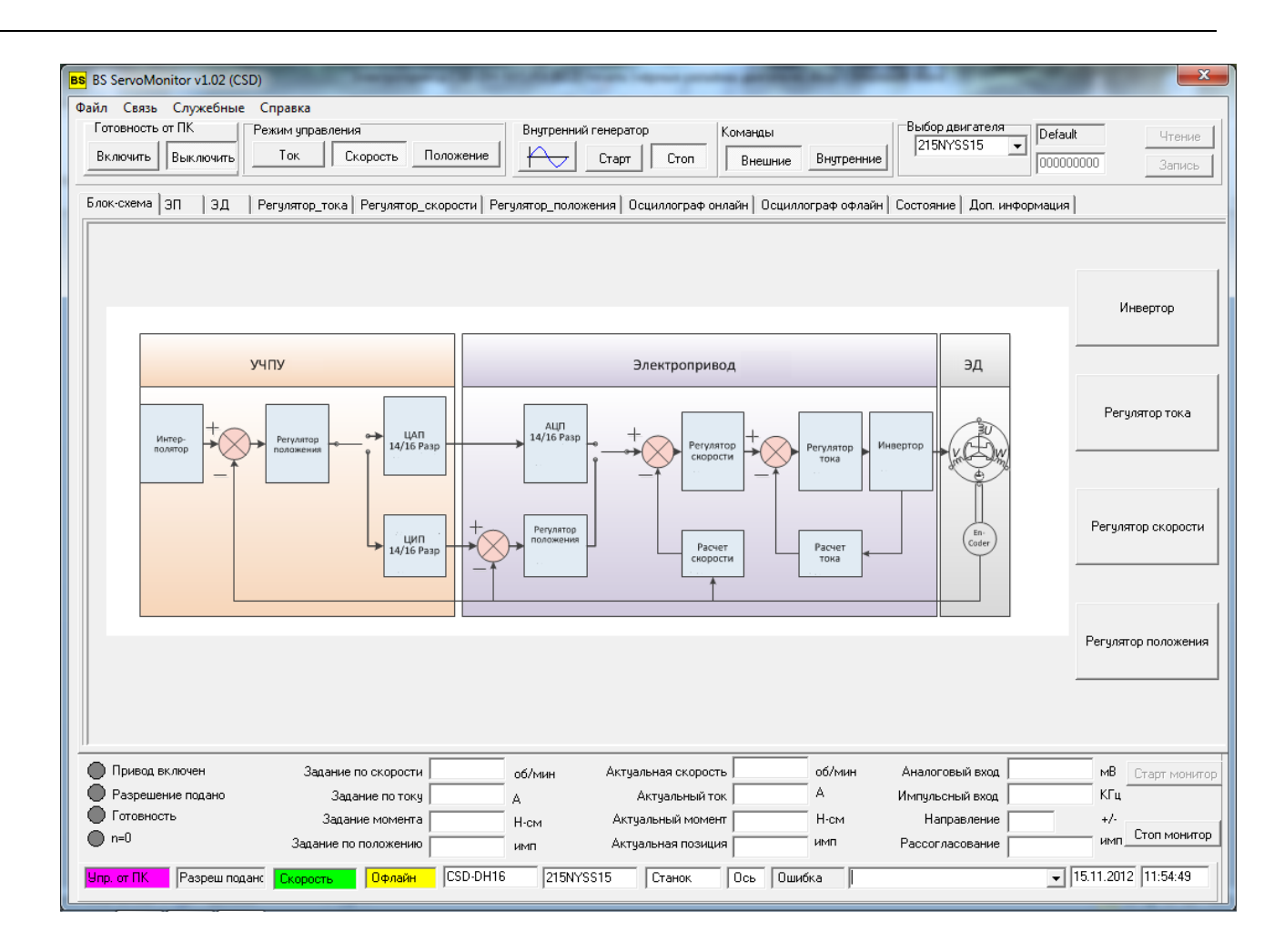

Рисунок 7.4 - Основное окно программы ServoMonitor

7.1.4.2 Программе **ServoMonitor** соответствует основное окно с заголовком программы в верхней строке. Ниже заголовка располагается строка меню, в которой расположены пункты меню: **Файл**, **Операции**, **Средства**, **Вид**, **Помощь**. Каждый пункт меню содержит список команд, которые можно выполнить в этом окне. Ниже меню находится панель инструментов.

Основное окно программы **ServoMonitor** разделено на три зоны: левую, правую и нижнюю. В левой зоне отображается перечень всех опций, которые определяют конфигурацию данной программы. В правой зоне отображается перечень всех параметров, которые доступны данной опции при её выборе, с указанием всех необходимых значений, характерных для каждого параметра. В нижнюю зону выводится информация о выполнении процедуры связи с электроприводом.

### **7.1.5 Работа с программой ServoMonitor**

7.1.5.1 Программа **ServoMonitor** не требует специальной процедуры установки. Для запуска программы достаточно скопировать её в **РС** с программного носителя, который входит в комплект поставки электропривода. В процессе работы требуется поддержка библиотеки типа **MFC**; если возникает трудность в оперировании, можно установить **Microsoft Visual Studio 6.0**.

7.1.5.2 Методы работы с программой **ServoMonitor** идентичны работе с пользовательскими программами **WINDOWS**. После изменения параметров необходимо подтвердить эти изменения нажатием в окне кнопок «**Подтвердить**» или «**Применить**», после чего новые данные параметров записываются в драйвер **RAM**.

Перед выключением питания преобразователя для окончательного запоминания новых данных в программе **ServoMonitor** необходимо выполнить команду «**Запись в EEPROM**».

# **ПРИЛОЖЕНИЕ А**

(*справочное*)

# *Графики момент-скорость электродвигателей серии NYS*

А.1 Графики момент-скорость электродвигателей типоразмера 165NYS представлены на рисунке А.1.

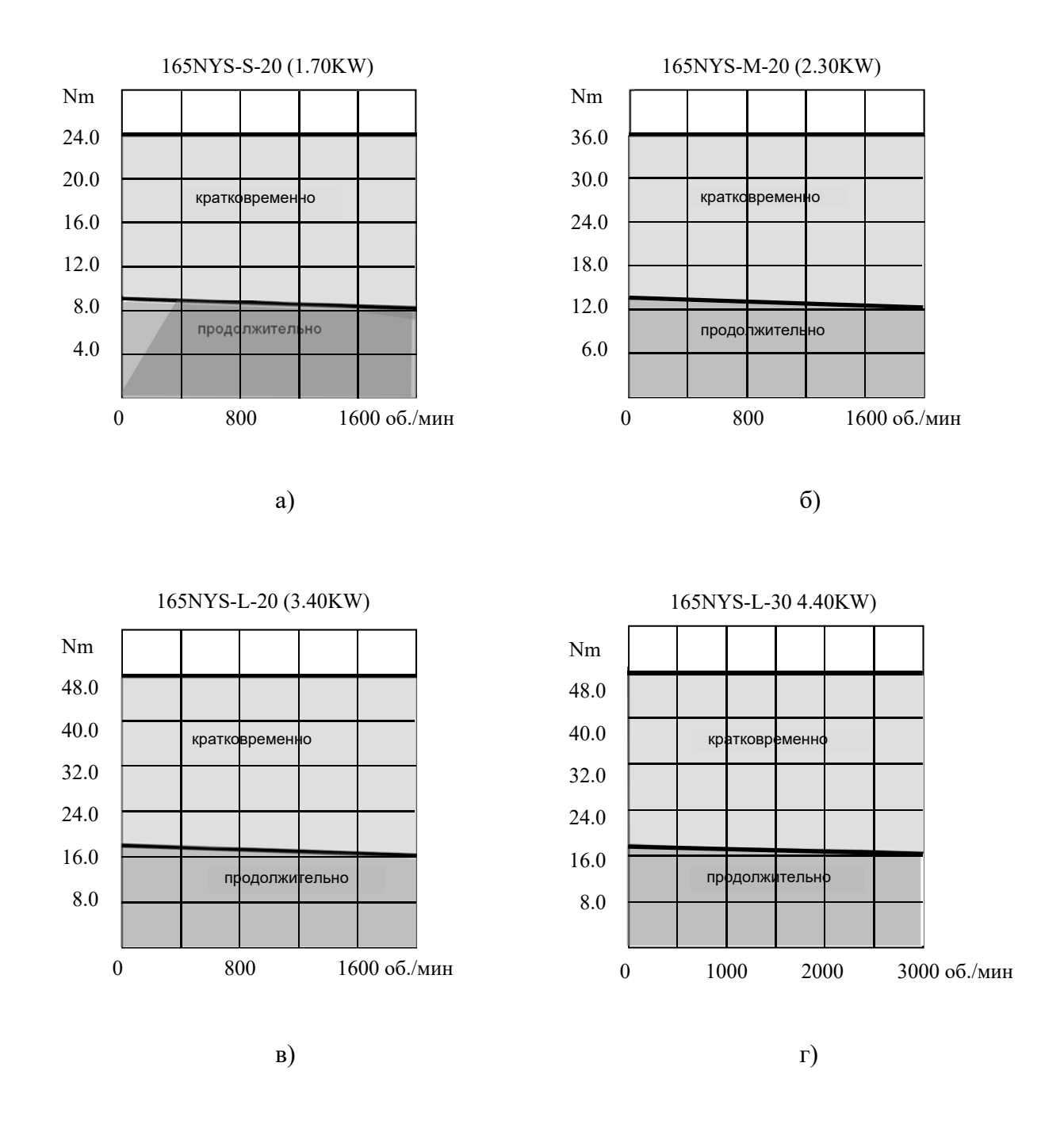

Рисунок А.1 - Графики момент-скорость электродвигателей типоразмера 165NYS

А.2 Графики момент-скорость электродвигателей типоразмера 215NYS представлены на рисунке А.2.

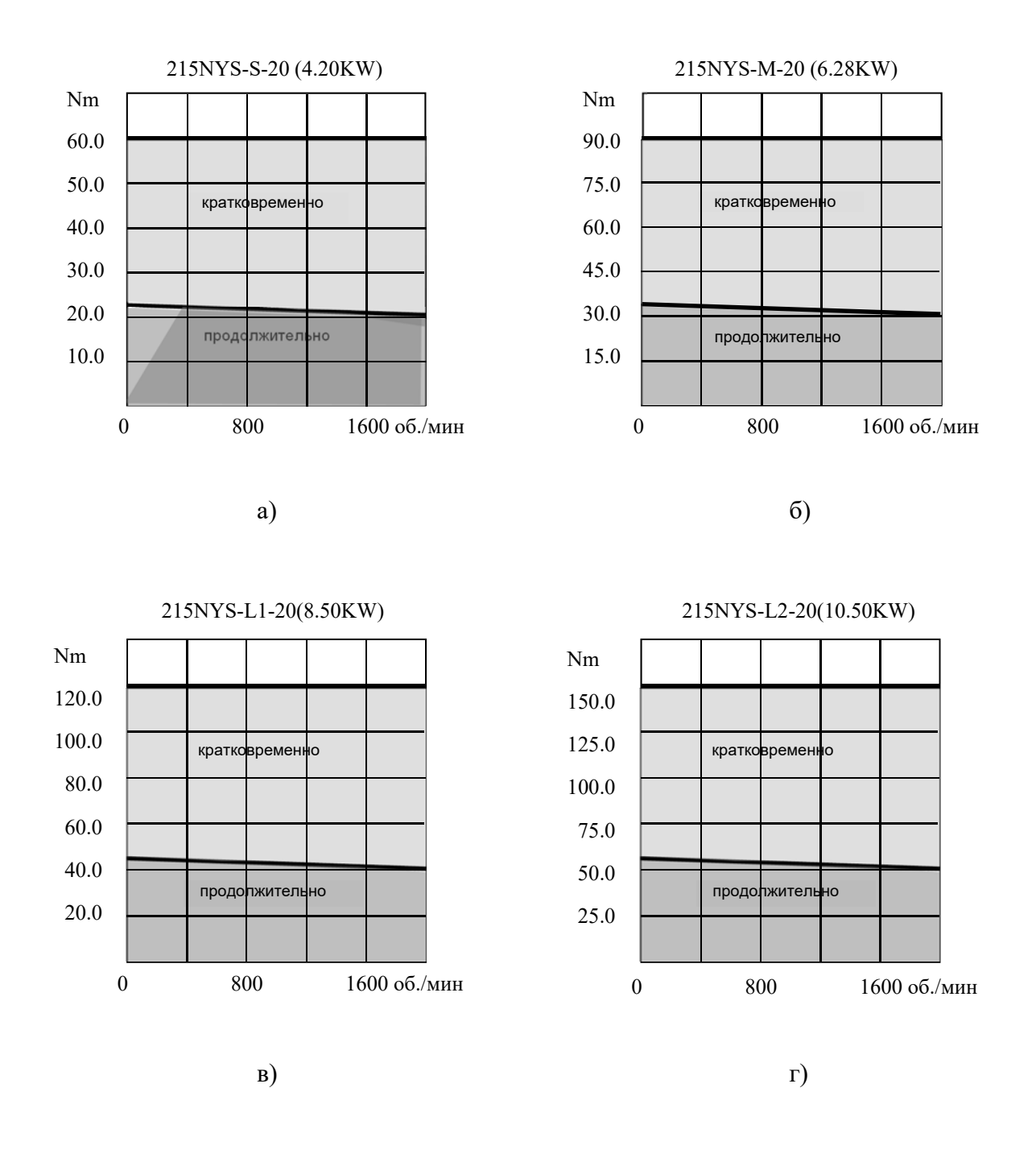

Рисунок А.2 - Графики момент-скорость электродвигателей типоразмера 215NYS

# **Приложение Б. Составные части привода CSD-DH**

В состав привода CSD-DH входят следующие части:

- 1. Плата управления CSD-DH-Control
- 2. Плата питания CSD-DH-Supply
- 3. CSD-DH-Invertor

**Плата CSD-DH-Control** служит для управления всеми процессами, которые протекают в приводе. На данной плате находится главный контроллер управления приводом. В него зашивается программа управления, по которой в дальнейшем будет работать привод.

На данную плату поступают все дискретные и аналоговые сигналы от системы ЧПУ и электроавтоматики. Также на ней формируются аналоговые и дискретные сигналы состояния привода, которые в дальнейшем поступают в ЧПУ и электроавтоматику.

Сигналы с датчика обратной связи (ДОС) электродвигателя, которые необходимы для управления двигателя, поступают на вход ДОС привода. Контроллер оценивает их и выдает соответствующие сигналы управления для IGBT-модуля. Также данные сигналы с ДОС транслируются в ЧПУ через выход энкодера привода.

Через разъем COM организуется связь между приводом и компьютером (PC). С помощью компьютера осуществляется настройка и параметризация.

**Плата CSD-DH-Supply.** На данной плате находится звено постоянного тока (DC-BUS) которое поддерживает необходимое напряжение для IGBT-модуля. Контроль и управление уровнем напряжения на звене осуществляется на плате **CSD-DH-Control**.

**CSD-DH-Invertor.** В его состав входит корпус с радиатором и инвертор с IGBT- модулем. Сигналы, поступающие с платы **CSD-DH-Control,** идут на драйвер инвертора, который открывает и закрывает определенные пары транзисторов в IGBT-модуле. Данное управление позволяет формировать переменный ток питания электродвигателя из постоянного тока, поступающего с платы **CSD-DH-Supply.** Тормозной резистор подключаемый к плате, необходим для сброса излишков энергии при торможении электродвигателя.

Организацию связи между частями, а также с периферией можно увидеть на рисунке Б.1 и Б.2.

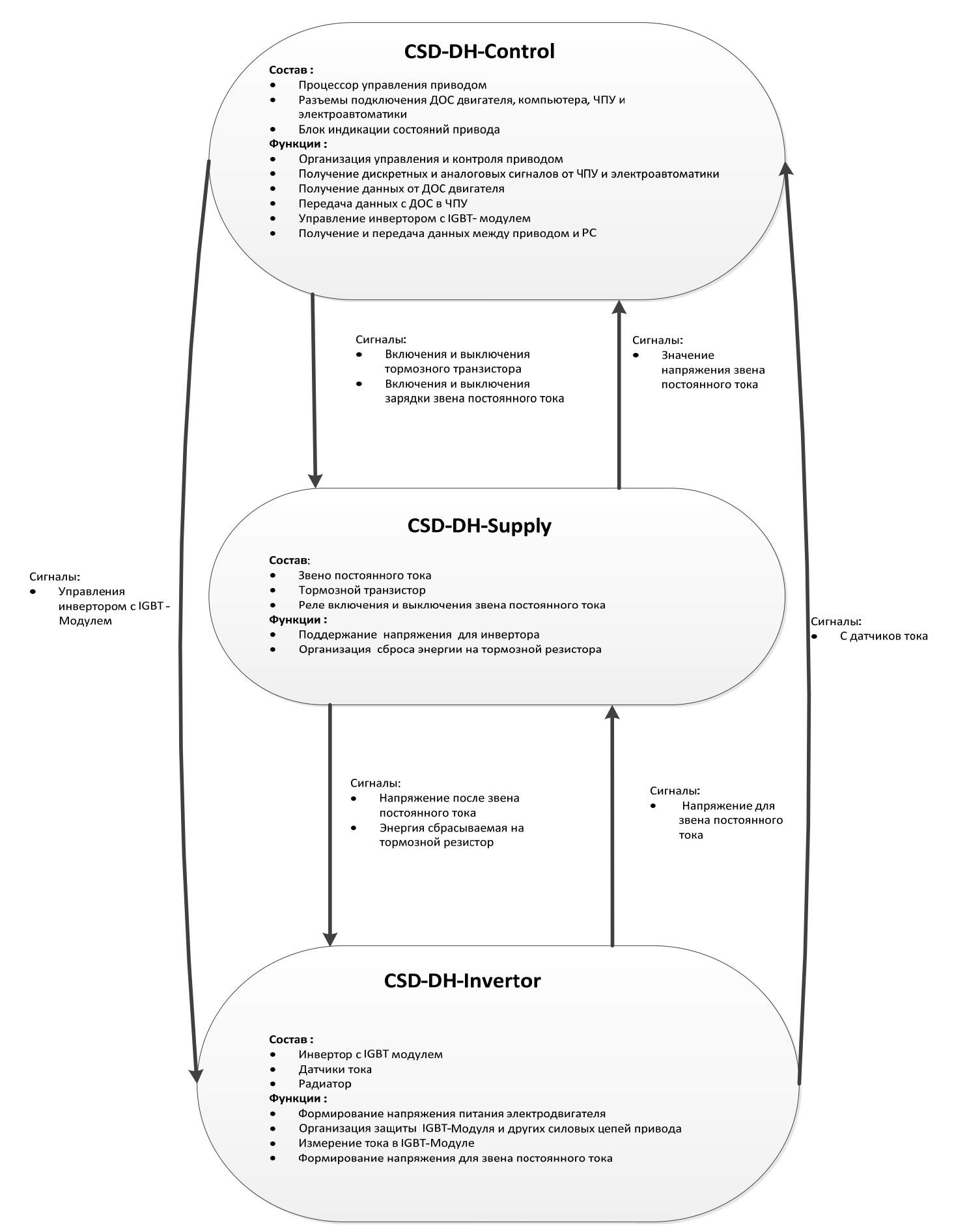

Рисунок Б.1. Организация связи между частями

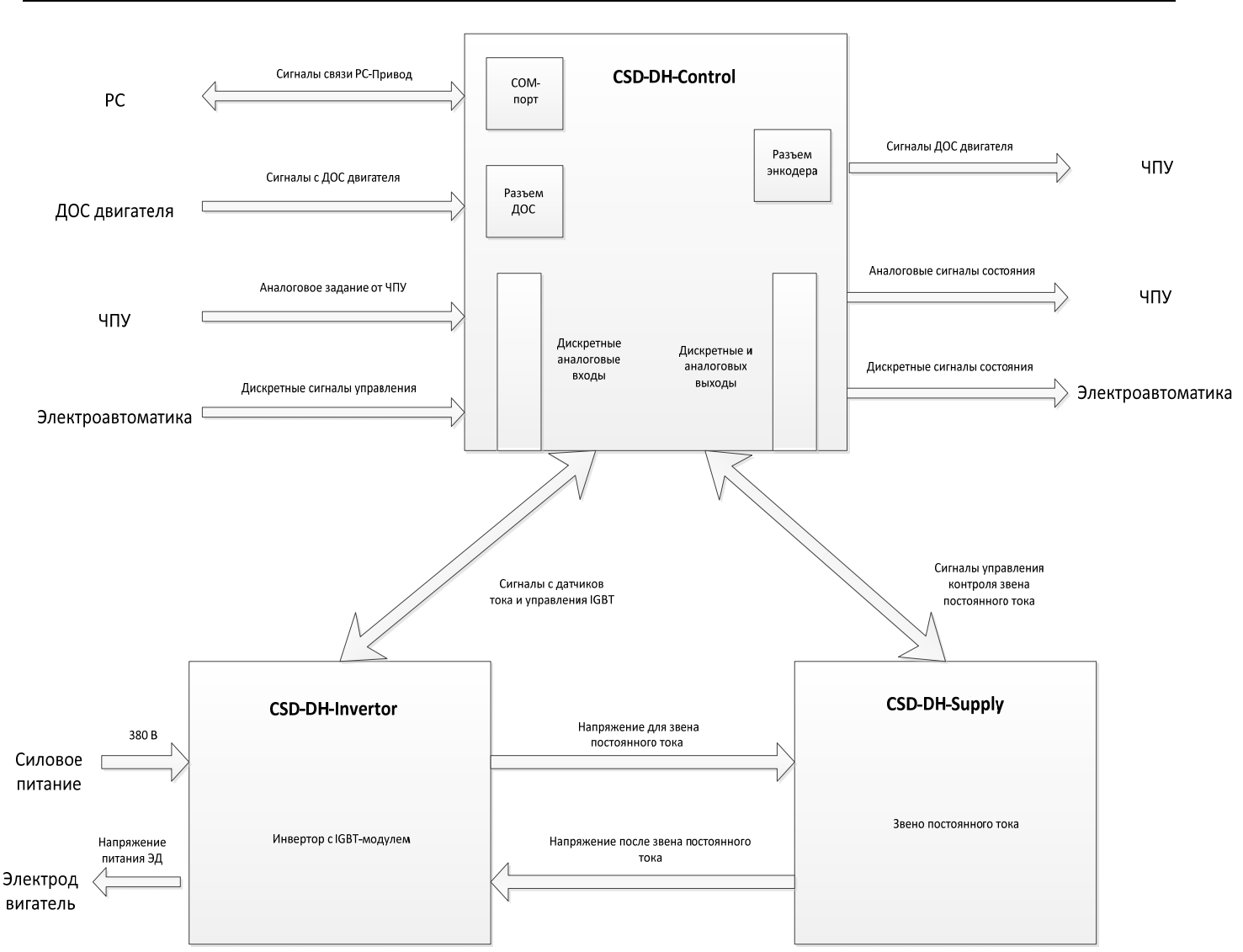

Рисунок Б.2. Организация связи между частями и периферией.

# Приложение В

# Типы двигателей подключаемых к преобразователю CSD-DH

# ЭЛЕКТРОДВИГАТЕЛИ серий НМ

# Основные технические характеристики

Основные параметры электродвигателей серий НМ приведены в таблице В.1.

Таблица В.1

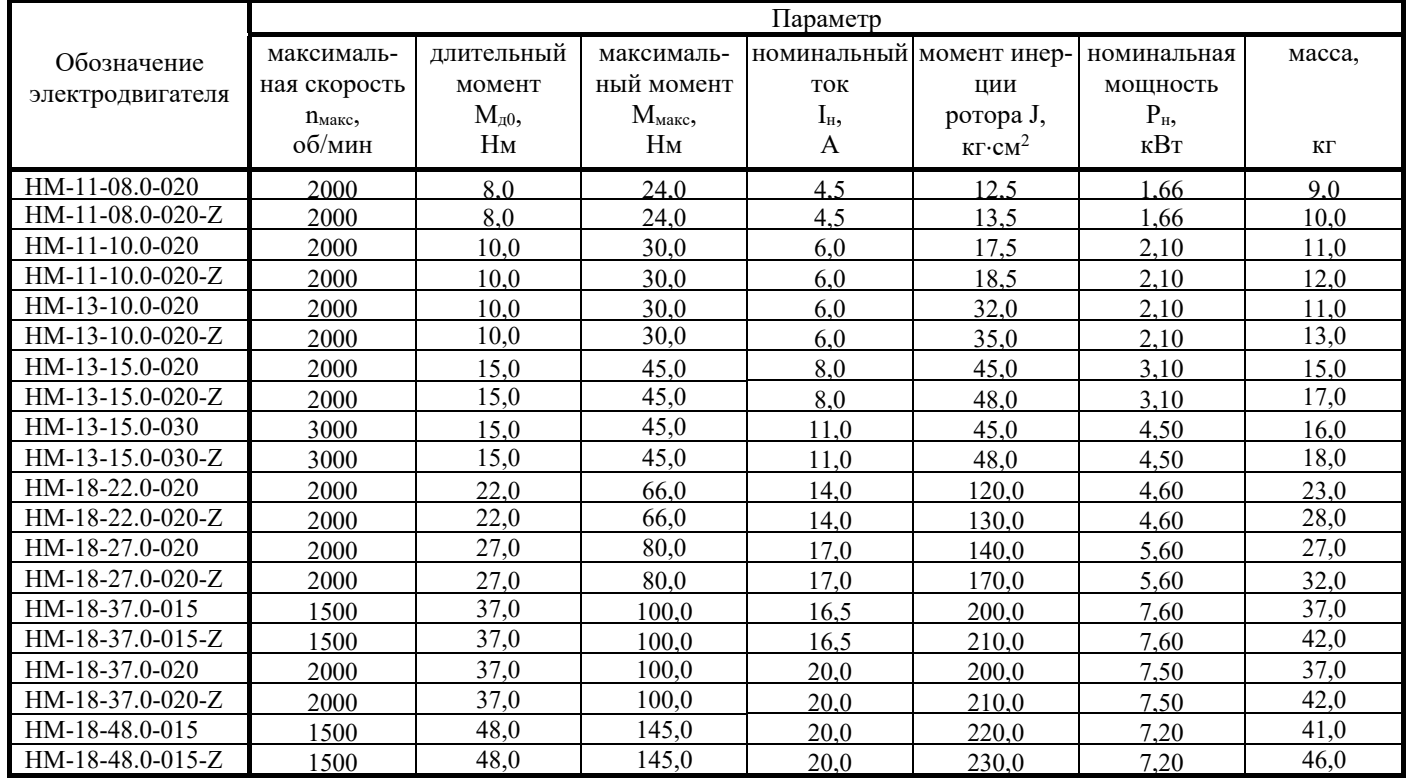

### **Габаритные и установочные размеры электродвигателей**

Основные габаритные и установочные размеры электродвигателей серий HM без тормоза и с тормозом в общем виде приведены на рисунках В.1 и В.2 соответственно. Конкретные размеры электродвигателей серий HM указаны в таблице В.2.

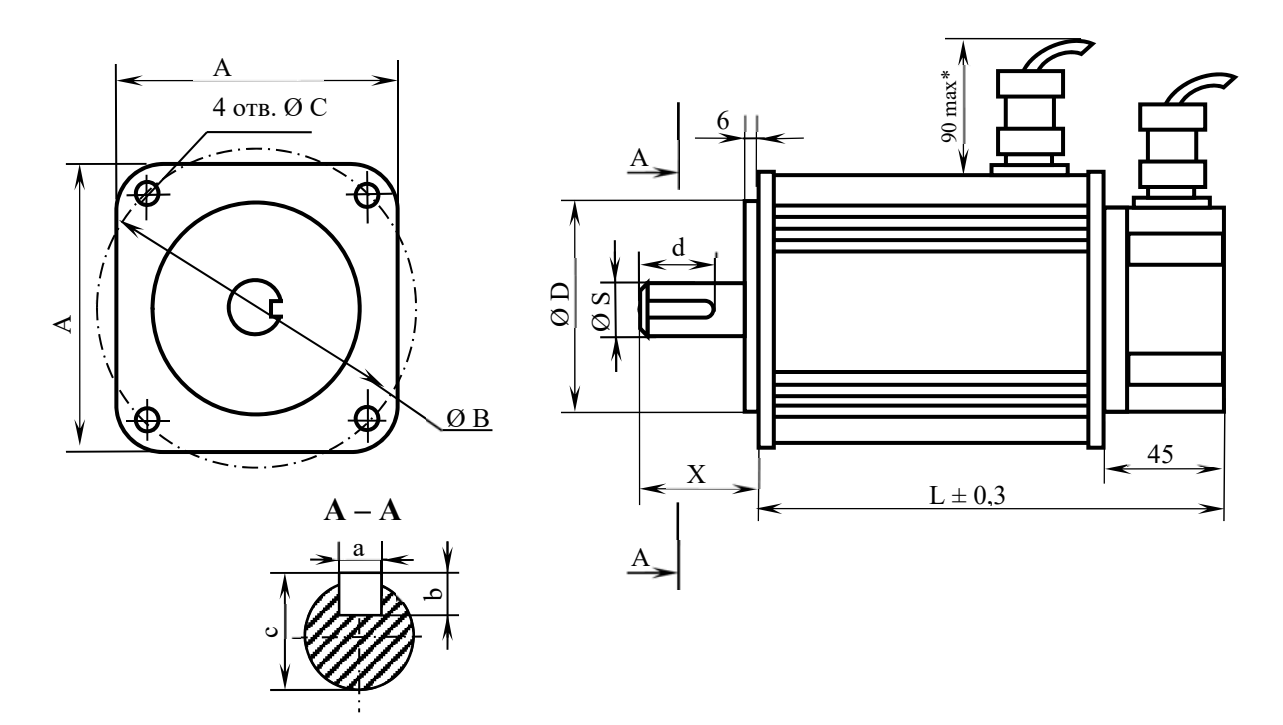

Рисунок В.1 - Основные размеры электродвигателей серий HM без тормоза в общем виде

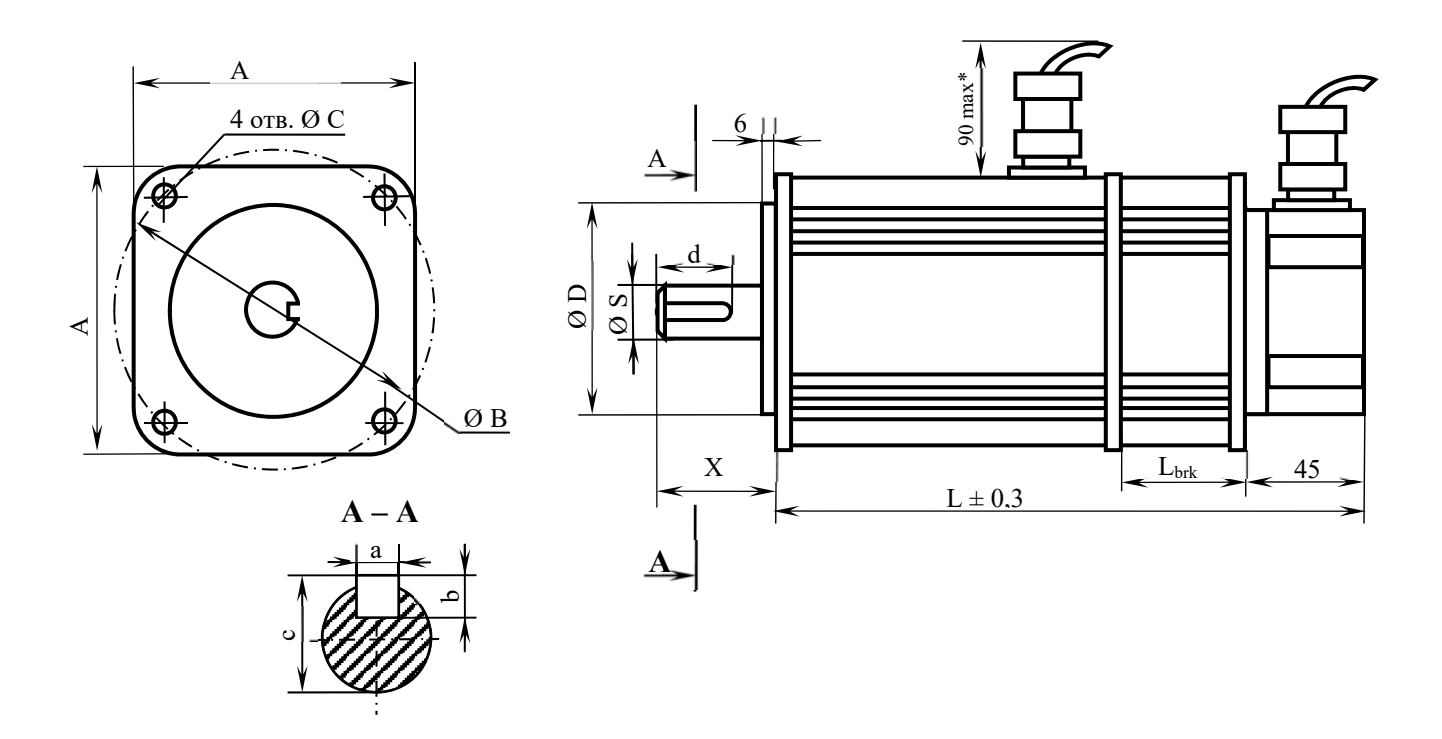

Рисунок В.2 - Основные размеры электродвигателей серий HM с тормозом в общем виде

| Обозначение      |       | Размеры электродвигателя, мм |             |              |      |      |       |       |      |     |              |      |
|------------------|-------|------------------------------|-------------|--------------|------|------|-------|-------|------|-----|--------------|------|
| электродвигателя | L     | $_{\rm Lbrk}$                | $\mathbf X$ | $\mathbf{A}$ | ØS   | ØС   | ØΒ    | ØD    | a    | b   | $\mathbf{c}$ | d    |
| HM-11-08.0-020   | 240,0 | $\blacksquare$               | 50,0        | 110,0        | 24,0 | 9,0  | 130,0 | 95,0  | 8,0  | 7,0 | 27,          | 45,0 |
| HM-11-08.0-020-Z | 300,0 | 45,0                         | 50,0        | 110,0        | 24,0 | 9,0  | 130,0 | 95,0  | 8,0  | 7,0 | 27,          | 45,0 |
| HM-11-10.0-020   | 270,0 | $\overline{a}$               | 50,0        | 110,0        | 24,0 | 9,0  | 130,0 | 95,0  | 8,0  | 7,0 | 27,0         | 45,0 |
| HM-11-10.0-020-Z | 330,0 | 45,0                         | 50,0        | 110,0        | 24,0 | 9,0  | 130,0 | 95,0  | 8,0  | 7,0 | 27,0         | 45,0 |
| HM-13-10.0-020   | 235,0 |                              | 50,0        | 130,0        | 24,0 | 9,0  | 145,0 | 110,0 | 8,0  | 7,0 | 27,0         | 45,0 |
| HM-13-10.0-020-Z | 305,0 | 70,0                         | 50,0        | 130,0        | 24,0 | 9,0  | 145,0 | 110,0 | 8,0  | 7,0 | 27,0         | 45,0 |
| HM-13-15.0-020   | 295,0 | $\blacksquare$               | 50,0        | 130,0        | 24,0 | 9,0  | 145,0 | 110,0 | 8,0  | 7,0 | 27,0         | 45,0 |
| HM-13-15.0-020-Z | 365,0 | 70,0                         | 50,0        | 130,0        | 24,0 | 9,0  | 145,0 | 110,0 | 8,0  | 7,0 | 27,0         | 45,0 |
| HM-13-15.0-030   | 295,0 | $\overline{a}$               | 50,0        | 130,0        | 24,0 | 9,0  | 145,0 | 110,0 | 8,0  | 7,0 | 27,0         | 45,0 |
| HM-13-15.0-030-Z | 365,0 | 70,0                         | 50,0        | 130,0        | 24,0 | 9,0  | 145,0 | 110,0 | 8,0  | 7,0 | 27,0         | 45,0 |
| HM-18-22.0-020   | 230,0 | $\overline{\phantom{a}}$     | 70,0        | 182,0        | 35,0 | 13,5 | 215,0 | 114,3 | 10,0 | 8,0 | 38,0         | 65,0 |
| HM-18-22.0-020-Z | 315,0 | 85,0                         | 70,0        | 182,0        | 35,0 | 13,5 | 215,0 | 114,3 | 10,0 | 8,0 | 38,0         | 65,0 |
| HM-18-27.0-020   | 260,0 | $\overline{a}$               | 70,0        | 182,0        | 35,0 | 13,5 | 215,0 | 114,3 | 10,0 | 8,0 | 38,0         | 65,0 |
| HM-18-27.0-020-Z | 345,0 | 85,0                         | 70,0        | 182,0        | 35,0 | 13,5 | 215,0 | 114,3 | 10,0 | 8,0 | 38,0         | 65,0 |
| HM-18-37.0-015   | 340,0 |                              | 70,0        | 182,0        | 35,0 | 13,5 | 215,0 | 114,3 | 10,0 | 8,0 | 38,0         | 65,0 |
| HM-18-37.0-015-Z | 425,0 | 85,0                         | 70,0        | 182,0        | 35,0 | 13,5 | 215,0 | 114,3 | 10,0 | 8,0 | 38,0         | 65,0 |
| HM-18-37.0-020   | 340,0 | $\blacksquare$               | 70,0        | 182,0        | 35,0 | 13,5 | 215,0 | 114,3 | 10,0 | 8,0 | 38,0         | 65,0 |
| HM-18-37.0-020-Z | 425,0 | 85,0                         | 70,0        | 182,0        | 35,0 | 13,5 | 215,0 | 114,3 | 10,0 | 8,0 | 38,0         | 65,0 |
| HM-18-48.0-015   | 360,0 | $\overline{a}$               | 70,0        | 182,0        | 35,0 | 13,5 | 215,0 | 114,3 | 10,0 | 8,0 | 38,0         | 65,0 |
| HM-18-48.0-015-Z | 445,0 | 85,0                         | 70,0        | 182,0        | 35,0 | 13,5 | 215,0 | 114,3 | 10,0 | 8,0 | 38,0         | 65,0 |

Таблица В.2 - Размеры электродвигателей серий KM и HM

**Сигналы разъёмов электродвигателей серий HM** 

### Сигналы разъёма питания

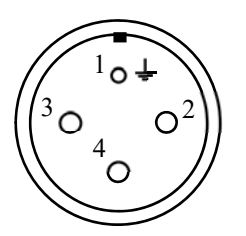

а) для электродвигателей без тормоза б) для электродвигателей с тормозом

Вилка YD28J4Z-E Вилка YD28J7Z-E

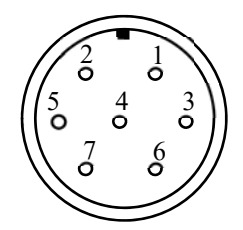

Рисунок В.3 - Расположение контактов разъёма питания электродвигателей серии HM

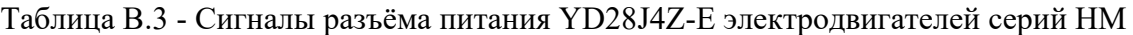

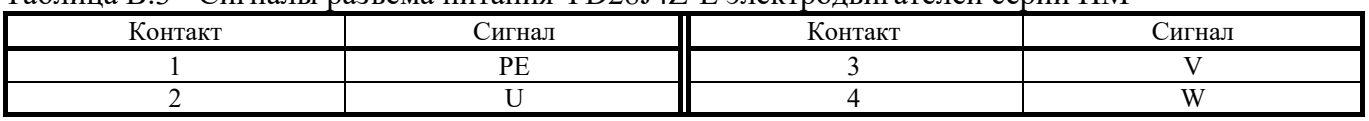

Сигналы разъёма питания YD28J7Z-E электродвигателей серий HM с тормозом представлены в таблице В.4. Питание тормоза электродвигателей серии HM производится от внешнего источника питания 24 В/1 А.

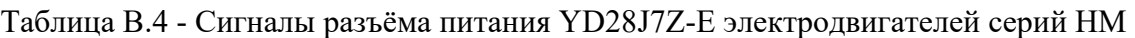

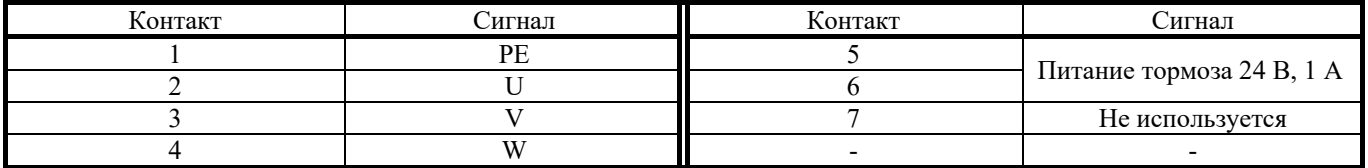

# **Сигналы разъёма ДОС**

Вилка YD28J17Z-E

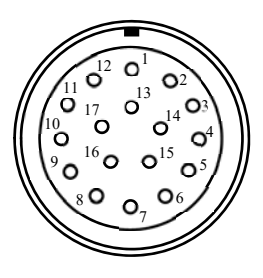

Рисунок В.4 - Расположение контактов разъёма ДОС электродвигателей серий HM

Сигналы разъёма ДОС YD28J17Z-E электродвигателей серий HM представлены в таблице В.5.

Таблица В.5 - Сигналы разъёма ДОС YD28J17Z-E электродвигателей серий HM

| Контакт | Сигнал     | Контакт | Сигнал              |
|---------|------------|---------|---------------------|
|         | PG         | 10      |                     |
|         | <b>VCC</b> |         | $V +$               |
|         | <b>GND</b> |         | $W+$                |
|         | A+         |         | I I=                |
|         | $B+$       |         |                     |
|         | $Z+$       |         | W-                  |
|         | А-         |         | Термопара (вывод 1) |
|         | В-         |         | Термопара (вывод 2) |
|         | 7.-        |         |                     |

## **Соединительные кабели электропривода серии CSD-DH-HM**

Кабель ДОС электропривода и кабель питания двигателя **HM** являются соединительными кабелями электропривода серии **CSD-DH-HM**. Они не входят в обязательный комплект поставки электропривода **CSD-DH-HM**. Фирма изготавливает кабель ДОС электропривода **CSD-DH-HM** по заказу потребителя.

Электрическая схема кабеля ДОС электропривода серии **CSD-DH-NYS** представлена на рисунке В.5.

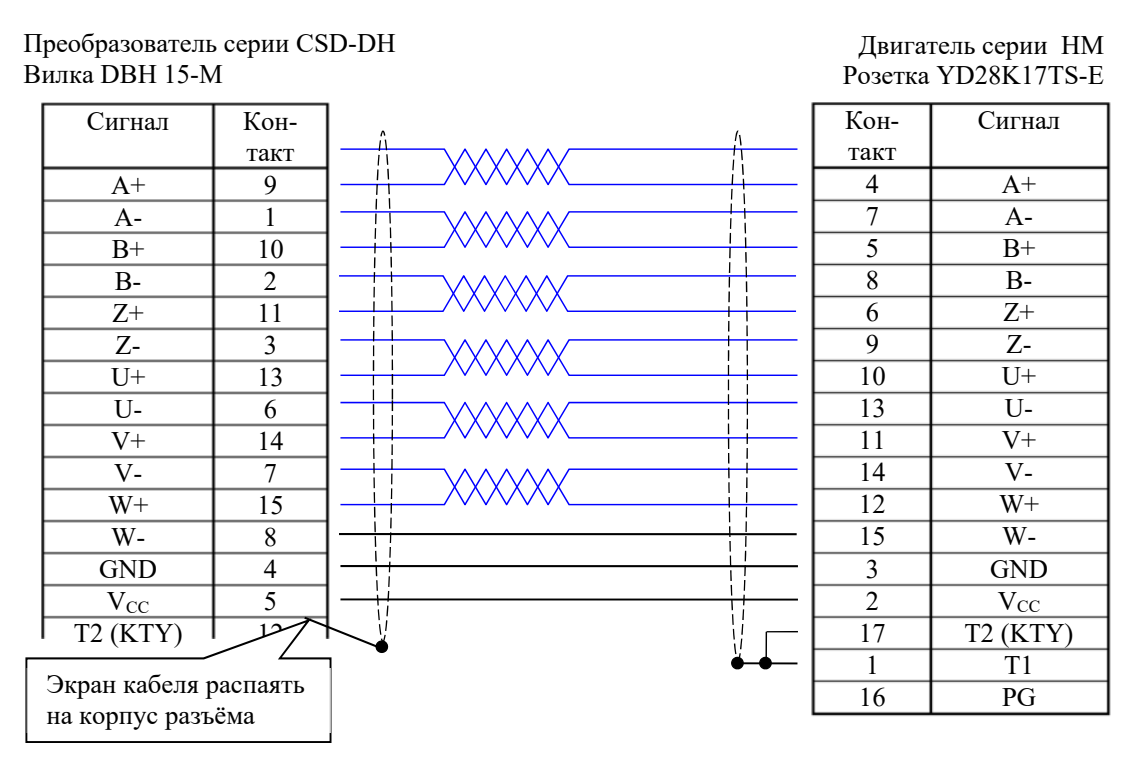

Рисунок В.5 - Электрическая схема кабеля ДОС электропривода серии CSD-DH-NYS

Длина кабеля ДОС не должна превышать 25м. Для изготовления кабеля ДОС электропривода **CSD-DH-NYS** применяется исходный кабель с двухперекрёстным двухслойным экранированием. Для дифференциальных сигналов используется витая пара с шагом скрутки 20см, сечение сигнального провода должно быть не ниже  $0.05$ мм<sup>2</sup>. Сечение провода питания должно быть не ниже  $0,50$ <sub>MM</sub><sup>2</sup>.